# Package 'TidyDensity'

April 26, 2024

<span id="page-0-0"></span>Title Functions for Tidy Analysis and Generation of Random Data

Version 1.4.0

**Description** To make it easy to generate random numbers based upon the underlying stats distribution functions. All data is returned in a tidy and structured format making working with the data simple and straight forward. Given that the data is returned in a tidy 'tibble' it lends itself to working with the rest of the 'tidyverse'.

License MIT + file LICENSE

Encoding UTF-8

RoxygenNote 7.3.1

URL <https://github.com/spsanderson/TidyDensity>

BugReports <https://github.com/spsanderson/TidyDensity/issues>

**Depends** R  $(>= 4.1.0)$ 

**Imports** magrittr, rlang  $(>= 0.4.11)$ , dplyr, ggplot2, plotly, tidyr, purrr, actuar, methods, stats, patchwork, survival, nloptr, broom, tidyselect, data.table, stringr

Suggests rmarkdown, knitr, EnvStats

VignetteBuilder knitr

NeedsCompilation no

Author Steven Sanderson [aut, cre, cph] (<<https://orcid.org/0009-0006-7661-8247>>)

Maintainer Steven Sanderson <spsanderson@gmail.com>

Repository CRAN

Date/Publication 2024-04-26 13:20:02 UTC

# R topics documented:

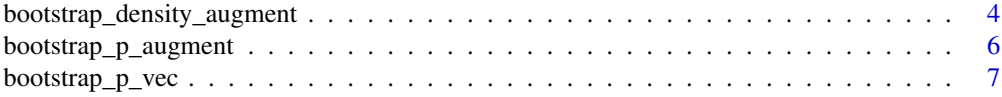

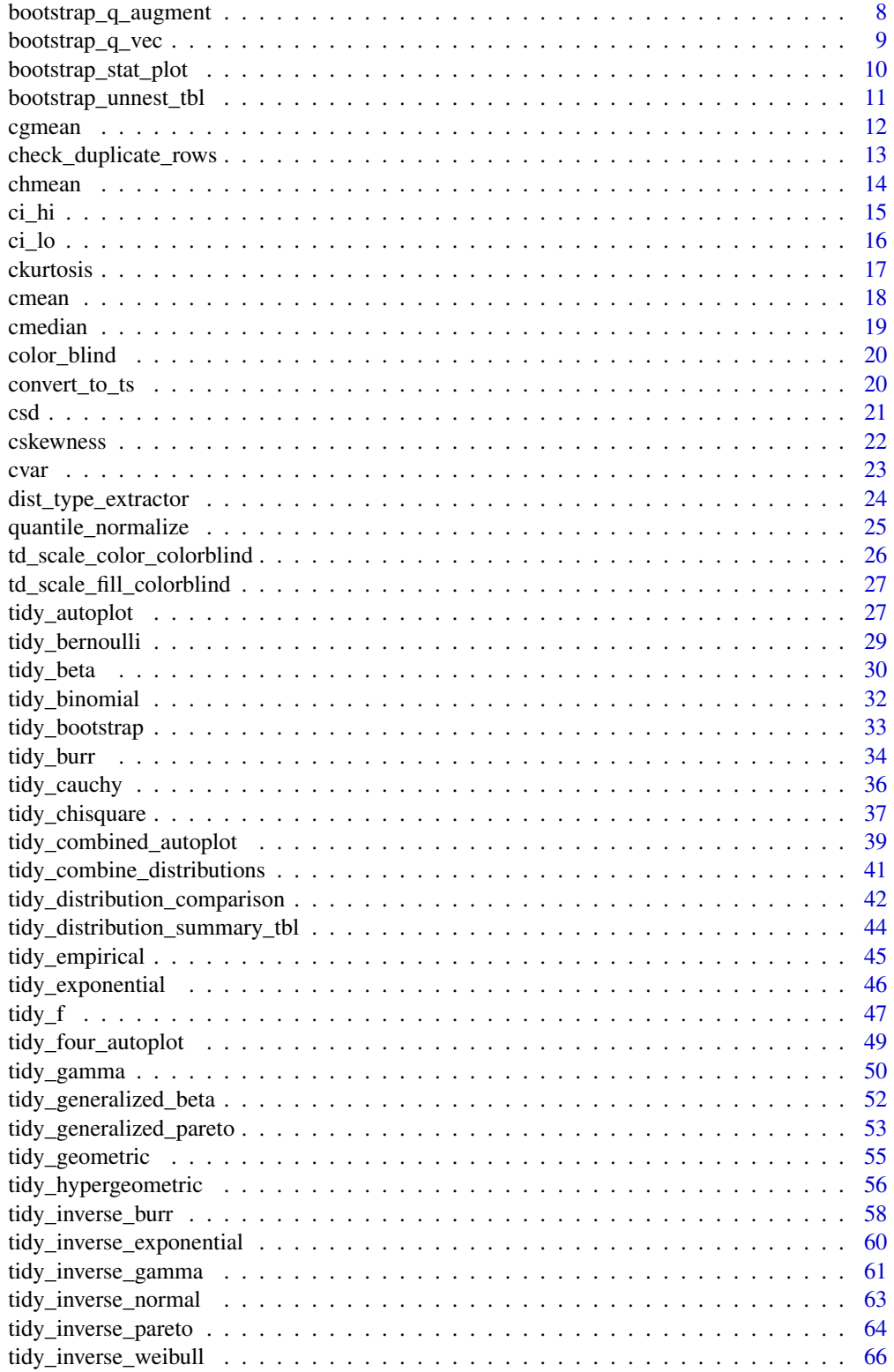

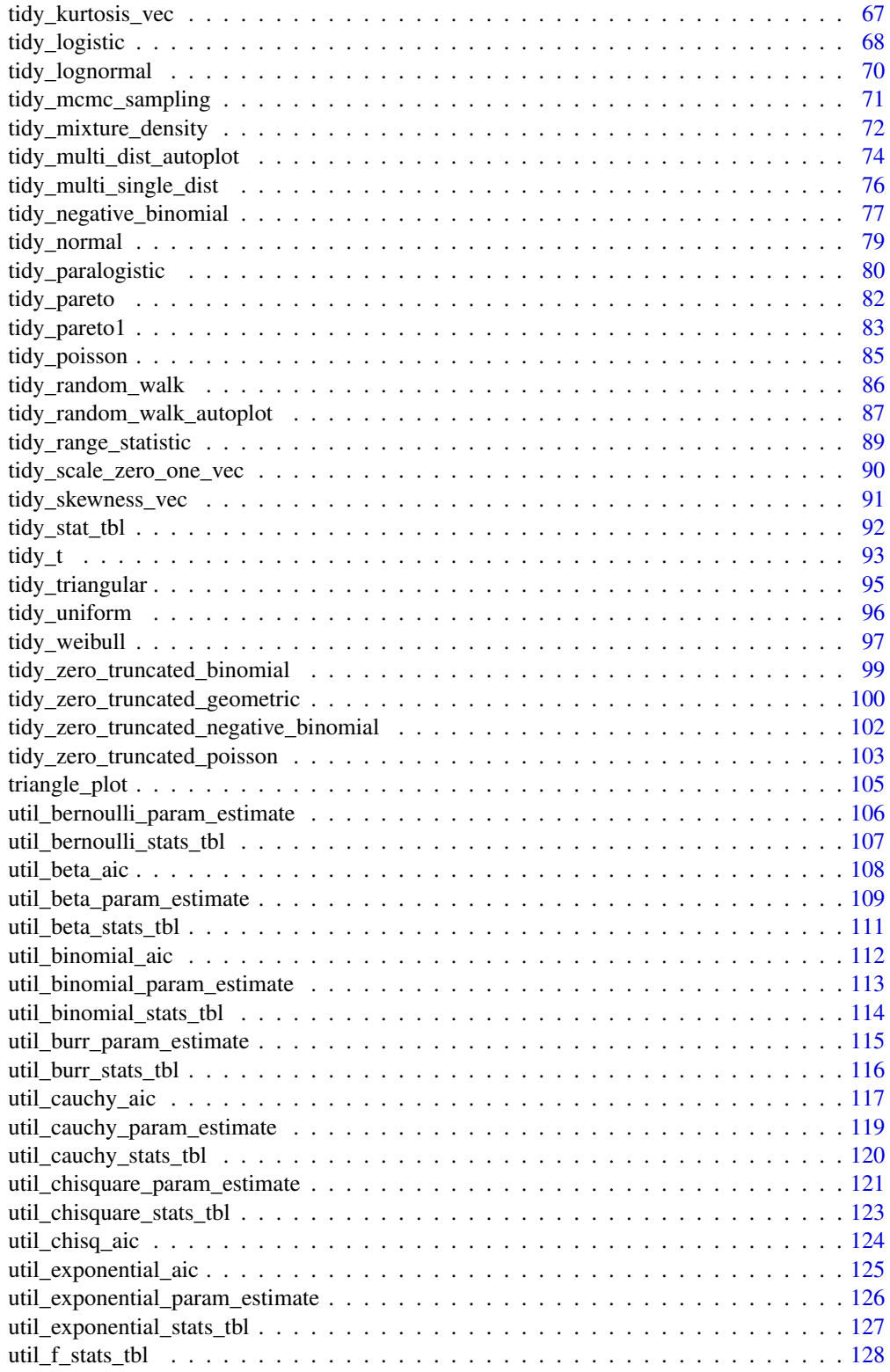

<span id="page-3-0"></span>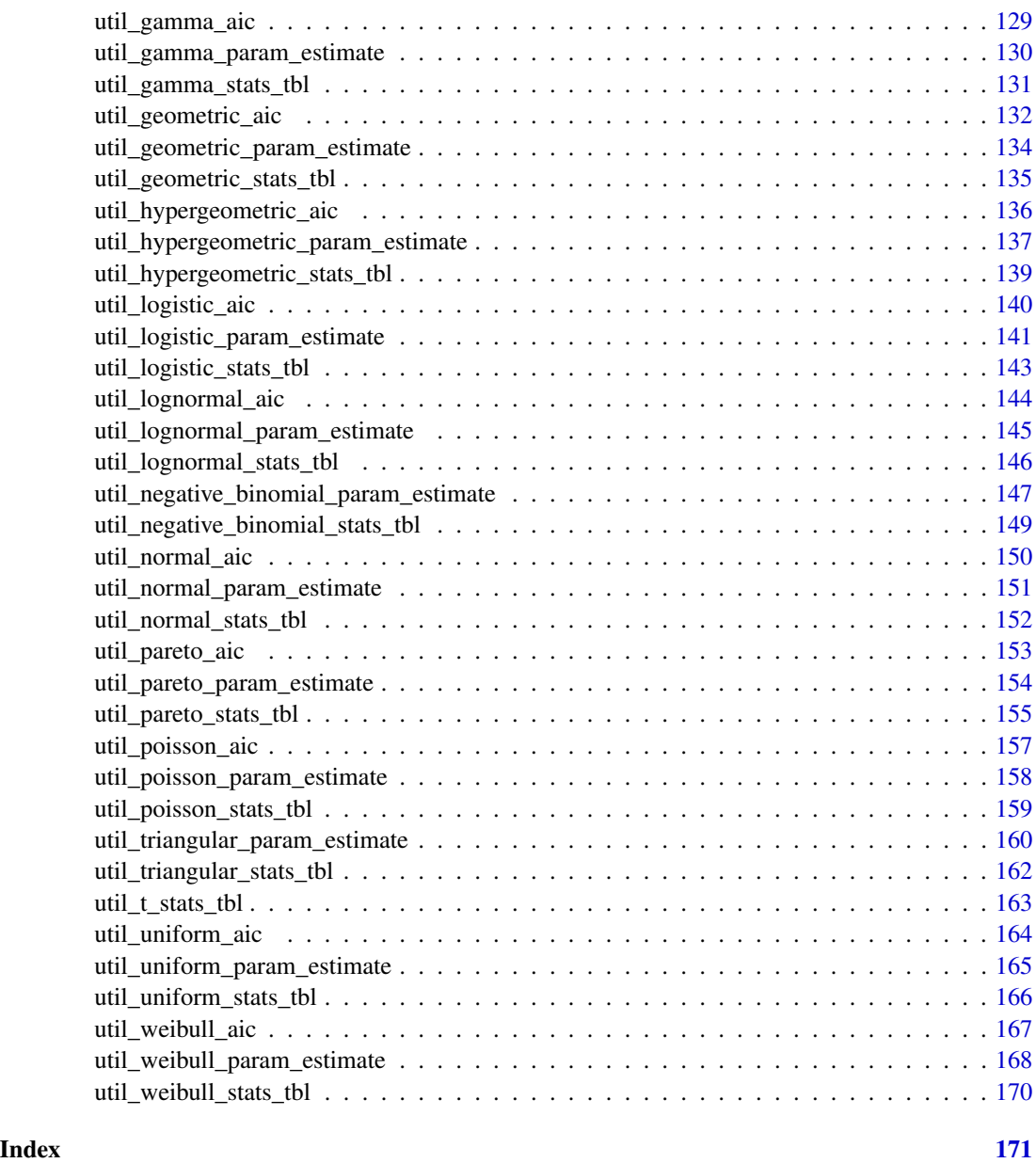

<span id="page-3-1"></span>bootstrap\_density\_augment

*Bootstrap Density Tibble*

# Description

Add density information to the output of tidy\_bootstrap(), and bootstrap\_unnest\_tbl().

#### Usage

```
bootstrap_density_augment(.data)
```
#### Arguments

.data The data that is passed from the tidy\_bootstrap() or bootstrap\_unnest\_tbl() functions.

# Details

This function takes as input the output of the tidy\_bootstrap() or bootstrap\_unnest\_tbl() and returns an augmented tibble that has the following columns added to it: x, y, dx, and dy.

It looks for an attribute that comes from using tidy\_bootstrap() or bootstrap\_unnest\_tbl() so it will not work unless the data comes from one of those functions.

# Value

A tibble

#### Author(s)

Steven P. Sanderson II, MPH

# See Also

Other Bootstrap: [bootstrap\\_p\\_augment\(](#page-5-1)), [bootstrap\\_p\\_vec\(](#page-6-1)), [bootstrap\\_q\\_augment\(](#page-7-1)), [bootstrap\\_q\\_vec\(](#page-8-1)), [bootstrap\\_stat\\_plot\(](#page-9-1)), [bootstrap\\_unnest\\_tbl\(](#page-10-1)), [tidy\\_bootstrap\(](#page-32-1))

Other Augment Function: [bootstrap\\_p\\_augment\(](#page-5-1)), [bootstrap\\_q\\_augment\(](#page-7-1))

```
x <- mtcars$mpg
```

```
tidy_bootstrap(x) |>
 bootstrap_density_augment()
```

```
tidy_bootstrap(x) |>
 bootstrap_unnest_tbl() |>
 bootstrap_density_augment()
```
<span id="page-5-1"></span><span id="page-5-0"></span>bootstrap\_p\_augment *Augment Bootstrap P*

#### Description

Takes a numeric vector and will return the ecdf probability.

#### Usage

bootstrap\_p\_augment(.data, .value, .names = "auto")

# Arguments

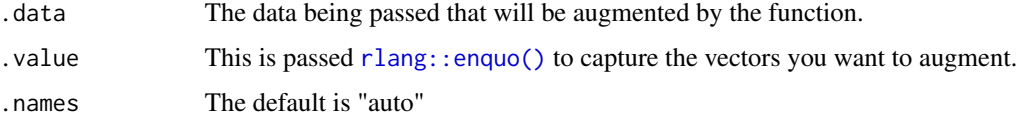

# Details

Takes a numeric vector and will return the ecdf probability of that vector. This function is intended to be used on its own in order to add columns to a tibble.

# Value

A augmented tibble

#### Author(s)

Steven P. Sanderson II, MPH

# See Also

Other Augment Function: [bootstrap\\_density\\_augment\(](#page-3-1)), [bootstrap\\_q\\_augment\(](#page-7-1))

Other Bootstrap: [bootstrap\\_density\\_augment\(](#page-3-1)), [bootstrap\\_p\\_vec\(](#page-6-1)), [bootstrap\\_q\\_augment\(](#page-7-1)), [bootstrap\\_q\\_vec\(](#page-8-1)), [bootstrap\\_stat\\_plot\(](#page-9-1)), [bootstrap\\_unnest\\_tbl\(](#page-10-1)), [tidy\\_bootstrap\(](#page-32-1))

```
x <- mtcars$mpg
tidy_bootstrap(x) |>
 bootstrap_unnest_tbl() |>
  bootstrap_p_augment(y)
```
<span id="page-6-1"></span><span id="page-6-0"></span>This function takes in a vector as it's input and will return the ecdf probability of a vector.

#### Usage

bootstrap\_p\_vec(.x)

# Arguments

.x A numeric

# Details

A function to return the ecdf probability of a vector.

#### Value

A vector

#### Author(s)

Steven P. Sanderson II, MPH

# See Also

Other Bootstrap: [bootstrap\\_density\\_augment\(](#page-3-1)), [bootstrap\\_p\\_augment\(](#page-5-1)), [bootstrap\\_q\\_augment\(](#page-7-1)), [bootstrap\\_q\\_vec\(](#page-8-1)), [bootstrap\\_stat\\_plot\(](#page-9-1)), [bootstrap\\_unnest\\_tbl\(](#page-10-1)), [tidy\\_bootstrap\(](#page-32-1))

Other Vector Function: [bootstrap\\_q\\_vec\(](#page-8-1)), [cgmean\(](#page-11-1)), [chmean\(](#page-13-1)), [ckurtosis\(](#page-16-1)), [cmean\(](#page-17-1)), [cmedian\(](#page-18-1)), [csd\(](#page-20-1)), [cskewness\(](#page-21-1)), [cvar\(](#page-22-1)), [tidy\\_kurtosis\\_vec\(](#page-66-1)), [tidy\\_scale\\_zero\\_one\\_vec\(](#page-89-1)), [tidy\\_skewness\\_vec\(](#page-90-1))

```
x <- mtcars$mpg
bootstrap_p_vec(x)
```
<span id="page-7-1"></span><span id="page-7-0"></span>bootstrap\_q\_augment *Augment Bootstrap Q*

# Description

Takes a numeric vector and will return the quantile.

#### Usage

```
bootstrap_q_augment(.data, .value, .names = "auto")
```
#### Arguments

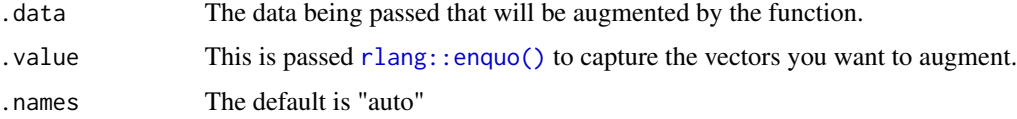

# Details

Takes a numeric vector and will return the quantile of that vector. This function is intended to be used on its own in order to add columns to a tibble.

# Value

A augmented tibble

#### Author(s)

Steven P. Sanderson II, MPH

#### See Also

Other Augment Function: [bootstrap\\_density\\_augment\(](#page-3-1)), [bootstrap\\_p\\_augment\(](#page-5-1))

Other Bootstrap: [bootstrap\\_density\\_augment\(](#page-3-1)), [bootstrap\\_p\\_augment\(](#page-5-1)), [bootstrap\\_p\\_vec\(](#page-6-1)), [bootstrap\\_q\\_vec\(](#page-8-1)), [bootstrap\\_stat\\_plot\(](#page-9-1)), [bootstrap\\_unnest\\_tbl\(](#page-10-1)), [tidy\\_bootstrap\(](#page-32-1))

```
x <- mtcars$mpg
```

```
tidy_bootstrap(x) |>
 bootstrap_unnest_tbl() |>
 bootstrap_q_augment(y)
```
<span id="page-8-1"></span><span id="page-8-0"></span>This function takes in a vector as it's input and will return the quantile of a vector.

#### Usage

bootstrap\_q\_vec(.x)

#### Arguments

.x A numeric

# Details

A function to return the quantile of a vector.

#### Value

A vector

#### Author(s)

Steven P. Sanderson II, MPH

# See Also

Other Bootstrap: [bootstrap\\_density\\_augment\(](#page-3-1)), [bootstrap\\_p\\_augment\(](#page-5-1)), [bootstrap\\_p\\_vec\(](#page-6-1)), [bootstrap\\_q\\_augment\(](#page-7-1)), [bootstrap\\_stat\\_plot\(](#page-9-1)), [bootstrap\\_unnest\\_tbl\(](#page-10-1)), [tidy\\_bootstrap\(](#page-32-1))

Other Vector Function: [bootstrap\\_p\\_vec\(](#page-6-1)), [cgmean\(](#page-11-1)), [chmean\(](#page-13-1)), [ckurtosis\(](#page-16-1)), [cmean\(](#page-17-1)), [cmedian\(](#page-18-1)), [csd\(](#page-20-1)), [cskewness\(](#page-21-1)), [cvar\(](#page-22-1)), [tidy\\_kurtosis\\_vec\(](#page-66-1)), [tidy\\_scale\\_zero\\_one\\_vec\(](#page-89-1)), [tidy\\_skewness\\_vec\(](#page-90-1))

# Examples

x <- mtcars\$mpg

bootstrap\_q\_vec(x)

<span id="page-9-1"></span><span id="page-9-0"></span>bootstrap\_stat\_plot *Bootstrap Stat Plot*

#### Description

This function produces a plot of a cumulative statistic function applied to the bootstrap variable from tidy\_bootstrap() or after bootstrap\_unnest\_tbl() has been applied to it.

#### Usage

```
bootstrap_stat_plot(
  .data,
  .value,
  .stat = "cmean",.show_groups = FALSE,
  .show_ci_labels = TRUE,
  .interactive = FALSE
\mathcal{E}
```
# Arguments

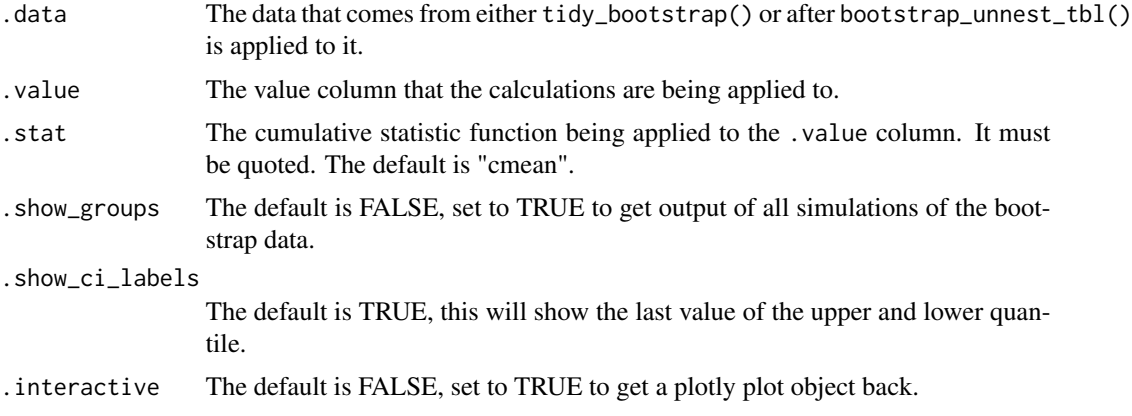

# Details

This function will take in data from either tidy\_bootstrap() directly or after apply bootstrap\_unnest\_tbl() to its output. There are several different cumulative functions that can be applied to the data.The accepted values are:

- "cmean" Cumulative Mean
- "chmean" Cumulative Harmonic Mean
- "cgmean" Cumulative Geometric Mean
- "csum" = Cumulative Sum
- "cmedian" = Cumulative Median
- <span id="page-10-0"></span> $\bullet$  "cmax" = Cumulative Max
- $\bullet$  "cmin" = Cumulative Min
- "cprod" = Cumulative Product
- "csd" = Cumulative Standard Deviation
- "cvar" = Cumulative Variance
- "cskewness" = Cumulative Skewness
- "ckurtosis" = Cumulative Kurtotsis

# Value

A plot either ggplot2 or plotly.

# Author(s)

Steven P. Sanderson II, MPH

# See Also

```
Other Bootstrap: bootstrap_density_augment(), bootstrap_p_augment(), bootstrap_p_vec(),
bootstrap_q_augment(), bootstrap_q_vec(), bootstrap_unnest_tbl(), tidy_bootstrap()
```

```
Other Autoplot: tidy_autoplot(), tidy_combined_autoplot(), tidy_four_autoplot(), tidy_multi_dist_autoplot(),
tidy_random_walk_autoplot()
```
#### Examples

```
x <- mtcars$mpg
tidy_bootstrap(x) |>
  bootstrap_stat_plot(y, "cmean")
tidy_bootstrap(x, .num_sims = 10) |>
  bootstrap_stat_plot(y,
    .stat = "chmean", .show_groups = TRUE,
    .show_ci_label = FALSE
  )
```
<span id="page-10-1"></span>bootstrap\_unnest\_tbl *Unnest Tidy Bootstrap Tibble*

# Description

Unnest the data output from tidy\_bootstrap().

#### Usage

bootstrap\_unnest\_tbl(.data)

#### <span id="page-11-0"></span>Arguments

.data The data that is passed from the tidy\_bootstrap() function.

# Details

This function takes as input the output of the tidy\_bootstrap() function and returns a two column tibble. The columns are sim\_number and y

It looks for an attribute that comes from using tidy\_bootstrap() so it will not work unless the data comes from that function.

#### Value

A tibble

# Author(s)

Steven P. Sanderson II, MPH

# See Also

```
Other Bootstrap: bootstrap_density_augment(), bootstrap_p_augment(), bootstrap_p_vec(),
bootstrap_q_augment(), bootstrap_q_vec(), bootstrap_stat_plot(), tidy_bootstrap()
```
#### Examples

```
tb \le tidy_bootstrap(.x = mtcars$mpg)
bootstrap_unnest_tbl(tb)
```

```
bootstrap_unnest_tbl(tb) |>
 tidy_distribution_summary_tbl(sim_number)
```
<span id="page-11-1"></span>cgmean *Cumulative Geometric Mean*

# Description

A function to return the cumulative geometric mean of a vector.

# Usage

cgmean(.x)

#### Arguments

.x A numeric vector

# <span id="page-12-0"></span>Details

A function to return the cumulative geometric mean of a vector.  $exp(cummean(log(.x)))$ 

### Value

A numeric vector

# Author(s)

Steven P. Sanderson II, MPH

# See Also

```
Other Vector Function: bootstrap_p_vec(), bootstrap_q_vec(), chmean(), ckurtosis(), cmean(),
cmedian(), csd(), cskewness(), cvar(), tidy_kurtosis_vec(), tidy_scale_zero_one_vec(),
tidy_skewness_vec()
```
#### Examples

x <- mtcars\$mpg

cgmean(x)

<span id="page-12-1"></span>check\_duplicate\_rows *Check for Duplicate Rows in a Data Frame*

## Description

This function checks for duplicate rows in a data frame.

#### Usage

```
check_duplicate_rows(.data)
```
#### Arguments

.data A data frame.

# Details

This function checks for duplicate rows by comparing each row in the data frame to every other row. If a row is identical to another row, it is considered a duplicate.

# Value

A logical vector indicating whether each row is a duplicate or not.

14 chmean changes and the state of the state of the state of the state of the state of the state of the state of the state of the state of the state of the state of the state of the state of the state of the state of the s

#### Author(s)

Steven P. Sanderson II, MPH

#### See Also

[duplicated](#page-0-0), [anyDuplicated](#page-0-0)

```
Other Utility: convert_to_ts(), quantile_normalize(), tidy_mcmc_sampling(), util_beta_aic(),
util_binomial_aic(), util_cauchy_aic(), util_chisq_aic(), util_exponential_aic(), util_gamma_aic(),
util_geometric_aic(), util_hypergeometric_aic(), util_logistic_aic(), util_lognormal_aic(),
util_normal_aic(), util_pareto_aic(), util_poisson_aic(), util_uniform_aic(), util_weibull_aic()
```
# Examples

```
data <- data.frame(
  x = c(1, 2, 3, 1),y = c(2, 3, 4, 2),
  z = c(3, 2, 5, 3)\overline{\phantom{a}}
```
check\_duplicate\_rows(data)

<span id="page-13-1"></span>chmean *Cumulative Harmonic Mean*

#### Description

A function to return the cumulative harmonic mean of a vector.

#### Usage

chmean(.x)

# Arguments

.x A numeric vector

#### Details

A function to return the cumulative harmonic mean of a vector. 1 / (cumsum(1 / .x))

# Value

A numeric vector

#### Author(s)

Steven P. Sanderson II, MPH

<span id="page-13-0"></span>

#### <span id="page-14-0"></span> $ci_$ i i $15$

# See Also

```
Other Vector Function: bootstrap_p_vec(), bootstrap_q_vec(), cgmean(), ckurtosis(), cmean(),
cmedian(), csd(), cskewness(), cvar(), tidy_kurtosis_vec(), tidy_scale_zero_one_vec(),
tidy_skewness_vec()
```
#### Examples

x <- mtcars\$mpg

chmean(x)

<span id="page-14-1"></span>ci\_hi *Confidence Interval Generic*

#### Description

Gets the upper 97.5% quantile of a numeric vector.

# Usage

 $ci_hi(.x, .na_rm = FALSE)$ 

# Arguments

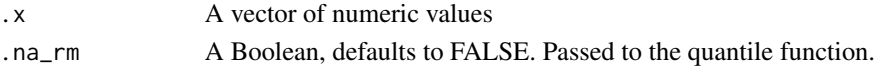

# Details

Gets the upper 97.5% quantile of a numeric vector.

# Value

A numeric value.

#### Author(s)

Steven P. Sanderson II, MPH

# See Also

```
Other Statistic: ci_lo(), tidy_kurtosis_vec(), tidy_range_statistic(), tidy_skewness_vec(),
tidy_stat_tbl()
```
# Examples

x <- mtcars\$mpg ci\_hi(x)

<span id="page-15-1"></span><span id="page-15-0"></span>

Gets the lower 2.5% quantile of a numeric vector.

# Usage

 $ci\_lo(.x, .na\_rm = FALSE)$ 

# Arguments

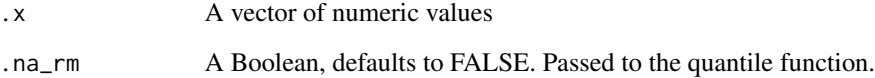

# Details

Gets the lower 2.5% quantile of a numeric vector.

# Value

A numeric value.

# Author(s)

Steven P. Sanderson II, MPH

# See Also

Other Statistic: [ci\\_hi\(](#page-14-1)), [tidy\\_kurtosis\\_vec\(](#page-66-1)), [tidy\\_range\\_statistic\(](#page-88-1)), [tidy\\_skewness\\_vec\(](#page-90-1)), [tidy\\_stat\\_tbl\(](#page-91-1))

```
x <- mtcars$mpg
ci_lo(x)
```
<span id="page-16-1"></span><span id="page-16-0"></span>

A function to return the cumulative kurtosis of a vector.

#### Usage

ckurtosis(.x)

# Arguments

.x A numeric vector

# Details

A function to return the cumulative kurtosis of a vector.

# Value

A numeric vector

## Author(s)

Steven P. Sanderson II, MPH

# See Also

```
Other Vector Function: bootstrap_p_vec(), bootstrap_q_vec(), cgmean(), chmean(), cmean(),
cmedian(), csd(), cskewness(), cvar(), tidy_kurtosis_vec(), tidy_scale_zero_one_vec(),
tidy_skewness_vec()
```
# Examples

```
x <- mtcars$mpg
```
ckurtosis(x)

<span id="page-17-1"></span><span id="page-17-0"></span>

A function to return the cumulative mean of a vector.

#### Usage

cmean(.x)

# Arguments

.x A numeric vector

# Details

A function to return the cumulative mean of a vector. It uses  $dplyr::cummean()$  as the basis of the function.

#### Value

A numeric vector

#### Author(s)

Steven P. Sanderson II, MPH

# See Also

```
Other Vector Function: bootstrap_p_vec(), bootstrap_q_vec(), cgmean(), chmean(), ckurtosis(),
cmedian(), csd(), cskewness(), cvar(), tidy_kurtosis_vec(), tidy_scale_zero_one_vec(),
tidy_skewness_vec()
```
# Examples

```
x <- mtcars$mpg
```
cmean(x)

<span id="page-18-1"></span><span id="page-18-0"></span>

A function to return the cumulative median of a vector.

# Usage

cmedian(.x)

# Arguments

.x A numeric vector

# Details

A function to return the cumulative median of a vector.

# Value

A numeric vector

## Author(s)

Steven P. Sanderson II, MPH

# See Also

```
Other Vector Function: bootstrap_p_vec(), bootstrap_q_vec(), cgmean(), chmean(), ckurtosis(),
cmean(), csd(), cskewness(), cvar(), tidy_kurtosis_vec(), tidy_scale_zero_one_vec(),
tidy_skewness_vec()
```
# Examples

```
x <- mtcars$mpg
```
cmedian(x)

<span id="page-19-0"></span>

8 Hex RGB color definitions suitable for charts for colorblind people.

#### Usage

color\_blind()

<span id="page-19-1"></span>convert\_to\_ts *Convert Data to Time Series Format*

#### Description

This function converts data in a data frame or tibble into a time series format. It is designed to work with data generated from tidy\_ distribution functions. The function can return time series data, pivot it into long format, or both.

#### Usage

```
convert_to_ts(.data, .return_ts = TRUE, .pivot_longer = FALSE)
```
# Arguments

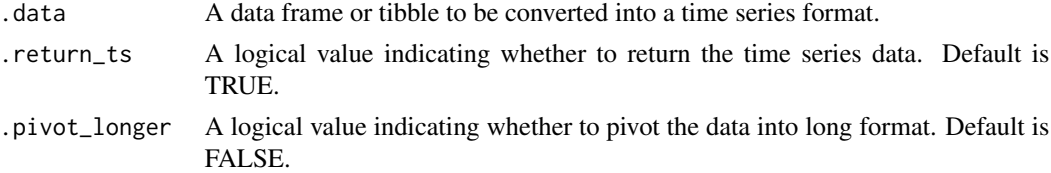

#### Details

The function takes a data frame or tibble as input and processes it based on the specified options. It performs the following actions:

- 1. Checks if the input is a data frame or tibble; otherwise, it raises an error.
- 2. Checks if the data comes from a tidy\_ distribution function; otherwise, it raises an error.
- 3. Converts the data into a time series format, grouping it by "sim\_number" and transforming the "y" column into a time series.
- 4. Returns the result based on the chosen options:
	- If ret\_ts is set to TRUE, it returns the time series data.
	- If pivot\_longer is set to TRUE, it pivots the data into long format.
	- If both options are set to FALSE, it returns the data as a tibble.

# <span id="page-20-0"></span>Value

The function returns the processed data based on the chosen options:

- If ret\_ts is set to TRUE, it returns time series data.
- If pivot\_longer is set to TRUE, it returns the data in long format.
- If both options are set to FALSE, it returns the data as a tibble.

#### Author(s)

Steven P. Sanderson II, MPH

# See Also

```
Other Utility: check_duplicate_rows(), quantile_normalize(), tidy_mcmc_sampling(), util_beta_aic(),
util_binomial_aic(), util_cauchy_aic(), util_chisq_aic(), util_exponential_aic(), util_gamma_aic(),
util_geometric_aic(), util_hypergeometric_aic(), util_logistic_aic(), util_lognormal_aic(),
util_normal_aic(), util_pareto_aic(), util_poisson_aic(), util_uniform_aic(), util_weibull_aic()
```
#### Examples

```
# Example 1: Convert data to time series format without returning time series data
x <- tidy_normal()
result <- convert_to_ts(x, FALSE)
head(result)
# Example 2: Convert data to time series format and pivot it into long format
x \leftarrow \text{tidy}_\text{normal()}result <- convert_to_ts(x, FALSE, TRUE)
head(result)
# Example 3: Convert data to time series format and return the time series data
x \leftarrow \text{tidy}_\text{normal()}result <- convert_to_ts(x)
head(result)
```
<span id="page-20-1"></span>csd *Cumulative Standard Deviation*

#### Description

A function to return the cumulative standard deviation of a vector.

#### Usage

csd(.x)

#### <span id="page-21-0"></span>22 cskewness and the contract of the contract of the contract of the contract of the contract of the contract of the contract of the contract of the contract of the contract of the contract of the contract of the contract

#### Arguments

.x A numeric vector

# Details

A function to return the cumulative standard deviation of a vector.

# Value

A numeric vector. Note: The first entry will always be NaN.

#### Author(s)

Steven P. Sanderson II, MPH

#### See Also

```
Other Vector Function: bootstrap_p_vec(), bootstrap_q_vec(), cgmean(), chmean(), ckurtosis(),
cmean(), cmedian(), cskewness(), cvar(), tidy_kurtosis_vec(), tidy_scale_zero_one_vec(),
tidy_skewness_vec()
```
# Examples

x <- mtcars\$mpg

csd(x)

<span id="page-21-1"></span>cskewness *Cumulative Skewness*

# Description

A function to return the cumulative skewness of a vector.

#### Usage

cskewness(.x)

# Arguments

.x A numeric vector

#### Details

A function to return the cumulative skewness of a vector.

<span id="page-22-0"></span> $cvar$  23

# Value

A numeric vector

# Author(s)

Steven P. Sanderson II, MPH

# See Also

```
Other Vector Function: bootstrap_p_vec(), bootstrap_q_vec(), cgmean(), chmean(), ckurtosis(),
cmean(), cmedian(), csd(), cvar(), tidy_kurtosis_vec(), tidy_scale_zero_one_vec(), tidy_skewness_vec()
```
# Examples

x <- mtcars\$mpg

cskewness(x)

<span id="page-22-1"></span>cvar *Cumulative Variance*

#### Description

A function to return the cumulative variance of a vector.

# Usage

cvar(.x)

# Arguments

.x A numeric vector

#### Details

A function to return the cumulative variance of a vector.  $exp(cummean(log(.x)))$ 

# Value

A numeric vector. Note: The first entry will always be NaN.

#### Author(s)

Steven P. Sanderson II, MPH

# See Also

```
Other Vector Function: bootstrap_p_vec(), bootstrap_q_vec(), cgmean(), chmean(), ckurtosis(),
cmean(), cmedian(), csd(), cskewness(), tidy_kurtosis_vec(), tidy_scale_zero_one_vec(),
tidy_skewness_vec()
```
#### Examples

x <- mtcars\$mpg

cvar(x)

dist\_type\_extractor *Extract Distribution Type from Tidy Distribution Object*

#### Description

Get the distribution name in title case from the tidy\_ distribution function.

# Usage

dist\_type\_extractor(.x)

# Arguments

.x The attribute list passed from a tidy\_ distribution function.

#### Details

This will extract the distribution type from a tidy\_ distribution function output using the attributes of that object. You must pass the attribute directly to the function. It is meant really to be used internally.

You should be passing if using manually the \$tibble\_type attribute.

#### Value

A character string

#### Author(s)

Steven P. Sanderson II,

```
tn <- tidy_normal()
atb <- attributes(tn)
dist_type_extractor(atb$tibble_type)
```
<span id="page-23-0"></span>

<span id="page-24-1"></span><span id="page-24-0"></span>quantile\_normalize *Perform quantile normalization on a numeric matrix/data.frame*

# Description

This function will perform quantile normalization on two or more distributions of equal length. Quantile normalization is a technique used to make the distribution of values across different samples more similar. It ensures that the distributions of values for each sample have the same quantiles. This function takes a numeric matrix as input and returns a quantile-normalized matrix.

#### Usage

```
quantile_normalize(.data, .return_tibble = FALSE)
```
#### Arguments

.data A numeric matrix where each column represents a sample.

.return\_tibble A logical value that determines if the output should be a tibble. Default is 'FALSE'.

#### Details

This function performs quantile normalization on a numeric matrix by following these steps:

- 1. Sort each column of the input matrix.
- 2. Calculate the mean of each row across the sorted columns.
- 3. Replace each column's sorted values with the row means.
- 4. Unsort the columns to their original order.

#### Value

A list object that has the following:

- 1. A numeric matrix that has been quantile normalized.
- 2. The row means of the quantile normalized matrix.
- 3. The sorted data
- 4. The ranked indices

#### Author(s)

Steven P. Sanderson II, MPH

#### See Also

[rowMeans](#page-0-0): Calculate row means.

[apply](#page-0-0): Apply a function over the margins of an array.

[order](#page-0-0): Order the elements of a vector.

```
Other Utility: check_duplicate_rows(), convert_to_ts(), tidy_mcmc_sampling(), util_beta_aic(),
util_binomial_aic(), util_cauchy_aic(), util_chisq_aic(), util_exponential_aic(), util_gamma_aic(),
util_geometric_aic(), util_hypergeometric_aic(), util_logistic_aic(), util_lognormal_aic(),
util_normal_aic(), util_pareto_aic(), util_poisson_aic(), util_uniform_aic(), util_weibull_aic()
```
#### Examples

```
# Create a sample numeric matrix
data <- matrix(rnorm(20), ncol = 4)
# Perform quantile normalization
normalized_data <- quantile_normalize(data)
normalized_data
as.data.frame(normalized_data$normalized_data) |>
 sapply(function(x) quantile(x, probs = seq(0, 1, 1 / 4)))quantile_normalize(
data.frame(sample1 = rnorm(30),
          sample2 = rnorm(30),
          .return_tibble = TRUE)
```
td\_scale\_color\_colorblind *Provide Colorblind Compliant Colors*

# Description

Provide Colorblind Compliant Colors

# Usage

```
td_scale_color_colorblind(..., theme = "td")
```
### Arguments

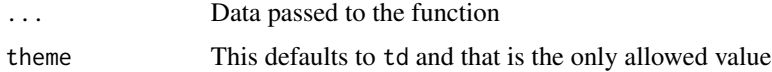

<span id="page-25-0"></span>

<span id="page-26-0"></span>td\_scale\_fill\_colorblind

*Provide Colorblind Compliant Colors*

#### Description

Provide Colorblind Compliant Colors

# Usage

```
td_scale_fill_colorblind(..., theme = "td")
```
#### Arguments

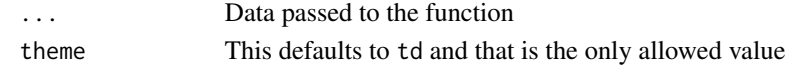

<span id="page-26-1"></span>

tidy\_autoplot *Automatic Plot of Density Data*

#### Description

This is an auto plotting function that will take in a tidy\_ distribution function and a few arguments, one being the plot type, which is a quoted string of one of the following:

- density
- quantile
- probablity
- qq
- mcmc

If the number of simulations exceeds 9 then the legend will not print. The plot subtitle is put together by the attributes of the table passed to the function.

# Usage

```
tidy_autoplot(
  .data,
  .plot_type = "density",
  .line_size = 0.5,
  .geom_point = FALSE,
  .point_size = 1,
  .geom_rug = FALSE,
  .geom_smooth = FALSE,
  .geom_jitter = FALSE,
  .interactive = FALSE
\mathcal{E}
```
# Arguments

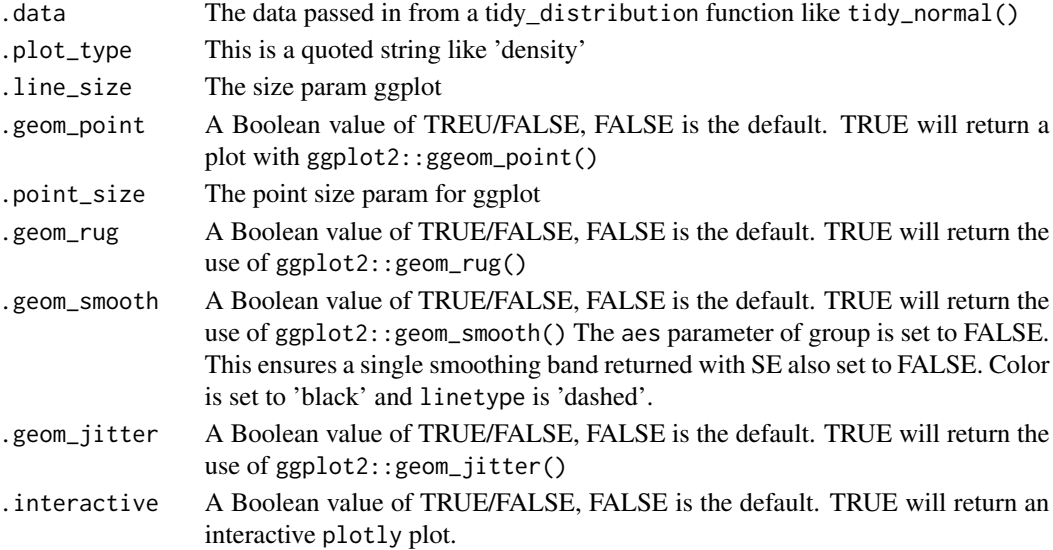

# Details

This function will spit out one of the following plots:

- density
- quantile
- probability
- qq
- mcmc

# Value

A ggplot or a plotly plot.

# Author(s)

Steven P. Sanderson II, MPH

# See Also

```
Other Autoplot: bootstrap_stat_plot(), tidy_combined_autoplot(), tidy_four_autoplot(),
tidy_multi_dist_autoplot(), tidy_random_walk_autoplot()
```

```
tidy_normal(.num_sims = 5) |>
 tidy_autoplot()
tidy_normal(.num_sims = 20) |>
 tidy_autoplot(.plot_type = "qq")
```
<span id="page-28-1"></span><span id="page-28-0"></span>

This function will generate n random points from a Bernoulli distribution with a user provided, .prob, and number of random simulations to be produced. The function returns a tibble with the simulation number column the x column which corresponds to the n randomly generated points, the d\_, p\_ and q\_ data points as well.

The data is returned un-grouped.

The columns that are output are:

- sim\_number The current simulation number.
- x The current value of n for the current simulation.
- y The randomly generated data point.
- dx The x value from the [stats::density\(\)](#page-0-0) function.
- dy The y value from the [stats::density\(\)](#page-0-0) function.
- p The values from the resulting p\_ function of the distribution family.
- q The values from the resulting q function of the distribution family.

#### Usage

tidy\_bernoulli(.n = 50, .prob =  $0.1$ , .num\_sims = 1, .return\_tibble = TRUE)

#### Arguments

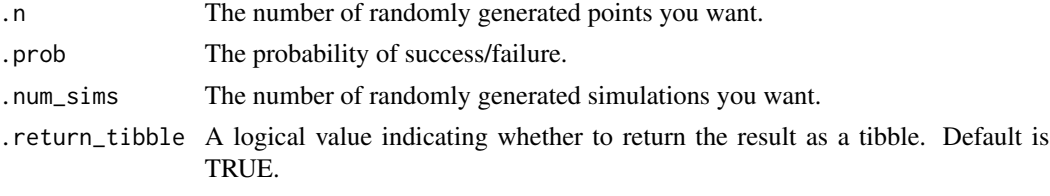

# Details

This function uses the rbinom(), and its underlying p, d, and q functions. The *Bernoulli* distribution is a special case of the *Binomial* distribution with size = 1 hence this is why the binom functions are used and set to size  $= 1$ .

# Value

A tibble of randomly generated data.

#### Author(s)

Steven P. Sanderson II, MPH

# See Also

[https://en.wikipedia.org/wiki/Bernoulli\\_distribution](https://en.wikipedia.org/wiki/Bernoulli_distribution)

Other Discrete Distribution: [tidy\\_binomial\(](#page-31-1)), [tidy\\_hypergeometric\(](#page-55-1)), [tidy\\_negative\\_binomial\(](#page-76-1)), [tidy\\_poisson\(](#page-84-1)), [tidy\\_zero\\_truncated\\_binomial\(](#page-98-1)), [tidy\\_zero\\_truncated\\_negative\\_binomial\(](#page-101-1)), [tidy\\_zero\\_truncated\\_poisson\(](#page-102-1))

Other Bernoulli: [util\\_bernoulli\\_param\\_estimate\(](#page-105-1)), [util\\_bernoulli\\_stats\\_tbl\(](#page-106-1))

#### Examples

tidy\_bernoulli()

<span id="page-29-1"></span>tidy\_beta *Tidy Randomly Generated Beta Distribution Tibble*

#### Description

This function will generate n random points from a beta distribution with a user provided, . shape1, .shape2, .ncp or non-centrality parameter, and number of random simulations to be produced. The function returns a tibble with the simulation number column the x column which corresponds to the n randomly generated points, the d\_, p\_ and q\_ data points as well.

The data is returned un-grouped.

The columns that are output are:

- sim\_number The current simulation number.
- x The current value of n for the current simulation.
- y The randomly generated data point.
- dx The x value from the [stats::density\(\)](#page-0-0) function.
- dy The y value from the [stats::density\(\)](#page-0-0) function.
- p The values from the resulting p\_ function of the distribution family.
- q The values from the resulting q\_ function of the distribution family.

#### Usage

```
tidy_beta(
  .n = 50,
  .shape1 = 1,
  .shape2 = 1,
  .ncp = \theta,
  .num_sims = 1,
  .return_tibble = TRUE
)
```
<span id="page-29-0"></span>

#### tidy\_beta 31

#### Arguments

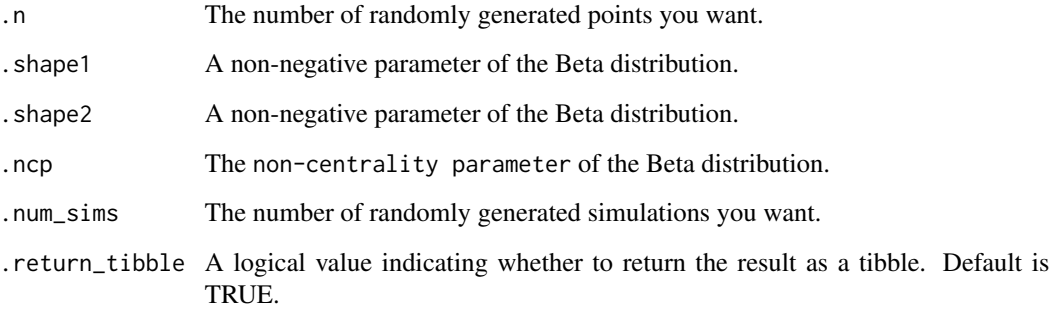

# Details

This function uses the underlying stats::rbeta(), and its underlying p, d, and q functions. For more information please see [stats::rbeta\(\)](#page-0-0)

#### Value

A tibble of randomly generated data.

#### Author(s)

Steven P. Sanderson II, MPH

#### See Also

<https://statisticsglobe.com/beta-distribution-in-r-dbeta-pbeta-qbeta-rbeta>

[https://en.wikipedia.org/wiki/Beta\\_distribution](https://en.wikipedia.org/wiki/Beta_distribution)

Other Continuous Distribution: [tidy\\_burr\(](#page-33-1)), [tidy\\_cauchy\(](#page-35-1)), [tidy\\_chisquare\(](#page-36-1)), [tidy\\_exponential\(](#page-45-1)), [tidy\\_f\(](#page-46-1)), [tidy\\_gamma\(](#page-49-1)), [tidy\\_generalized\\_beta\(](#page-51-1)), [tidy\\_generalized\\_pareto\(](#page-52-1)), [tidy\\_geometric\(](#page-54-1)), [tidy\\_inverse\\_burr\(](#page-57-1)), [tidy\\_inverse\\_exponential\(](#page-59-1)), [tidy\\_inverse\\_gamma\(](#page-60-1)), [tidy\\_inverse\\_normal\(](#page-62-1)), [tidy\\_inverse\\_pareto\(](#page-63-1)), [tidy\\_inverse\\_weibull\(](#page-65-1)), [tidy\\_logistic\(](#page-67-1)), [tidy\\_lognormal\(](#page-69-1)), [tidy\\_normal\(](#page-78-1)), [tidy\\_paralogistic\(](#page-79-1)), [tidy\\_pareto\(](#page-81-1)), [tidy\\_pareto1\(](#page-82-1)), [tidy\\_t\(](#page-92-1)), [tidy\\_triangular\(](#page-94-1)), [tidy\\_uniform\(](#page-95-1)), [tidy\\_weibull\(](#page-96-1)), [tidy\\_zero\\_truncated\\_geometric\(](#page-99-1))

Other Beta: [tidy\\_generalized\\_beta\(](#page-51-1)), [util\\_beta\\_param\\_estimate\(](#page-108-1)), [util\\_beta\\_stats\\_tbl\(](#page-110-1))

# Examples

tidy\_beta()

<span id="page-31-1"></span><span id="page-31-0"></span>

This function will generate n random points from a binomial distribution with a user provided, .size, .prob, and number of random simulations to be produced. The function returns a tibble with the simulation number column the x column which corresponds to the n randomly generated points, the d\_, p\_ and q\_ data points as well.

The data is returned un-grouped.

The columns that are output are:

- sim\_number The current simulation number.
- x The current value of n for the current simulation.
- y The randomly generated data point.
- dx The x value from the [stats::density\(\)](#page-0-0) function.
- dy The y value from the [stats::density\(\)](#page-0-0) function.
- p The values from the resulting p\_ function of the distribution family.
- q The values from the resulting q\_ function of the distribution family.

#### Usage

```
tidy_binomial(
  .n = 50,
  .size = 0,
  .prob = 1,
  .num_sims = 1,
  .return_tibble = TRUE
)
```
#### Arguments

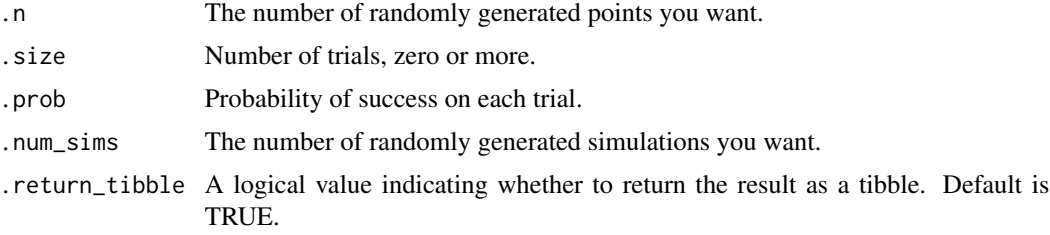

#### Details

This function uses the underlying stats::rbinom(), and its underlying p, d, and q functions. For more information please see [stats::rbinom\(\)](#page-0-0)

<span id="page-32-0"></span>tidy\_bootstrap 33

# Value

A tibble of randomly generated data.

#### Author(s)

Steven P. Sanderson II, MPH

# See Also

<https://www.itl.nist.gov/div898/handbook/eda/section3/eda366i.htm>

Other Discrete Distribution: [tidy\\_bernoulli\(](#page-28-1)), [tidy\\_hypergeometric\(](#page-55-1)), [tidy\\_negative\\_binomial\(](#page-76-1)), [tidy\\_poisson\(](#page-84-1)), [tidy\\_zero\\_truncated\\_binomial\(](#page-98-1)), [tidy\\_zero\\_truncated\\_negative\\_binomial\(](#page-101-1)), [tidy\\_zero\\_truncated\\_poisson\(](#page-102-1))

Other Binomial: [tidy\\_negative\\_binomial\(](#page-76-1)), [tidy\\_zero\\_truncated\\_binomial\(](#page-98-1)), [tidy\\_zero\\_truncated\\_negative\\_binomial\(](#page-101-1)), [util\\_binomial\\_param\\_estimate\(](#page-112-1)), [util\\_binomial\\_stats\\_tbl\(](#page-113-1)), [util\\_negative\\_binomial\\_param\\_estimate\(](#page-146-1))

# Examples

tidy\_binomial()

<span id="page-32-1"></span>tidy\_bootstrap *Bootstrap Empirical Data*

#### Description

Takes an input vector of numeric data and produces a bootstrapped nested tibble by simulation number.

## Usage

```
tidy_bootstrap(
  .x,
  .num_sims = 2000,
  .proportion = 0.8,
  .distribution_type = "continuous"
)
```
# Arguments

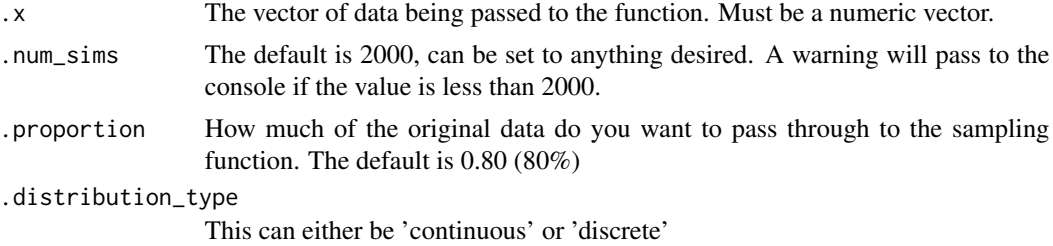

#### <span id="page-33-0"></span>Details

This function will take in a numeric input vector and produce a tibble of bootstrapped values in a list. The table that is output will have two columns: sim\_number and bootstrap\_samples

The sim\_number corresponds to how many times you want the data to be resampled, and the bootstrap\_samples column contains a list of the boostrapped resampled data.

#### Value

A nested tibble

#### Author(s)

Steven P. Sanderson II, MPH

# See Also

Other Bootstrap: [bootstrap\\_density\\_augment\(](#page-3-1)), [bootstrap\\_p\\_augment\(](#page-5-1)), [bootstrap\\_p\\_vec\(](#page-6-1)), [bootstrap\\_q\\_augment\(](#page-7-1)), [bootstrap\\_q\\_vec\(](#page-8-1)), [bootstrap\\_stat\\_plot\(](#page-9-1)), [bootstrap\\_unnest\\_tbl\(](#page-10-1))

#### Examples

x <- mtcars\$mpg tidy\_bootstrap(x)

<span id="page-33-1"></span>tidy\_burr *Tidy Randomly Generated Burr Distribution Tibble*

# Description

This function will generate n random points from a Burr distribution with a user provided, . shape1, .shape2, .scale, .rate, and number of random simulations to be produced. The function returns a tibble with the simulation number column the x column which corresponds to the n randomly generated points, the d\_, p\_ and q\_ data points as well.

The data is returned un-grouped.

The columns that are output are:

- sim\_number The current simulation number.
- x The current value of n for the current simulation.
- y The randomly generated data point.
- dx The x value from the [stats::density\(\)](#page-0-0) function.
- dy The y value from the [stats::density\(\)](#page-0-0) function.
- p The values from the resulting p\_ function of the distribution family.
- q The values from the resulting q\_ function of the distribution family.

tidy\_burr 35

#### Usage

```
tidy_burr(
  .n = 50,
  .shape1 = 1,
  .shape2 = 1,
  .rate = 1,
  .scale = 1/.rate,
  .num_sims = 1,
  .return_tibble = TRUE
)
```
#### Arguments

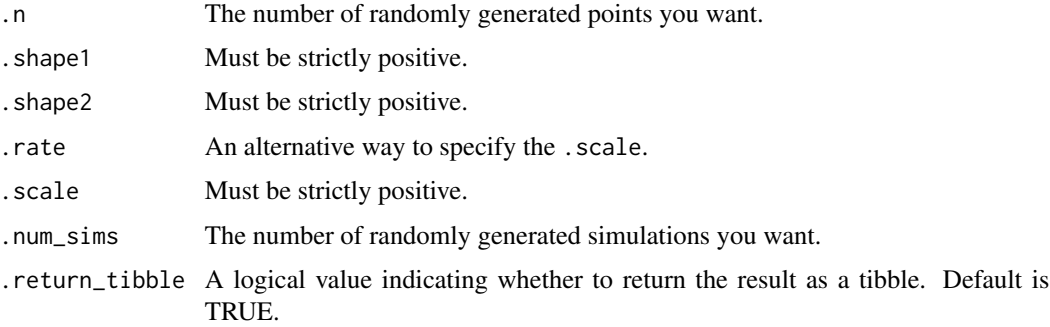

# Details

This function uses the underlying actuar::rburr(), and its underlying p, d, and q functions. For more information please see [actuar::rburr\(\)](#page-0-0)

# Value

A tibble of randomly generated data.

#### Author(s)

Steven P. Sanderson II, MPH

#### See Also

<https://openacttexts.github.io/Loss-Data-Analytics/ChapSummaryDistributions.html>

Other Continuous Distribution: [tidy\\_beta\(](#page-29-1)), [tidy\\_cauchy\(](#page-35-1)), [tidy\\_chisquare\(](#page-36-1)), [tidy\\_exponential\(](#page-45-1)), [tidy\\_f\(](#page-46-1)), [tidy\\_gamma\(](#page-49-1)), [tidy\\_generalized\\_beta\(](#page-51-1)), [tidy\\_generalized\\_pareto\(](#page-52-1)), [tidy\\_geometric\(](#page-54-1)), [tidy\\_inverse\\_burr\(](#page-57-1)), [tidy\\_inverse\\_exponential\(](#page-59-1)), [tidy\\_inverse\\_gamma\(](#page-60-1)), [tidy\\_inverse\\_normal\(](#page-62-1)), [tidy\\_inverse\\_pareto\(](#page-63-1)), [tidy\\_inverse\\_weibull\(](#page-65-1)), [tidy\\_logistic\(](#page-67-1)), [tidy\\_lognormal\(](#page-69-1)), [tidy\\_normal\(](#page-78-1)), [tidy\\_paralogistic\(](#page-79-1)), [tidy\\_pareto\(](#page-81-1)), [tidy\\_pareto1\(](#page-82-1)), [tidy\\_t\(](#page-92-1)), [tidy\\_triangular\(](#page-94-1)), [tidy\\_uniform\(](#page-95-1)), [tidy\\_weibull\(](#page-96-1)), [tidy\\_zero\\_truncated\\_geometric\(](#page-99-1))

Other Burr: [tidy\\_inverse\\_burr\(](#page-57-1)), [util\\_burr\\_param\\_estimate\(](#page-114-1)), [util\\_burr\\_stats\\_tbl\(](#page-115-1))

# <span id="page-35-0"></span>Examples

tidy\_burr()

<span id="page-35-1"></span>tidy\_cauchy *Tidy Randomly Generated Cauchy Distribution Tibble*

# Description

This function will generate n random points from a cauchy distribution with a user provided, .location, .scale, and number of random simulations to be produced. The function returns a tibble with the simulation number column the x column which corresponds to the n randomly generated points, the  $d_-, p_$  and  $q_$  data points as well.

The data is returned un-grouped.

The columns that are output are:

- sim\_number The current simulation number.
- x The current value of n for the current simulation.
- y The randomly generated data point.
- dx The x value from the [stats::density\(\)](#page-0-0) function.
- dy The y value from the [stats::density\(\)](#page-0-0) function.
- p The values from the resulting p\_ function of the distribution family.
- q The values from the resulting q\_ function of the distribution family.

#### Usage

```
tidy_cauchy(
  .n = 50,
  .location = 0,
  scale = 1,.num_sims = 1,
  .return_tibble = TRUE
)
```
#### Arguments

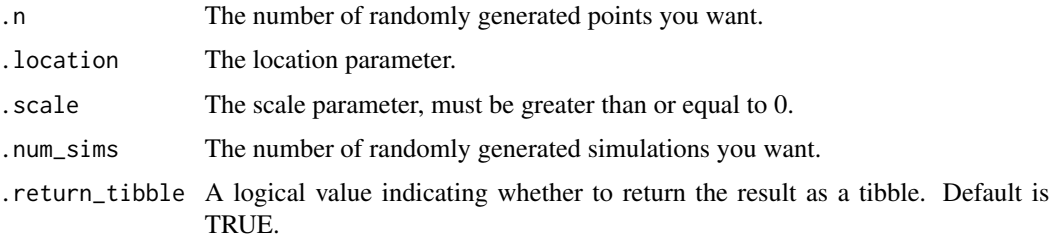
## tidy\_chisquare 37

#### Details

This function uses the underlying stats::rcauchy(), and its underlying p, d, and q functions. For more information please see [stats::rcauchy\(\)](#page-0-0)

#### Value

A tibble of randomly generated data.

#### Author(s)

Steven P. Sanderson II, MPH

## See Also

<https://www.itl.nist.gov/div898/handbook/eda/section3/eda3663.htm>

```
Other Continuous Distribution: tidy_beta(), tidy_burr(), tidy_chisquare(), tidy_exponential(),
tidy_f(), tidy_gamma(), tidy_generalized_beta(), tidy_generalized_pareto(), tidy_geometric(),
tidy_inverse_burr(), tidy_inverse_exponential(), tidy_inverse_gamma(), tidy_inverse_normal(),
tidy_inverse_pareto(), tidy_inverse_weibull(), tidy_logistic(), tidy_lognormal(), tidy_normal(),
tidy_paralogistic(), tidy_pareto(), tidy_pareto1(), tidy_t(), tidy_triangular(), tidy_uniform(),
tidy_weibull(), tidy_zero_truncated_geometric()
```
Other Cauchy: [util\\_cauchy\\_param\\_estimate\(](#page-118-0)), [util\\_cauchy\\_stats\\_tbl\(](#page-119-0))

## Examples

tidy\_cauchy()

<span id="page-36-0"></span>tidy\_chisquare *Tidy Randomly Generated Chisquare (Non-Central) Distribution Tibble*

#### Description

This function will generate n random points from a chisquare distribution with a user provided, .df, .ncp, and number of random simulations to be produced. The function returns a tibble with the simulation number column the x column which corresponds to the n randomly generated points, the  $d_$ ,  $p_$  and  $q_$  data points as well.

The data is returned un-grouped.

The columns that are output are:

- sim\_number The current simulation number.
- x The current value of n for the current simulation.
- y The randomly generated data point.
- dx The x value from the [stats::density\(\)](#page-0-0) function.
- dy The y value from the [stats::density\(\)](#page-0-0) function.
- p The values from the resulting p\_ function of the distribution family.
- q The values from the resulting q\_ function of the distribution family.

### Usage

```
tidy_chisquare(
  .n = 50,
  . df = 1,.ncp = 1,
  .num_sims = 1,
  .return_tibble = TRUE
\lambda
```
#### **Arguments**

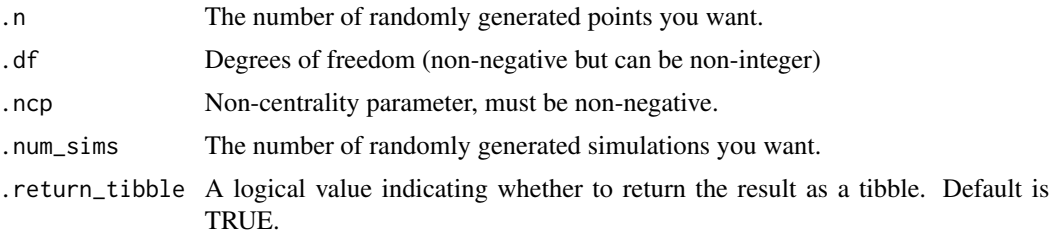

# Details

This function uses the underlying stats::rchisq(), and its underlying p, d, and q functions. For more information please see [stats::rchisq\(\)](#page-0-0)

#### Value

A tibble of randomly generated data.

# Author(s)

Steven P. Sanderson II, MPH

# See Also

<https://www.itl.nist.gov/div898/handbook/eda/section3/eda3666.htm>

```
Other Continuous Distribution: tidy_beta(), tidy_burr(), tidy_cauchy(), tidy_exponential(),
tidy_f(), tidy_gamma(), tidy_generalized_beta(), tidy_generalized_pareto(), tidy_geometric(),
tidy_inverse_burr(), tidy_inverse_exponential(), tidy_inverse_gamma(), tidy_inverse_normal(),
tidy_inverse_pareto(), tidy_inverse_weibull(), tidy_logistic(), tidy_lognormal(), tidy_normal(),
tidy_paralogistic(), tidy_pareto(), tidy_pareto1(), tidy_t(), tidy_triangular(), tidy_uniform(),
tidy_weibull(), tidy_zero_truncated_geometric()
```
Other Chisquare: [util\\_chisquare\\_param\\_estimate\(](#page-120-0)), [util\\_chisquare\\_stats\\_tbl\(](#page-122-0))

# Examples

tidy\_chisquare()

<span id="page-38-0"></span>tidy\_combined\_autoplot

# Description

This is an auto plotting function that will take in a tidy\_ distribution function and a few arguments, one being the plot type, which is a quoted string of one of the following:

- density
- quantile
- probablity
- qq
- mcmc

If the number of simulations exceeds 9 then the legend will not print. The plot subtitle is put together by the attributes of the table passed to the function.

# Usage

```
tidy_combined_autoplot(
  .data,
  .plot_type = "density",
  .line_size = 0.5,
  .geom_point = FALSE,
  .point_size = 1,
  .geom_rug = FALSE,
  .geom_smooth = FALSE,
  .geom_jitter = FALSE,
  .interactive = FALSE
)
```
# Arguments

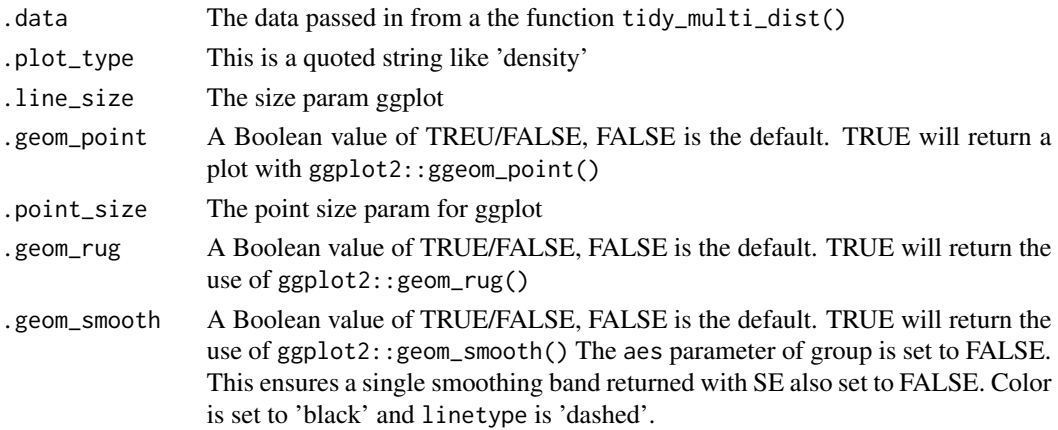

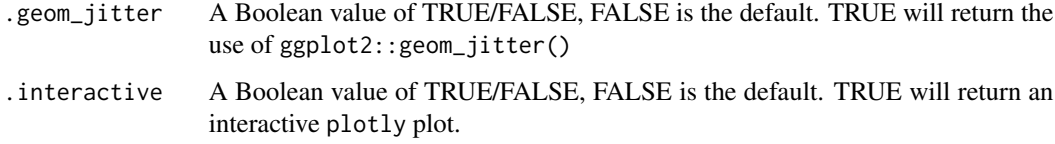

# Details

This function will spit out one of the following plots:

- density
- quantile
- probability
- qq
- mcmc

# Value

A ggplot or a plotly plot.

# Author(s)

Steven P. Sanderson II, MPH

# See Also

```
Other Autoplot: bootstrap_stat_plot(), tidy_autoplot(), tidy_four_autoplot(), tidy_multi_dist_autoplot(),
tidy_random_walk_autoplot()
```
# Examples

```
combined_tbl <- tidy_combine_distributions(
  tidy_normal(),
  tidy_gamma(),
  tidy_beta()
)
combined_tbl
combined_tbl |>
  tidy_combined_autoplot()
combined_tbl |>
  tidy_combined_autoplot(.plot_type = "qq")
```
tidy\_combine\_distributions

*Combine Multiple Tidy Distributions of Different Types*

#### Description

This allows a user to specify any n number of tidy\_ distributions that can be combined into a single tibble. This is the preferred method for combining multiple distributions of different types, for example a Gaussian distribution and a Beta distribution.

This generates a single tibble with an added column of dist\_type that will give the distribution family name and its associated parameters.

# Usage

```
tidy_combine_distributions(...)
```
### Arguments

... The ... is where you can place your different distributions

## Details

Allows a user to generate a tibble of different tidy\_ distributions

#### Value

A tibble

# Author(s)

Steven P. Sanderson II, MPH

## See Also

Other Multiple Distribution: [tidy\\_multi\\_single\\_dist\(](#page-75-0))

# Examples

```
tn <- tidy_normal()
tb <- tidy_beta()
tc <- tidy_cauchy()
tidy_combine_distributions(tn, tb, tc)
## OR
tidy_combine_distributions(
```

```
tidy_normal(),
 tidy_beta(),
 tidy_cauchy(),
 tidy_logistic()
)
```
tidy\_distribution\_comparison

*Compare Empirical Data to Distributions*

# Description

Compare some empirical data set against different distributions to help find the distribution that could be the best fit.

# Usage

```
tidy_distribution_comparison(
  .x,
  .distribution_type = "continuous",
  .round_to_place = 3
)
```
# Arguments

.x The data set being passed to the function

.distribution\_type

What kind of data is it, can be one of continuous or discrete

.round\_to\_place

How many decimal places should the parameter estimates be rounded off to for distibution construction. The default is 3

#### Details

The purpose of this function is to take some data set provided and to try to find a distribution that may fit the best. A parameter of .distribution\_type must be set to either continuous or discrete in order for this the function to try the appropriate types of distributions.

The following distributions are used:

Continuous:

- tidy\_beta
- tidy\_cauchy
- tidy\_chisquare
- tidy\_exponential
- tidy\_gamma
- tidy\_logistic
- tidy\_lognormal
- tidy\_normal
- tidy\_pareto
- tidy\_uniform
- tidy\_weibull

# Discrete:

- tidy\_binomial
- tidy\_geometric
- tidy\_hypergeometric
- tidy\_poisson

The function itself returns a list output of tibbles. Here are the tibbles that are returned:

- comparison\_tbl
- deviance\_tbl
- total\_deviance\_tbl
- aic\_tbl
- kolmogorov\_smirnov\_tbl
- multi\_metric\_tbl

The comparison\_tbl is a long tibble that lists the values of the density function against the given data.

The deviance\_tbl and the total\_deviance\_tbl just give the simple difference from the actual density to the estimated density for the given estimated distribution.

The aic\_tbl will provide the AIC for liklehood of the distribution.

The kolmogorov\_smirnov\_tbl for now provides a two.sided estimate of the ks.test of the estimated density against the empirical.

The multi\_metric\_tbl will summarise all of these metrics into a single tibble.

## Value

An invisible list object. A tibble is printed.

#### Author(s)

Steven P. Sanderson II, MPH

# Examples

```
xc <- mtcars$mpg
output_c <- tidy_distribution_comparison(xc, "continuous")
xd \leftarrow \text{trunc}(xc)output_d <- tidy_distribution_comparison(xd, "discrete")
output_c
output_d
```
tidy\_distribution\_summary\_tbl

*Tidy Distribution Summary Statistics Tibble*

#### Description

This function returns a summary statistics tibble. It will use the y column from the tidy\_ distribution function.

# Usage

```
tidy_distribution_summary_tbl(.data, ...)
```
# Arguments

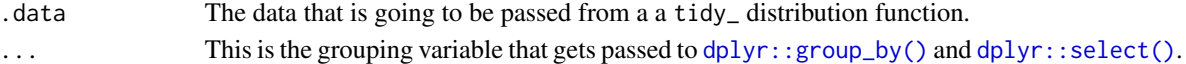

# Details

This function takes in a tidy\_ distribution table and will return a tibble of the following information:

- sim\_number
- mean\_val
- median\_val
- std\_val
- min\_val
- max\_val
- skewness
- kurtosis
- range
- iqr
- variance
- ci\_hi
- ci\_lo

The kurtosis and skewness come from the package healthyR.ai

tidy\_empirical 45

# Value

A summary stats tibble

# Author(s)

Steven P. Sanderson II, MPH

#### Examples

```
library(dplyr)
tn <- tidy_normal(.num_sims = 5)
tb <- tidy_beta(.num_sims = 5)
tidy_distribution_summary_tbl(tn)
tidy_distribution_summary_tbl(tn, sim_number)
data_tbl <- tidy_combine_distributions(tn, tb)
tidy_distribution_summary_tbl(data_tbl)
tidy_distribution_summary_tbl(data_tbl, dist_type)
```
tidy\_empirical *Tidy Empirical*

# Description

This function takes in a single argument of .x a vector and will return a tibble of information similar to the tidy\_ distribution functions. The y column is set equal to dy from the density function.

# Usage

```
tidy_empirical(.x, .num_sims = 1, .distribution_type = "continuous")
```
## Arguments

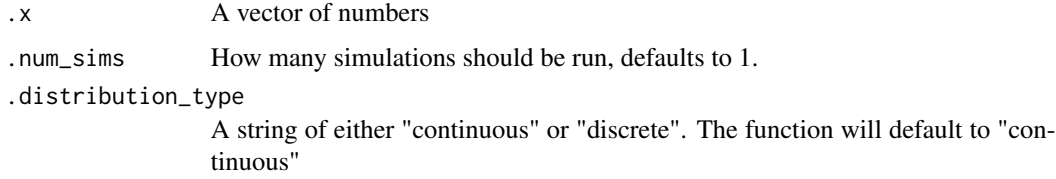

#### Details

This function takes in a single argument of .x a vector

#### Value

A tibble

# Author(s)

Steven P. Sanderson II, MPH

### Examples

```
x <- mtcars$mpg
tidy_empirical(.x = x, .distribution_type = "continuous")
tidy_empirical(.x = x, .num_sims = 10, .distribution_type = "continuous")
```
<span id="page-45-0"></span>tidy\_exponential *Tidy Randomly Generated Exponential Distribution Tibble*

# Description

This function will generate n random points from a exponential distribution with a user provided, .rate, and number of random simulations to be produced. The function returns a tibble with the simulation number column the x column which corresponds to the n randomly generated points, the d\_, p\_ and q\_ data points as well.

The data is returned un-grouped.

The columns that are output are:

- sim\_number The current simulation number.
- x The current value of n for the current simulation.
- y The randomly generated data point.
- dx The x value from the [stats::density\(\)](#page-0-0) function.
- dy The y value from the [stats::density\(\)](#page-0-0) function.
- p The values from the resulting p\_ function of the distribution family.
- q The values from the resulting q\_ function of the distribution family.

## Usage

tidy\_exponential(.n =  $50$ , .rate = 1, .num\_sims = 1, .return\_tibble = TRUE)

## Arguments

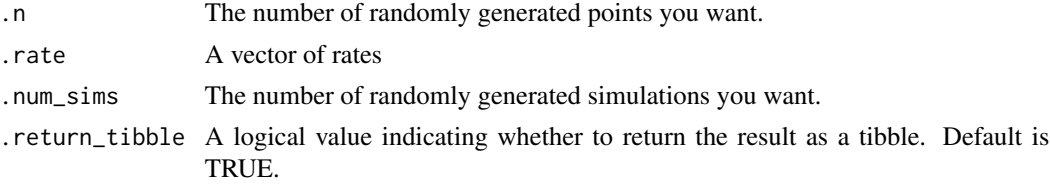

#### tidy $_f$  47

## Details

This function uses the underlying stats:: $r \exp()$ , and its underlying p, d, and q functions. For more information please see [stats::rexp\(\)](#page-0-0)

#### Value

A tibble of randomly generated data.

# Author(s)

Steven P. Sanderson II, MPH

## See Also

<https://www.itl.nist.gov/div898/handbook/eda/section3/eda3667.htm>

```
Other Continuous Distribution: tidy_beta(), tidy_burr(), tidy_cauchy(), tidy_chisquare(),
tidy_f(), tidy_gamma(), tidy_generalized_beta(), tidy_generalized_pareto(), tidy_geometric(),
tidy_inverse_burr(), tidy_inverse_exponential(), tidy_inverse_gamma(), tidy_inverse_normal(),
tidy_inverse_pareto(), tidy_inverse_weibull(), tidy_logistic(), tidy_lognormal(), tidy_normal(),
tidy_paralogistic(), tidy_pareto(), tidy_pareto1(), tidy_t(), tidy_triangular(), tidy_uniform(),
tidy_weibull(), tidy_zero_truncated_geometric()
```
Other Exponential: [tidy\\_inverse\\_exponential\(](#page-59-0)), [util\\_exponential\\_param\\_estimate\(](#page-125-0)), util\_exponential\_stats

# Examples

tidy\_exponential()

<span id="page-46-0"></span>tidy\_f *Tidy Randomly Generated F Distribution Tibble*

## **Description**

This function will generate n random points from a rf distribution with a user provided, df1,df2, and ncp, and number of random simulations to be produced. The function returns a tibble with the simulation number column the x column which corresponds to the n randomly generated points, the d\_, p\_ and q\_ data points as well.

The data is returned un-grouped.

The columns that are output are:

- sim\_number The current simulation number.
- x The current value of n for the current simulation.
- y The randomly generated data point.
- dx The x value from the stats:: density() function.
- dy The y value from the [stats::density\(\)](#page-0-0) function.
- p The values from the resulting p\_ function of the distribution family.
- q The values from the resulting q\_ function of the distribution family.

## Usage

```
tidy_f(
  .n = 50,
  . df1 = 1,df2 = 1,
  .ncp = \theta,
  .num_sims = 1,
  .return_tibble = TRUE
\lambda
```
# Arguments

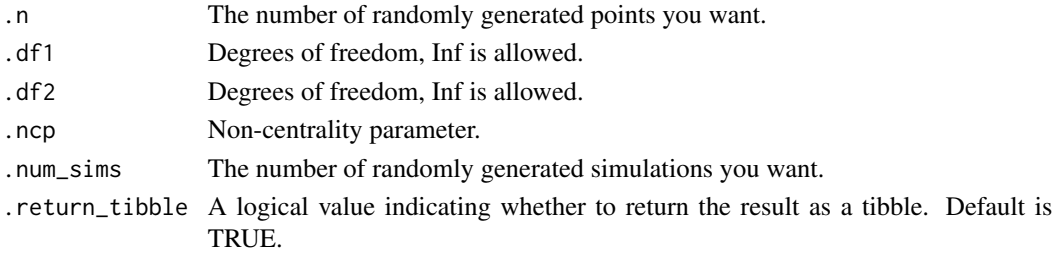

# Details

This function uses the underlying  $stats::rf()$ , and its underlying p, d, and q functions. For more information please see [stats::rf\(\)](#page-0-0)

# Value

A tibble of randomly generated data.

## Author(s)

Steven P. Sanderson II, MPH

# See Also

<https://www.itl.nist.gov/div898/handbook/eda/section3/eda3665.htm>

```
Other Continuous Distribution: tidy_beta(), tidy_burr(), tidy_cauchy(), tidy_chisquare(),
tidy_exponential(), tidy_gamma(), tidy_generalized_beta(), tidy_generalized_pareto(),
tidy_geometric(), tidy_inverse_burr(), tidy_inverse_exponential(), tidy_inverse_gamma(),
tidy_inverse_normal(), tidy_inverse_pareto(), tidy_inverse_weibull(), tidy_logistic(),
tidy_lognormal(), tidy_normal(), tidy_paralogistic(), tidy_pareto(), tidy_pareto1(),
tidy_t(), tidy_triangular(), tidy_uniform(), tidy_weibull(), tidy_zero_truncated_geometric()
Other F Distribution: util_f_stats_tbl()
```
# Examples

tidy\_f()

<span id="page-48-0"></span>tidy\_four\_autoplot *Automatic Plot of Density Data*

# Description

This is an auto plotting function that will take in a tidy\_ distribution function and a few arguments, one being the plot type, which is a quoted string of one of the following:

- density
- quantile
- probablity
- qq
- mcmc

If the number of simulations exceeds 9 then the legend will not print. The plot subtitle is put together by the attributes of the table passed to the function.

# Usage

```
tidy_four_autoplot(
  .data,
  .line_size = 0.5,
  .geom_point = FALSE,
  .point_size = 1,
  .geom_rug = FALSE,
  .geom_smooth = FALSE,
  .geom_jitter = FALSE,
  .interactive = FALSE
\mathcal{E}
```
# Arguments

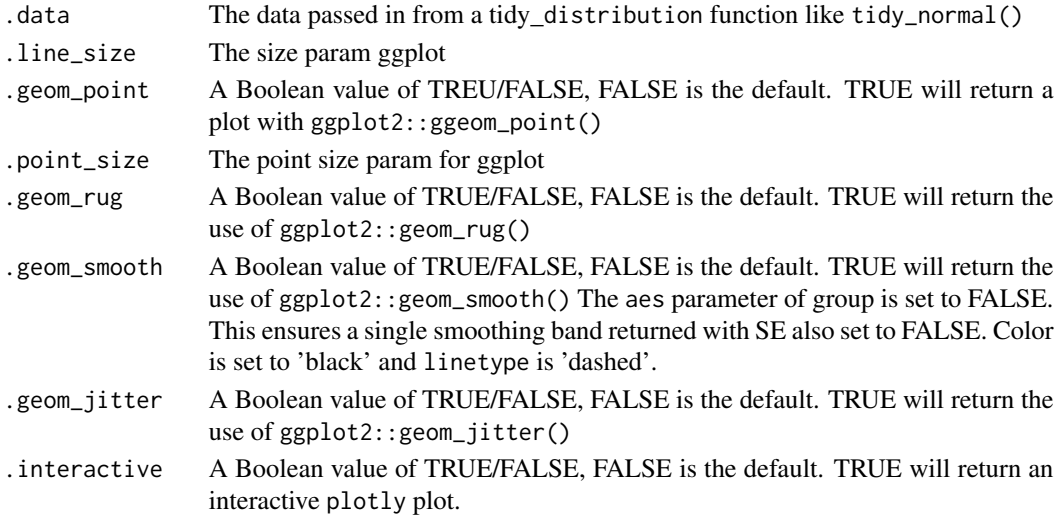

# Details

This function will spit out one of the following plots:

- density
- quantile
- probability
- qq
- mcmc

# Value

A ggplot or a plotly plot.

# Author(s)

Steven P. Sanderson II, MPH

# See Also

Other Autoplot: [bootstrap\\_stat\\_plot\(](#page-9-0)), [tidy\\_autoplot\(](#page-26-0)), [tidy\\_combined\\_autoplot\(](#page-38-0)), [tidy\\_multi\\_dist\\_autoplot\(](#page-73-0)), [tidy\\_random\\_walk\\_autoplot\(](#page-86-0))

#### Examples

```
tidy_normal(.num_sims = 5) |>
 tidy_four_autoplot()
```
<span id="page-49-0"></span>tidy\_gamma *Tidy Randomly Generated Gamma Distribution Tibble*

## Description

This function will generate n random points from a gamma distribution with a user provided, .shape, .scale, and number of random simulations to be produced. The function returns a tibble with the simulation number column the x column which corresponds to the n randomly generated points, the d\_, p\_ and q\_ data points as well.

The data is returned un-grouped.

The columns that are output are:

- sim\_number The current simulation number.
- x The current value of n for the current simulation.
- y The randomly generated data point.
- dx The x value from the [stats::density\(\)](#page-0-0) function.
- dy The y value from the [stats::density\(\)](#page-0-0) function.
- p The values from the resulting p\_ function of the distribution family.
- q The values from the resulting q\_ function of the distribution family.

tidy\_gamma 51

#### Usage

```
tidy_gamma(
  .n = 50.
  .shape = 1,.scale = 0.3,num\_sims = 1,
  .return_tibble = TRUE
)
```
# **Arguments**

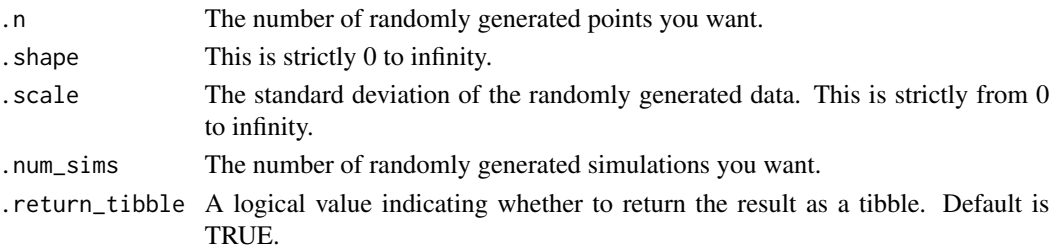

# Details

This function uses the underlying stats:: $rgamma()$ , and its underlying p, d, and q functions. For more information please see [stats::rgamma\(\)](#page-0-0)

## Value

A tibble of randomly generated data.

#### Author(s)

Steven P. Sanderson II, MPH

# See Also

<https://www.statology.org/fit-gamma-distribution-to-dataset-in-r/>

[https://en.wikipedia.org/wiki/Gamma\\_distribution](https://en.wikipedia.org/wiki/Gamma_distribution)

```
Other Continuous Distribution: tidy_beta(), tidy_burr(), tidy_cauchy(), tidy_chisquare(),
tidy_exponential(), tidy_f(), tidy_generalized_beta(), tidy_generalized_pareto(), tidy_geometric(),
tidy_inverse_burr(), tidy_inverse_exponential(), tidy_inverse_gamma(), tidy_inverse_normal(),
tidy_inverse_pareto(), tidy_inverse_weibull(), tidy_logistic(), tidy_lognormal(), tidy_normal(),
tidy_paralogistic(), tidy_pareto(), tidy_pareto1(), tidy_t(), tidy_triangular(), tidy_uniform(),
tidy_weibull(), tidy_zero_truncated_geometric()
```
Other Gamma: [tidy\\_inverse\\_gamma\(](#page-60-0)), [util\\_gamma\\_param\\_estimate\(](#page-129-0)), [util\\_gamma\\_stats\\_tbl\(](#page-130-0))

# Examples

tidy\_gamma()

<span id="page-51-0"></span>tidy\_generalized\_beta *Tidy Randomly Generated Generalized Beta Distribution Tibble*

#### Description

This function will generate n random points from a generalized beta distribution with a user provided, .shape1, .shape2, .shape3, .rate, and/or .sclae, and number of random simulations to be produced. The function returns a tibble with the simulation number column the x column which corresponds to the n randomly generated points, the d\_, p\_ and q\_ data points as well.

The data is returned un-grouped.

The columns that are output are:

- sim\_number The current simulation number.
- x The current value of n for the current simulation.
- y The randomly generated data point.
- dx The x value from the [stats::density\(\)](#page-0-0) function.
- dy The y value from the [stats::density\(\)](#page-0-0) function.
- p The values from the resulting p function of the distribution family.
- q The values from the resulting q\_ function of the distribution family.

#### Usage

```
tidy_generalized_beta(
  .n = 50,
  .shape1 = 1,
  .shape2 = 1,
  .shape3 = 1,
  rate = 1,
  -scale = 1/.rate,.num_sims = 1,
  .return_tibble = TRUE
\lambda
```
#### Arguments

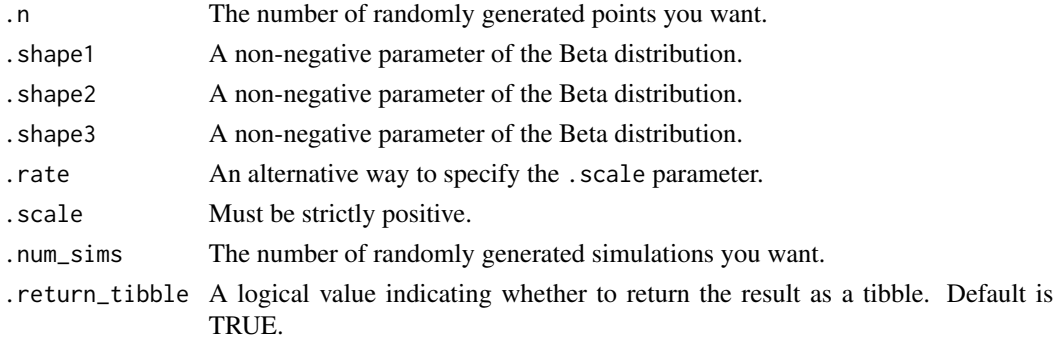

# Details

This function uses the underlying stats::rbeta(), and its underlying p, d, and q functions. For more information please see [stats::rbeta\(\)](#page-0-0)

#### Value

A tibble of randomly generated data.

# Author(s)

Steven P. Sanderson II, MPH

# See Also

<https://statisticsglobe.com/beta-distribution-in-r-dbeta-pbeta-qbeta-rbeta>

[https://en.wikipedia.org/wiki/Beta\\_distribution](https://en.wikipedia.org/wiki/Beta_distribution)

<https://openacttexts.github.io/Loss-Data-Analytics/ChapSummaryDistributions.html>

```
Other Continuous Distribution: tidy_beta(), tidy_burr(), tidy_cauchy(), tidy_chisquare(),
tidy_exponential(), tidy_f(), tidy_gamma(), tidy_generalized_pareto(), tidy_geometric(),
tidy_inverse_burr(), tidy_inverse_exponential(), tidy_inverse_gamma(), tidy_inverse_normal(),
tidy_inverse_pareto(), tidy_inverse_weibull(), tidy_logistic(), tidy_lognormal(), tidy_normal(),
tidy_paralogistic(), tidy_pareto(), tidy_pareto1(), tidy_t(), tidy_triangular(), tidy_uniform(),
tidy_weibull(), tidy_zero_truncated_geometric()
```
Other Beta: [tidy\\_beta\(](#page-29-0)), [util\\_beta\\_param\\_estimate\(](#page-108-0)), [util\\_beta\\_stats\\_tbl\(](#page-110-0))

#### Examples

tidy\_generalized\_beta()

<span id="page-52-0"></span>tidy\_generalized\_pareto

*Tidy Randomly Generated Generalized Pareto Distribution Tibble*

#### **Description**

This function will generate n random points from a generalized Pareto distribution with a user provided, .shape1, .shape2, .rate or .scale and number of #' random simulations to be produced. The function returns a tibble with the simulation number column the x column which corresponds to the n randomly generated points, the d\_, p\_ and q\_ data points as well.

The data is returned un-grouped.

The columns that are output are:

- sim\_number The current simulation number.
- x The current value of n for the current simulation.
- y The randomly generated data point.
- dx The x value from the [stats::density\(\)](#page-0-0) function.
- dy The y value from the [stats::density\(\)](#page-0-0) function.
- p The values from the resulting p\_ function of the distribution family.
- q The values from the resulting q\_ function of the distribution family.

# Usage

```
tidy_generalized_pareto(
  .n = 50,
  .shape1 = 1,.shape2 = 1,
  .rate = 1,-scale = 1/.rate,.num_sims = 1,
  .return_tibble = TRUE
\lambda
```
# Arguments

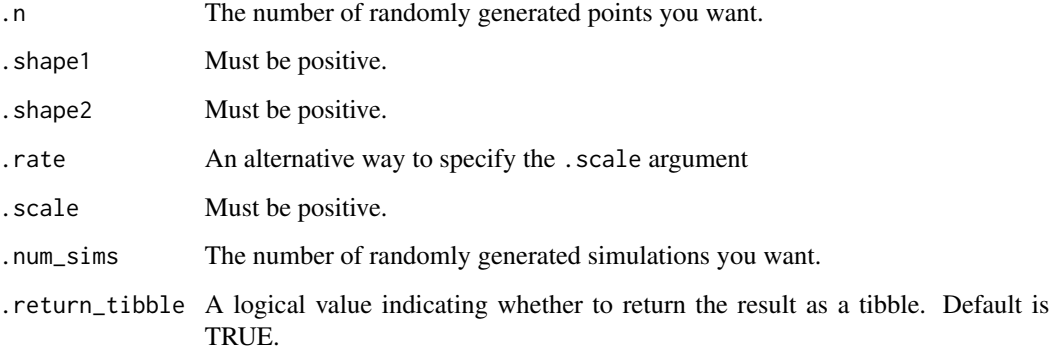

# Details

This function uses the underlying actuar:: rgenpareto(), and its underlying p, d, and q functions. For more information please see actuar:: rgenpareto()

# Value

A tibble of randomly generated data.

# Author(s)

Steven P. Sanderson II, MPH

#### tidy\_geometric 55

#### See Also

<https://openacttexts.github.io/Loss-Data-Analytics/ChapSummaryDistributions.html>

Other Continuous Distribution: [tidy\\_beta\(](#page-29-0)), [tidy\\_burr\(](#page-33-0)), [tidy\\_cauchy\(](#page-35-0)), [tidy\\_chisquare\(](#page-36-0)), [tidy\\_exponential\(](#page-45-0)), [tidy\\_f\(](#page-46-0)), [tidy\\_gamma\(](#page-49-0)), [tidy\\_generalized\\_beta\(](#page-51-0)), [tidy\\_geometric\(](#page-54-0)), [tidy\\_inverse\\_burr\(](#page-57-0)), [tidy\\_inverse\\_exponential\(](#page-59-0)), [tidy\\_inverse\\_gamma\(](#page-60-0)), [tidy\\_inverse\\_normal\(](#page-62-0)), [tidy\\_inverse\\_pareto\(](#page-63-0)), [tidy\\_inverse\\_weibull\(](#page-65-0)), [tidy\\_logistic\(](#page-67-0)), [tidy\\_lognormal\(](#page-69-0)), [tidy\\_normal\(](#page-78-0)), [tidy\\_paralogistic\(](#page-79-0)), [tidy\\_pareto\(](#page-81-0)), [tidy\\_pareto1\(](#page-82-0)), [tidy\\_t\(](#page-92-0)), [tidy\\_triangular\(](#page-94-0)), [tidy\\_uniform\(](#page-95-0)), [tidy\\_weibull\(](#page-96-0)), [tidy\\_zero\\_truncated\\_geometric\(](#page-99-0))

Other Pareto: [tidy\\_inverse\\_pareto\(](#page-63-0)), [tidy\\_pareto\(](#page-81-0)), [tidy\\_pareto1\(](#page-82-0)), [util\\_pareto\\_param\\_estimate\(](#page-153-0)), [util\\_pareto\\_stats\\_tbl\(](#page-154-0))

## Examples

tidy\_generalized\_pareto()

<span id="page-54-0"></span>tidy\_geometric *Tidy Randomly Generated Geometric Distribution Tibble*

## Description

This function will generate n random points from a geometric distribution with a user provided, .prob, and number of random simulations to be produced. The function returns a tibble with the simulation number column the x column which corresponds to the n randomly generated points, the d\_, p\_ and q\_ data points as well.

The data is returned un-grouped.

The columns that are output are:

- sim\_number The current simulation number.
- x The current value of n for the current simulation.
- y The randomly generated data point.
- dx The x value from the [stats::density\(\)](#page-0-0) function.
- dy The y value from the [stats::density\(\)](#page-0-0) function.
- p The values from the resulting p\_ function of the distribution family.
- q The values from the resulting q\_ function of the distribution family.

#### Usage

```
tidy_geometric(.n = 50, .prob = 1, .num_sims = 1, .return_tibble = TRUE)
```
### **Arguments**

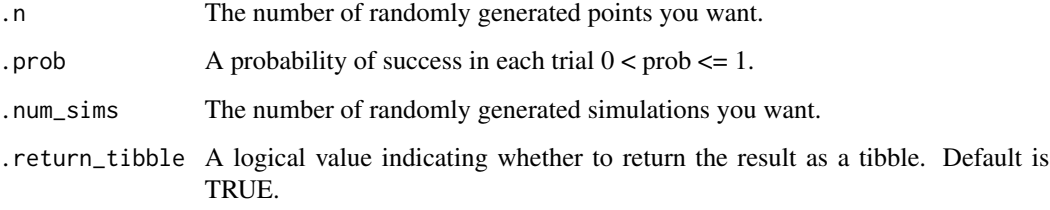

# Details

This function uses the underlying stats:: $rgeom()$ , and its underlying p, d, and q functions. For more information please see [stats::rgeom\(\)](#page-0-0)

## Value

A tibble of randomly generated data.

## Author(s)

Steven P. Sanderson II, MPH

# See Also

[https://en.wikipedia.org/wiki/Geometric\\_distribution](https://en.wikipedia.org/wiki/Geometric_distribution)

Other Continuous Distribution: [tidy\\_beta\(](#page-29-0)), [tidy\\_burr\(](#page-33-0)), [tidy\\_cauchy\(](#page-35-0)), [tidy\\_chisquare\(](#page-36-0)), [tidy\\_exponential\(](#page-45-0)), [tidy\\_f\(](#page-46-0)), [tidy\\_gamma\(](#page-49-0)), [tidy\\_generalized\\_beta\(](#page-51-0)), [tidy\\_generalized\\_pareto\(](#page-52-0)), [tidy\\_inverse\\_burr\(](#page-57-0)), [tidy\\_inverse\\_exponential\(](#page-59-0)), [tidy\\_inverse\\_gamma\(](#page-60-0)), [tidy\\_inverse\\_normal\(](#page-62-0)), [tidy\\_inverse\\_pareto\(](#page-63-0)), [tidy\\_inverse\\_weibull\(](#page-65-0)), [tidy\\_logistic\(](#page-67-0)), [tidy\\_lognormal\(](#page-69-0)), [tidy\\_normal\(](#page-78-0)), [tidy\\_paralogistic\(](#page-79-0)), [tidy\\_pareto\(](#page-81-0)), [tidy\\_pareto1\(](#page-82-0)), [tidy\\_t\(](#page-92-0)), [tidy\\_triangular\(](#page-94-0)), [tidy\\_uniform\(](#page-95-0)), [tidy\\_weibull\(](#page-96-0)), [tidy\\_zero\\_truncated\\_geometric\(](#page-99-0))

Other Geometric: [tidy\\_zero\\_truncated\\_geometric\(](#page-99-0)), [util\\_geometric\\_param\\_estimate\(](#page-133-0)), [util\\_geometric\\_stats\\_tbl\(](#page-134-0))

#### Examples

tidy\_geometric()

tidy\_hypergeometric *Tidy Randomly Generated Hypergeometric Distribution Tibble*

#### Description

This function will generate n random points from a hypergeometric distribution with a user provided, m,nn, and k, and number of random simulations to be produced. The function returns a tibble with the simulation number column the x column which corresponds to the n randomly generated points, the d\_, p\_ and q\_ data points as well.

The data is returned un-grouped.

The columns that are output are:

- sim\_number The current simulation number.
- x The current value of n for the current simulation.
- y The randomly generated data point.
- dx The x value from the [stats::density\(\)](#page-0-0) function.
- dy The y value from the [stats::density\(\)](#page-0-0) function.
- p The values from the resulting p\_ function of the distribution family.
- q The values from the resulting q\_ function of the distribution family.

# Usage

```
tidy_hypergeometric(
  .n = 50,
  .m = 0,
  .nn = \theta,
  \cdotk = 0,
  .num_sims = 1,
  .return_tibble = TRUE
)
```
## Arguments

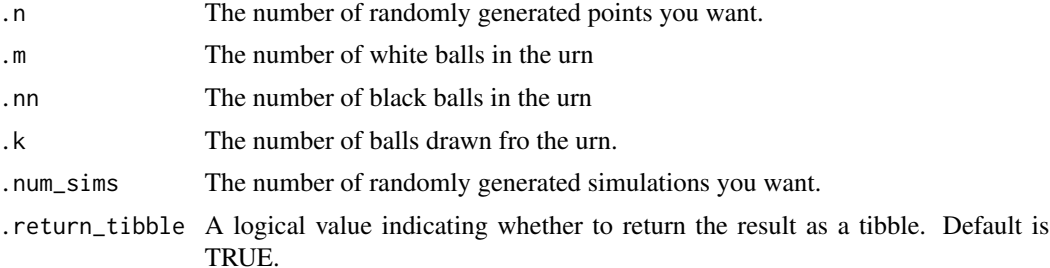

# Details

This function uses the underlying stats::rhyper(), and its underlying p, d, and q functions. For more information please see [stats::rhyper\(\)](#page-0-0)

#### Value

A tibble of randomly generated data.

### Author(s)

Steven P. Sanderson II, MPH

#### See Also

[https://en.wikipedia.org/wiki/Hypergeometric\\_distribution](https://en.wikipedia.org/wiki/Hypergeometric_distribution) Other Discrete Distribution: [tidy\\_bernoulli\(](#page-28-0)), [tidy\\_binomial\(](#page-31-0)), [tidy\\_negative\\_binomial\(](#page-76-0)), [tidy\\_poisson\(](#page-84-0)), [tidy\\_zero\\_truncated\\_binomial\(](#page-98-0)), [tidy\\_zero\\_truncated\\_negative\\_binomial\(](#page-101-0)), [tidy\\_zero\\_truncated\\_poisson\(](#page-102-0))

Other Hypergeometric: [util\\_hypergeometric\\_param\\_estimate\(](#page-136-0)), [util\\_hypergeometric\\_stats\\_tbl\(](#page-138-0))

#### Examples

tidy\_hypergeometric()

<span id="page-57-0"></span>tidy\_inverse\_burr *Tidy Randomly Generated Inverse Burr Distribution Tibble*

### **Description**

This function will generate n random points from an Inverse Burr distribution with a user provided, .shape1, .shape2, .scale, .rate, and number of random simulations to be produced. The function returns a tibble with the simulation number column the x column which corresponds to the n randomly generated points, the d<sub>-</sub>, p<sub>-</sub> and q<sub>-</sub> data points as well.

The data is returned un-grouped.

The columns that are output are:

- sim\_number The current simulation number.
- x The current value of n for the current simulation.
- y The randomly generated data point.
- dx The x value from the [stats::density\(\)](#page-0-0) function.
- dy The y value from the stats:: density() function.
- p The values from the resulting p\_ function of the distribution family.
- q The values from the resulting q\_ function of the distribution family.

## Usage

```
tidy_inverse_burr(
  .n = 50,
  .shape1 = 1,
  .shape2 = 1,
  rate = 1,
  scale = 1/.rate,.num_sims = 1,
  .return_tibble = TRUE
)
```
#### **Arguments**

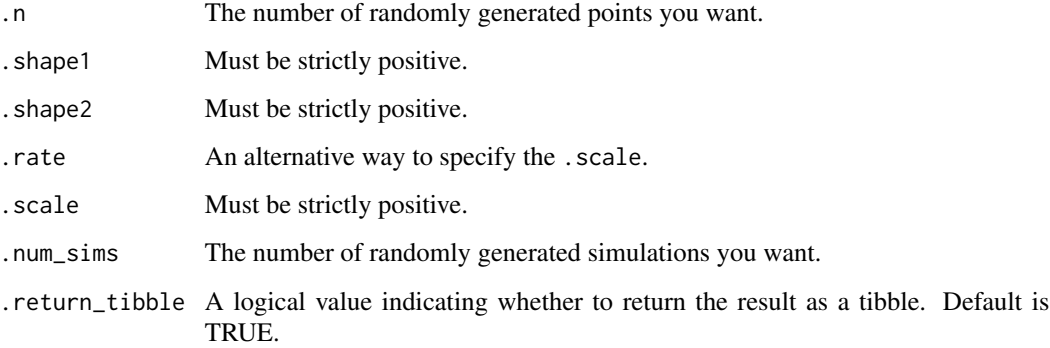

# **Details**

This function uses the underlying  $actuar:$ :  $rinvburn()$ , and its underlying p, d, and q functions. For more information please see [actuar::rinvburr\(\)](#page-0-0)

### Value

A tibble of randomly generated data.

# Author(s)

Steven P. Sanderson II, MPH

# See Also

<https://openacttexts.github.io/Loss-Data-Analytics/ChapSummaryDistributions.html>

```
Other Continuous Distribution: tidy_beta(), tidy_burr(), tidy_cauchy(), tidy_chisquare(),
tidy_exponential(), tidy_f(), tidy_gamma(), tidy_generalized_beta(), tidy_generalized_pareto(),
tidy_geometric(), tidy_inverse_exponential(), tidy_inverse_gamma(), tidy_inverse_normal(),
tidy_inverse_pareto(), tidy_inverse_weibull(), tidy_logistic(), tidy_lognormal(), tidy_normal(),
tidy_paralogistic(), tidy_pareto(), tidy_pareto1(), tidy_t(), tidy_triangular(), tidy_uniform(),
tidy_weibull(), tidy_zero_truncated_geometric()
```
Other Burr: [tidy\\_burr\(](#page-33-0)), [util\\_burr\\_param\\_estimate\(](#page-114-0)), [util\\_burr\\_stats\\_tbl\(](#page-115-0))

Other Inverse Distribution: [tidy\\_inverse\\_exponential\(](#page-59-0)), [tidy\\_inverse\\_gamma\(](#page-60-0)), [tidy\\_inverse\\_normal\(](#page-62-0)), [tidy\\_inverse\\_pareto\(](#page-63-0)), [tidy\\_inverse\\_weibull\(](#page-65-0))

## Examples

tidy\_inverse\_burr()

```
tidy_inverse_exponential
```
*Tidy Randomly Generated Inverse Exponential Distribution Tibble*

#### Description

This function will generate n random points from an inverse exponential distribution with a user provided, .rate or .scale and number of random simulations to be produced. The function returns a tibble with the simulation number column the x column which corresponds to the n randomly generated points, the d\_, p\_ and q\_ data points as well.

The data is returned un-grouped.

The columns that are output are:

- sim\_number The current simulation number.
- x The current value of n for the current simulation.
- y The randomly generated data point.
- dx The x value from the [stats::density\(\)](#page-0-0) function.
- dy The y value from the [stats::density\(\)](#page-0-0) function.
- p The values from the resulting p\_ function of the distribution family.
- q The values from the resulting q\_ function of the distribution family.

# Usage

```
tidy_inverse_exponential(
  .n = 50,
  rate = 1,
  -scale = 1/.rate,.num_sims = 1,
  .return_tibble = TRUE
\mathcal{L}
```
## Arguments

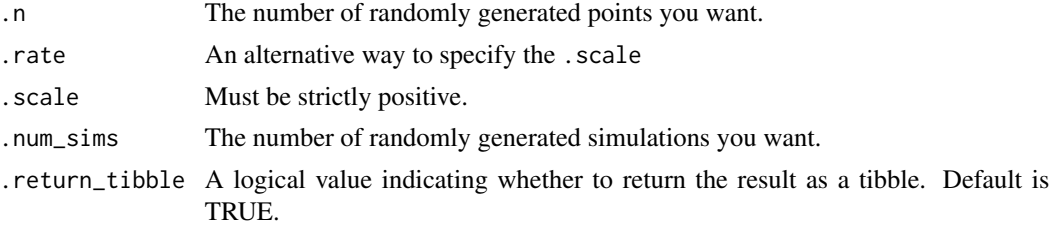

### Details

This function uses the underlying  $actuar::rinvexp()$ , and its underlying p, d, and q functions. For more information please see [actuar::rinvexp\(\)](#page-0-0)

# Value

A tibble of randomly generated data.

## Author(s)

Steven P. Sanderson II, MPH

# See Also

<https://openacttexts.github.io/Loss-Data-Analytics/ChapSummaryDistributions.html>

```
Other Continuous Distribution: tidy_beta(), tidy_burr(), tidy_cauchy(), tidy_chisquare(),
tidy_exponential(), tidy_f(), tidy_gamma(), tidy_generalized_beta(), tidy_generalized_pareto(),
tidy_geometric(), tidy_inverse_burr(), tidy_inverse_gamma(), tidy_inverse_normal(),
tidy_inverse_pareto(), tidy_inverse_weibull(), tidy_logistic(), tidy_lognormal(), tidy_normal(),
tidy_paralogistic(), tidy_pareto(), tidy_pareto1(), tidy_t(), tidy_triangular(), tidy_uniform(),
tidy_weibull(), tidy_zero_truncated_geometric()
```
Other Exponential: [tidy\\_exponential\(](#page-45-0)), [util\\_exponential\\_param\\_estimate\(](#page-125-0)), [util\\_exponential\\_stats\\_tbl\(](#page-126-0))

Other Inverse Distribution: [tidy\\_inverse\\_burr\(](#page-57-0)), [tidy\\_inverse\\_gamma\(](#page-60-0)), [tidy\\_inverse\\_normal\(](#page-62-0)), [tidy\\_inverse\\_pareto\(](#page-63-0)), [tidy\\_inverse\\_weibull\(](#page-65-0))

# Examples

tidy\_inverse\_exponential()

<span id="page-60-0"></span>tidy\_inverse\_gamma *Tidy Randomly Generated Inverse Gamma Distribution Tibble*

# **Description**

This function will generate n random points from an inverse gamma distribution with a user provided, .shape, .rate, .scale, and number of random simulations to be produced. The function returns a tibble with the simulation number column the x column which corresponds to the n randomly generated points, the d\_, p\_ and q\_ data points as well.

The data is returned un-grouped.

The columns that are output are:

- sim\_number The current simulation number.
- x The current value of n for the current simulation.
- y The randomly generated data point.
- dx The x value from the stats:: density() function.
- dy The y value from the stats:: density() function.
- p The values from the resulting p function of the distribution family.
- q The values from the resulting q\_ function of the distribution family.

# Usage

```
tidy_inverse_gamma(
  .n = 50,
  .shape = 1,rate = 1,
  -scale = 1/.rate,.num_sims = 1,
  .return_tibble = TRUE
\lambda
```
#### Arguments

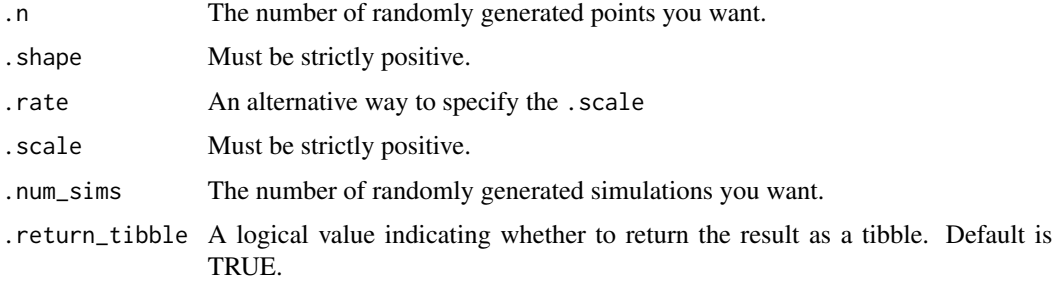

### Details

This function uses the underlying actuar::rinvgamma(), and its underlying p, d, and q functions. For more information please see [actuar::rinvgamma\(\)](#page-0-0)

#### Value

A tibble of randomly generated data.

## Author(s)

Steven P. Sanderson II, MPH

## See Also

<https://openacttexts.github.io/Loss-Data-Analytics/ChapSummaryDistributions.html>

Other Continuous Distribution: [tidy\\_beta\(](#page-29-0)), [tidy\\_burr\(](#page-33-0)), [tidy\\_cauchy\(](#page-35-0)), [tidy\\_chisquare\(](#page-36-0)), [tidy\\_exponential\(](#page-45-0)), [tidy\\_f\(](#page-46-0)), [tidy\\_gamma\(](#page-49-0)), [tidy\\_generalized\\_beta\(](#page-51-0)), [tidy\\_generalized\\_pareto\(](#page-52-0)), [tidy\\_geometric\(](#page-54-0)), [tidy\\_inverse\\_burr\(](#page-57-0)), [tidy\\_inverse\\_exponential\(](#page-59-0)), [tidy\\_inverse\\_normal\(](#page-62-0)), [tidy\\_inverse\\_pareto\(](#page-63-0)), [tidy\\_inverse\\_weibull\(](#page-65-0)), [tidy\\_logistic\(](#page-67-0)), [tidy\\_lognormal\(](#page-69-0)), [tidy\\_normal\(](#page-78-0)), [tidy\\_paralogistic\(](#page-79-0)), [tidy\\_pareto\(](#page-81-0)), [tidy\\_pareto1\(](#page-82-0)), [tidy\\_t\(](#page-92-0)), [tidy\\_triangular\(](#page-94-0)), [tidy\\_uniform\(](#page-95-0)), [tidy\\_weibull\(](#page-96-0)), [tidy\\_zero\\_truncated\\_geometric\(](#page-99-0))

Other Gamma: [tidy\\_gamma\(](#page-49-0)), [util\\_gamma\\_param\\_estimate\(](#page-129-0)), [util\\_gamma\\_stats\\_tbl\(](#page-130-0))

Other Inverse Distribution: [tidy\\_inverse\\_burr\(](#page-57-0)), [tidy\\_inverse\\_exponential\(](#page-59-0)), [tidy\\_inverse\\_normal\(](#page-62-0)), [tidy\\_inverse\\_pareto\(](#page-63-0)), [tidy\\_inverse\\_weibull\(](#page-65-0))

## Examples

tidy\_inverse\_gamma()

<span id="page-62-0"></span>tidy\_inverse\_normal *Tidy Randomly Generated Inverse Gaussian Distribution Tibble*

# Description

This function will generate n random points from an Inverse Gaussian distribution with a user provided, .mean, .shape, .dispersionThe function returns a tibble with the simulation number column the x column which corresponds to the n randomly generated points.

The data is returned un-grouped.

The columns that are output are:

- sim\_number The current simulation number.
- x The current value of n for the current simulation.
- y The randomly generated data point.
- dx The x value from the [stats::density\(\)](#page-0-0) function.
- dy The y value from the [stats::density\(\)](#page-0-0) function.
- p The values from the resulting p\_ function of the distribution family.
- q The values from the resulting q\_ function of the distribution family.

#### Usage

```
tidy_inverse_normal(
  .n = 50.
  .mean = 1,
  .shape = 1,.dispersion = 1/.shape,
  .num_sims = 1,
  .return_tibble = TRUE
\lambda
```
#### Arguments

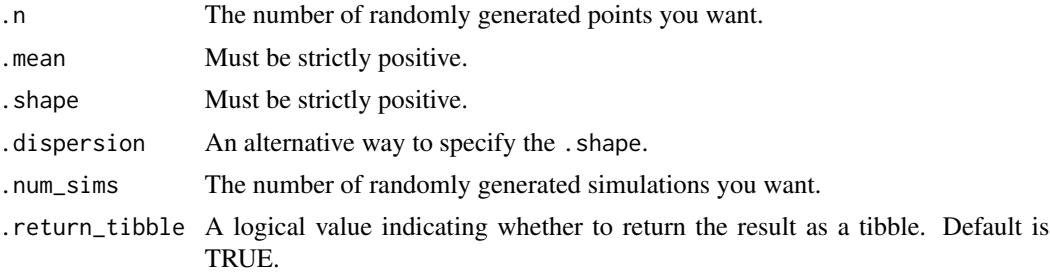

#### Details

This function uses the underlying actuar::rinvgauss(). For more information please see [rinvgauss\(\)](#page-0-0)

#### Value

A tibble of randomly generated data.

#### Author(s)

Steven P. Sanderson II, MPH

#### See Also

```
Other Continuous Distribution: tidy_beta(), tidy_burr(), tidy_cauchy(), tidy_chisquare(),
tidy_exponential(), tidy_f(), tidy_gamma(), tidy_generalized_beta(), tidy_generalized_pareto(),
tidy_geometric(), tidy_inverse_burr(), tidy_inverse_exponential(), tidy_inverse_gamma(),
tidy_inverse_pareto(), tidy_inverse_weibull(), tidy_logistic(), tidy_lognormal(), tidy_normal(),
tidy_paralogistic(), tidy_pareto(), tidy_pareto1(), tidy_t(), tidy_triangular(), tidy_uniform(),
tidy_weibull(), tidy_zero_truncated_geometric()
```
Other Gaussian: [tidy\\_normal\(](#page-78-0)), [util\\_normal\\_param\\_estimate\(](#page-150-0)), [util\\_normal\\_stats\\_tbl\(](#page-151-0))

Other Inverse Distribution: [tidy\\_inverse\\_burr\(](#page-57-0)), [tidy\\_inverse\\_exponential\(](#page-59-0)), [tidy\\_inverse\\_gamma\(](#page-60-0)), [tidy\\_inverse\\_pareto\(](#page-63-0)), [tidy\\_inverse\\_weibull\(](#page-65-0))

# Examples

tidy\_inverse\_normal()

<span id="page-63-0"></span>tidy\_inverse\_pareto *Tidy Randomly Generated Inverse Pareto Distribution Tibble*

#### **Description**

This function will generate n random points from an inverse pareto distribution with a user provided, .shape, .scale, and number of random simulations to be produced. The function returns a tibble with the simulation number column the x column which corresponds to the n randomly generated points, the d\_, p\_ and q\_ data points as well.

The data is returned un-grouped.

The columns that are output are:

- sim\_number The current simulation number.
- x The current value of n for the current simulation.
- y The randomly generated data point.
- dx The x value from the stats:: density() function.
- dy The y value from the [stats::density\(\)](#page-0-0) function.
- p The values from the resulting p\_ function of the distribution family.
- q The values from the resulting q\_ function of the distribution family.

tidy\_inverse\_pareto 65

#### Usage

```
tidy_inverse_pareto(
  .n = 50,
  .shape = 1,
  scale = 1,
  .num_sims = 1,
  .return_tibble = TRUE
)
```
## Arguments

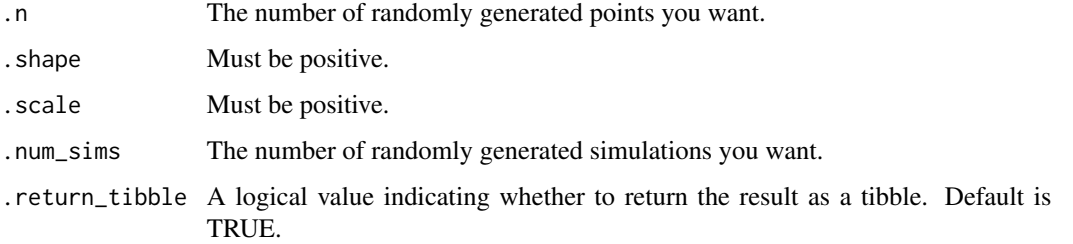

# Details

This function uses the underlying actuar::rinvpareto(), and its underlying p, d, and q functions. For more information please see [actuar::rinvpareto\(\)](#page-0-0)

# Value

A tibble of randomly generated data.

#### Author(s)

Steven P. Sanderson II, MPH

#### See Also

<https://openacttexts.github.io/Loss-Data-Analytics/ChapSummaryDistributions.html>

Other Continuous Distribution: [tidy\\_beta\(](#page-29-0)), [tidy\\_burr\(](#page-33-0)), [tidy\\_cauchy\(](#page-35-0)), [tidy\\_chisquare\(](#page-36-0)), [tidy\\_exponential\(](#page-45-0)), [tidy\\_f\(](#page-46-0)), [tidy\\_gamma\(](#page-49-0)), [tidy\\_generalized\\_beta\(](#page-51-0)), [tidy\\_generalized\\_pareto\(](#page-52-0)), [tidy\\_geometric\(](#page-54-0)), [tidy\\_inverse\\_burr\(](#page-57-0)), [tidy\\_inverse\\_exponential\(](#page-59-0)), [tidy\\_inverse\\_gamma\(](#page-60-0)), [tidy\\_inverse\\_normal\(](#page-62-0)), [tidy\\_inverse\\_weibull\(](#page-65-0)), [tidy\\_logistic\(](#page-67-0)), [tidy\\_lognormal\(](#page-69-0)), [tidy\\_normal\(](#page-78-0)), [tidy\\_paralogistic\(](#page-79-0)), [tidy\\_pareto\(](#page-81-0)), [tidy\\_pareto1\(](#page-82-0)), [tidy\\_t\(](#page-92-0)), [tidy\\_triangular\(](#page-94-0)), [tidy\\_uniform\(](#page-95-0)), [tidy\\_weibull\(](#page-96-0)), [tidy\\_zero\\_truncated\\_geometric\(](#page-99-0))

Other Pareto: [tidy\\_generalized\\_pareto\(](#page-52-0)), [tidy\\_pareto\(](#page-81-0)), [tidy\\_pareto1\(](#page-82-0)), [util\\_pareto\\_param\\_estimate\(](#page-153-0)), [util\\_pareto\\_stats\\_tbl\(](#page-154-0))

Other Inverse Distribution: [tidy\\_inverse\\_burr\(](#page-57-0)), [tidy\\_inverse\\_exponential\(](#page-59-0)), [tidy\\_inverse\\_gamma\(](#page-60-0)), [tidy\\_inverse\\_normal\(](#page-62-0)), [tidy\\_inverse\\_weibull\(](#page-65-0))

### Examples

tidy\_inverse\_pareto()

<span id="page-65-0"></span>tidy\_inverse\_weibull *Tidy Randomly Generated Inverse Weibull Distribution Tibble*

# Description

This function will generate n random points from a weibull distribution with a user provided, .shape, .scale, .rate, and number of random simulations to be produced. The function returns a tibble with the simulation number column the x column which corresponds to the n randomly generated points, the d\_, p\_ and q\_ data points as well.

The data is returned un-grouped.

The columns that are output are:

- sim\_number The current simulation number.
- x The current value of n for the current simulation.
- y The randomly generated data point.
- dx The x value from the [stats::density\(\)](#page-0-0) function.
- dy The y value from the [stats::density\(\)](#page-0-0) function.
- p The values from the resulting p\_ function of the distribution family.
- q The values from the resulting q\_ function of the distribution family.

## Usage

```
tidy_inverse_weibull(
  .n = 50,
  .shape = 1,.rate = 1,
  -scale = 1/.rate,.num_sims = 1,
  .return_tibble = TRUE
)
```
# Arguments

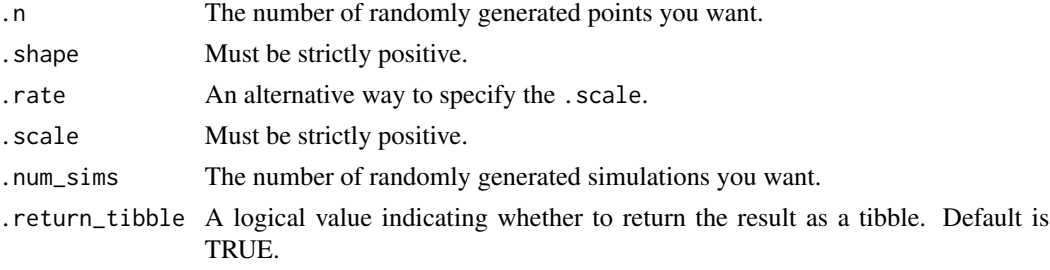

# Details

This function uses the underlying  $actuar::rinvwebull()$ , and its underlying p, d, and q functions. For more information please see [actuar::rinvweibull\(\)](#page-0-0)

#### Value

A tibble of randomly generated data.

## Author(s)

Steven P. Sanderson II, MPH

# See Also

<https://openacttexts.github.io/Loss-Data-Analytics/ChapSummaryDistributions.html>

Other Continuous Distribution: [tidy\\_beta\(](#page-29-0)), [tidy\\_burr\(](#page-33-0)), [tidy\\_cauchy\(](#page-35-0)), [tidy\\_chisquare\(](#page-36-0)), [tidy\\_exponential\(](#page-45-0)), [tidy\\_f\(](#page-46-0)), [tidy\\_gamma\(](#page-49-0)), [tidy\\_generalized\\_beta\(](#page-51-0)), [tidy\\_generalized\\_pareto\(](#page-52-0)), [tidy\\_geometric\(](#page-54-0)), [tidy\\_inverse\\_burr\(](#page-57-0)), [tidy\\_inverse\\_exponential\(](#page-59-0)), [tidy\\_inverse\\_gamma\(](#page-60-0)), [tidy\\_inverse\\_normal\(](#page-62-0)), [tidy\\_inverse\\_pareto\(](#page-63-0)), [tidy\\_logistic\(](#page-67-0)), [tidy\\_lognormal\(](#page-69-0)), [tidy\\_normal\(](#page-78-0)), [tidy\\_paralogistic\(](#page-79-0)), [tidy\\_pareto\(](#page-81-0)), [tidy\\_pareto1\(](#page-82-0)), [tidy\\_t\(](#page-92-0)), [tidy\\_triangular\(](#page-94-0)), [tidy\\_uniform\(](#page-95-0)), [tidy\\_weibull\(](#page-96-0)), [tidy\\_zero\\_truncated\\_geometric\(](#page-99-0))

Other Weibull: [tidy\\_weibull\(](#page-96-0)), [util\\_weibull\\_param\\_estimate\(](#page-167-0)), [util\\_weibull\\_stats\\_tbl\(](#page-169-0))

Other Inverse Distribution: [tidy\\_inverse\\_burr\(](#page-57-0)), [tidy\\_inverse\\_exponential\(](#page-59-0)), [tidy\\_inverse\\_gamma\(](#page-60-0)), [tidy\\_inverse\\_normal\(](#page-62-0)), [tidy\\_inverse\\_pareto\(](#page-63-0))

## Examples

tidy\_inverse\_weibull()

tidy\_kurtosis\_vec *Compute Kurtosis of a Vector*

# **Description**

This function takes in a vector as it's input and will return the kurtosis of that vector. The length of this vector must be at least four numbers. The kurtosis explains the sharpness of the peak of a distribution of data.

 $((1/n) * sum(x - mu))^4) / ((1/n) * sum(x - mu)^2)^2$ 

## Usage

tidy\_kurtosis\_vec(.x)

#### Arguments

.x A numeric vector of length four or more.

# Details

A function to return the kurtosis of a vector.

#### Value

The kurtosis of a vector

# Author(s)

Steven P. Sanderson II, MPH

#### See Also

#### <https://en.wikipedia.org/wiki/Kurtosis>

Other Vector Function: [bootstrap\\_p\\_vec\(](#page-6-0)), [bootstrap\\_q\\_vec\(](#page-8-0)), [cgmean\(](#page-11-0)), [chmean\(](#page-13-0)), [ckurtosis\(](#page-16-0)), [cmean\(](#page-17-0)), [cmedian\(](#page-18-0)), [csd\(](#page-20-0)), [cskewness\(](#page-21-0)), [cvar\(](#page-22-0)), [tidy\\_scale\\_zero\\_one\\_vec\(](#page-89-0)), [tidy\\_skewness\\_vec\(](#page-90-0))

Other Statistic: [ci\\_hi\(](#page-14-0)), [ci\\_lo\(](#page-15-0)), [tidy\\_range\\_statistic\(](#page-88-0)), [tidy\\_skewness\\_vec\(](#page-90-0)), [tidy\\_stat\\_tbl\(](#page-91-0))

Other Vector Function: [bootstrap\\_p\\_vec\(](#page-6-0)), [bootstrap\\_q\\_vec\(](#page-8-0)), [cgmean\(](#page-11-0)), [chmean\(](#page-13-0)), [ckurtosis\(](#page-16-0)), [cmean\(](#page-17-0)), [cmedian\(](#page-18-0)), [csd\(](#page-20-0)), [cskewness\(](#page-21-0)), [cvar\(](#page-22-0)), [tidy\\_scale\\_zero\\_one\\_vec\(](#page-89-0)), [tidy\\_skewness\\_vec\(](#page-90-0))

# Examples

tidy\_kurtosis\_vec(rnorm(100, 3, 2))

<span id="page-67-0"></span>tidy\_logistic *Tidy Randomly Generated Logistic Distribution Tibble*

## **Description**

This function will generate n random points from a logistic distribution with a user provided, .location, .scale, and number of random simulations to be produced. The function returns a tibble with the simulation number column the x column which corresonds to the n randomly generated points, the  $d_-, p_$  and  $q_$  data points as well.

The data is returned un-grouped.

The columns that are output are:

- sim\_number The current simulation number.
- x The current value of n for the current simulation.
- y The randomly generated data point.
- dx The x value from the [stats::density\(\)](#page-0-0) function.
- dy The y value from the [stats::density\(\)](#page-0-0) function.
- p The values from the resulting p\_ function of the distribution family.
- q The values from the resulting q\_ function of the distribution family.

tidy\_logistic 69

### Usage

```
tidy_logistic(
  .n = 50,
  .location = 0.
  scale = 1,.num_sims = 1,
  .return_tibble = TRUE
)
```
#### Arguments

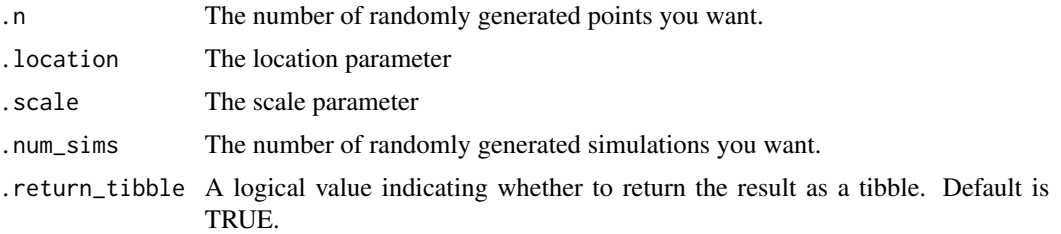

# Details

This function uses the underlying stats::rlogis(), and its underlying p, d, and q functions. For more information please see [stats::rlogis\(\)](#page-0-0)

#### Value

A tibble of randomly generated data.

# Author(s)

Steven P. Sanderson II, MPH

# See Also

[https://en.wikipedia.org/wiki/Logistic\\_distribution](https://en.wikipedia.org/wiki/Logistic_distribution)

```
Other Continuous Distribution: tidy_beta(), tidy_burr(), tidy_cauchy(), tidy_chisquare(),
tidy_exponential(), tidy_f(), tidy_gamma(), tidy_generalized_beta(), tidy_generalized_pareto(),
tidy_geometric(), tidy_inverse_burr(), tidy_inverse_exponential(), tidy_inverse_gamma(),
tidy_inverse_normal(), tidy_inverse_pareto(), tidy_inverse_weibull(), tidy_lognormal(),
tidy_normal(), tidy_paralogistic(), tidy_pareto(), tidy_pareto1(), tidy_t(), tidy_triangular(),
tidy_uniform(), tidy_weibull(), tidy_zero_truncated_geometric()
```
Other Logistic: [tidy\\_paralogistic\(](#page-79-0)), [util\\_logistic\\_param\\_estimate\(](#page-140-0)), [util\\_logistic\\_stats\\_tbl\(](#page-142-0))

#### Examples

tidy\_logistic()

<span id="page-69-0"></span>

## Description

This function will generate n random points from a lognormal distribution with a user provided, .meanlog, .sdlog, and number of random simulations to be produced. The function returns a tibble with the simulation number column the x column which corresponds to the n randomly generated points, the d\_, p\_ and q\_ data points as well.

The data is returned un-grouped.

The columns that are output are:

- sim\_number The current simulation number.
- x The current value of n for the current simulation.
- y The randomly generated data point.
- dx The x value from the [stats::density\(\)](#page-0-0) function.
- dy The y value from the [stats::density\(\)](#page-0-0) function.
- p The values from the resulting p\_ function of the distribution family.
- q The values from the resulting q\_ function of the distribution family.

#### Usage

```
tidy_lognormal(
  .n = 50,
  .meanlog = 0,
  sdlog = 1,
  .num_sims = 1,
  .return_tibble = TRUE
)
```
#### Arguments

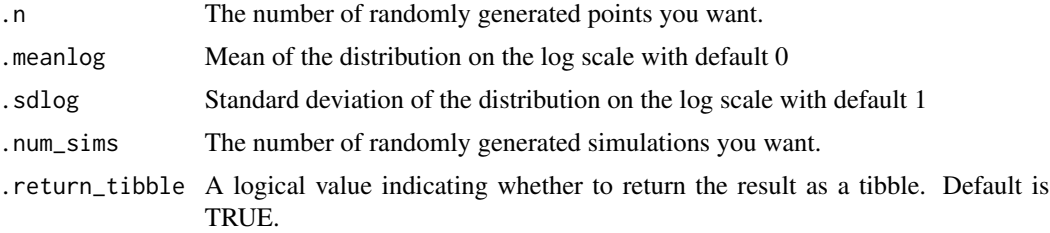

### Details

This function uses the underlying stats:: $rlnorm()$ , and its underlying p, d, and q functions. For more information please see [stats::rlnorm\(\)](#page-0-0)

tidy\_mcmc\_sampling 71

# Value

A tibble of randomly generated data.

# Author(s)

Steven P. Sanderson II, MPH

# See Also

<https://www.itl.nist.gov/div898/handbook/eda/section3/eda3669.htm>

```
Other Continuous Distribution: tidy_beta(), tidy_burr(), tidy_cauchy(), tidy_chisquare(),
tidy_exponential(), tidy_f(), tidy_gamma(), tidy_generalized_beta(), tidy_generalized_pareto(),
tidy_geometric(), tidy_inverse_burr(), tidy_inverse_exponential(), tidy_inverse_gamma(),
tidy_inverse_normal(), tidy_inverse_pareto(), tidy_inverse_weibull(), tidy_logistic(),
tidy_normal(), tidy_paralogistic(), tidy_pareto(), tidy_pareto1(), tidy_t(), tidy_triangular(),
tidy_uniform(), tidy_weibull(), tidy_zero_truncated_geometric()
```
Other Lognormal: [util\\_lognormal\\_param\\_estimate\(](#page-144-0)), [util\\_lognormal\\_stats\\_tbl\(](#page-145-0))

# Examples

tidy\_lognormal()

tidy\_mcmc\_sampling *Tidy MCMC Sampling*

## **Description**

This function performs Markov Chain Monte Carlo (MCMC) sampling on the input data and returns tidy data and a plot representing the results.

## Usage

```
tidy_mcmc_sampling(.x, .fns = "mean", .cum_fns = "cmean", .num_sims = 2000)
```
#### Arguments

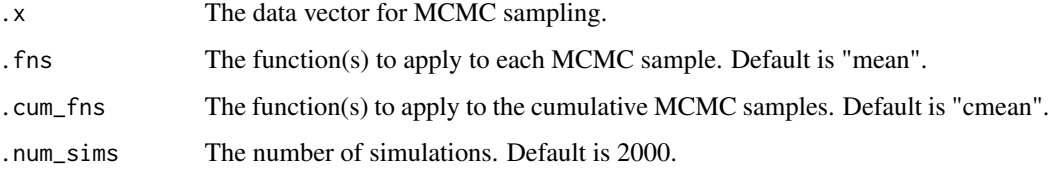

# Details

Perform MCMC sampling and return tidy data and a plot.

The function takes a data vector as input and performs MCMC sampling with the specified number of simulations. It applies user-defined functions to each MCMC sample and to the cumulative MCMC samples. The resulting data is formatted in a tidy format, suitable for further analysis. Additionally, a plot is generated to visualize the MCMC samples and cumulative statistics.

# Value

A list containing tidy data and a plot.

# Author(s)

Steven P. Sanderson II, MPH

#### See Also

```
Other Utility: check_duplicate_rows(), convert_to_ts(), quantile_normalize(), util_beta_aic(),
util_binomial_aic(), util_cauchy_aic(), util_chisq_aic(), util_exponential_aic(), util_gamma_aic(),
util_geometric_aic(), util_hypergeometric_aic(), util_logistic_aic(), util_lognormal_aic(),
util_normal_aic(), util_pareto_aic(), util_poisson_aic(), util_uniform_aic(), util_weibull_aic()
```
#### Examples

```
# Generate MCMC samples
set.seed(123)
data <- rnorm(100)
result <- tidy_mcmc_sampling(data, "median", "cmedian", 500)
result
```
tidy\_mixture\_density *Tidy Mixture Data*

## Description

Create mixture model data and resulting density and line plots.

# Usage

```
tidy_mixture_density(...)
```
#### Arguments

... The random data you want to pass. Example rnorm(50,0,1) or something like tidy\_normal(.mean =  $5$ , .sd = 1)
# Details

This function allows you to make mixture model data. It allows you to produce density data and plots for data that is not strictly of one family or of one single type of distribution with a given set of parameters.

For example this function will allow you to mix say tidy\_normal(.mean =  $0$ ,  $sd = 1$ ) and tidy\_normal(.mean  $= 5$ ,  $\text{sd} = 1$ ) or you can mix and match distributions.

The output is a list object with three components.

- 1. Data
- input\_data (The random data passed)
- dist\_tbl (A tibble of the passed random data)
- density\_tbl (A tibble of the x and y data from stats::density())

# 1. Plots

- line\_plot Plots the dist\_tbl
- dens\_plot Plots the density\_tbl
- 1. Input Functions
- input\_fns A list of the functions and their parameters passed to the function itself

#### Value

A list object

# Author(s)

Steven P. Sanderson II, MPH

### Examples

```
output <- tidy_mixture_density(rnorm(100, 0, 1), tidy_normal(.mean = 5, .sd = 1))
```
output\$data

output\$plots

output\$input\_fns

```
tidy_multi_dist_autoplot
```
*Automatic Plot of Multi Dist Data*

# Description

This is an auto plotting function that will take in a tidy\_ distribution function and a few arguments, one being the plot type, which is a quoted string of one of the following:

- density
- quantile
- probablity
- qq
- mcmc

If the number of simulations exceeds 9 then the legend will not print. The plot subtitle is put together by the attributes of the table passed to the function.

# Usage

```
tidy_multi_dist_autoplot(
  .data,
  .plot_type = "density",
  .line_size = 0.5,
  .geom_point = FALSE,
  .point_size = 1,
  .geom_rug = FALSE,
  .geom_smooth = FALSE,
  .geom_jitter = FALSE,
  .interactive = FALSE
\mathcal{L}
```
# Arguments

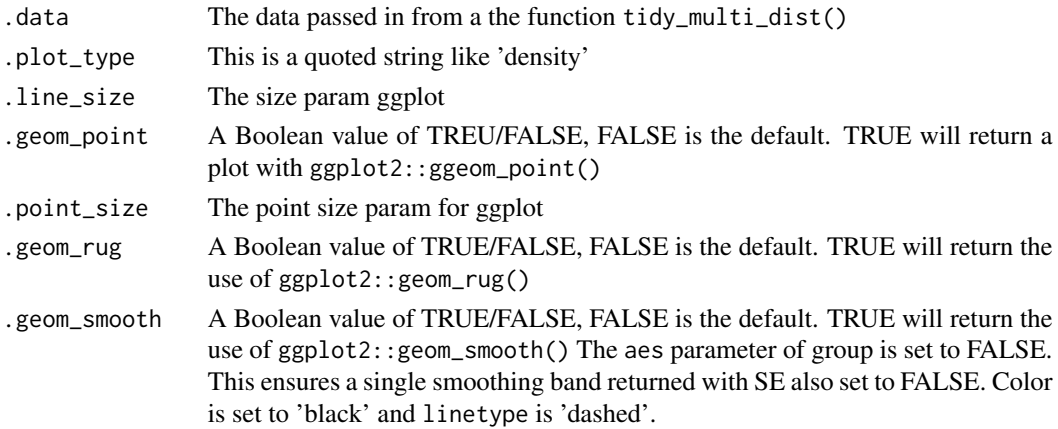

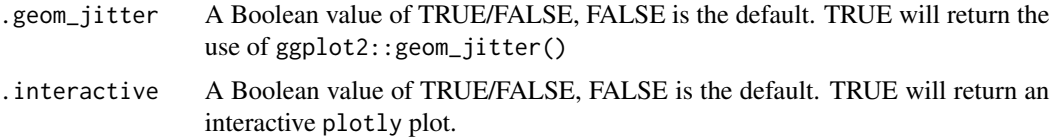

# Details

This function will spit out one of the following plots:

- density
- quantile
- probability
- qq
- mcmc

# Value

A ggplot or a plotly plot.

# Author(s)

Steven P. Sanderson II, MPH

# See Also

```
Other Autoplot: bootstrap_stat_plot(), tidy_autoplot(), tidy_combined_autoplot(), tidy_four_autoplot(),
tidy_random_walk_autoplot()
```
# Examples

```
tn <- tidy_multi_single_dist(
  .tidy_dist = "tidy_normal",
  .param_list = list(
    .n = 100,.mean = c(-2, 0, 2),
    . sd = 1,.num_sims = 5,
    .return_tibble = TRUE
  )
\mathcal{L}tn |>
  tidy_multi_dist_autoplot()
tn |>tidy_multi_dist_autoplot(.plot_type = "qq")
```

```
tidy_multi_single_dist
```
*Generate Multiple Tidy Distributions of a single type*

# Description

Generate multiple distributions of data from the same tidy\_ distribution function.

### Usage

```
tidy_multi_single_dist(.tidy_dist = NULL, .param_list = list())
```
## Arguments

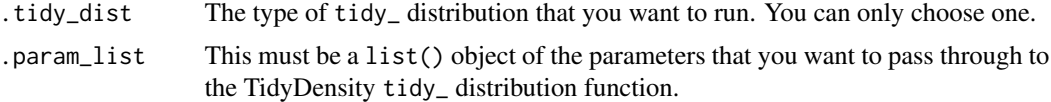

# Details

Generate multiple distributions of data from the same tidy\_ distribution function. This allows you to simulate multiple distributions of the same family in order to view how shapes change with parameter changes. You can then visualize the differences however you choose.

## Value

A tibble

# Author(s)

Steven P. Sanderson II, MPH

# See Also

Other Multiple Distribution: [tidy\\_combine\\_distributions\(](#page-40-0))

# Examples

```
tidy_multi_single_dist(
  .tidy_dist = "tidy_normal",
  .param_list = list(
    .n = 50,
    .mean = c(-1, 0, 1),
    . sd = 1,.num_sims = 3,
    .return_tibble = TRUE
  )
```

```
\mathcal{L}tidy_multi_single_dist(
  .tidy_dist = "tidy_normal",
  .param_list = list(
    .n = 50,
    .mean = c(-1, 0, 1),
    . sd = 1,.num_sims = 3,
    .return_tibble = FALSE
  )
)
```
<span id="page-76-0"></span>tidy\_negative\_binomial

*Tidy Randomly Generated Negative Binomial Distribution Tibble*

# Description

This function will generate n random points from a negative binomial distribution with a user provided, .size, .prob, and number of random simulations to be produced. The function returns a tibble with the simulation number column the x column which corresponds to the n randomly generated points, the d\_, p\_ and q\_ data points as well.

The data is returned un-grouped.

The columns that are output are:

- sim\_number The current simulation number.
- x The current value of n for the current simulation.
- y The randomly generated data point.
- dx The x value from the [stats::density\(\)](#page-0-0) function.
- dy The y value from the [stats::density\(\)](#page-0-0) function.
- p The values from the resulting p\_ function of the distribution family.
- q The values from the resulting q\_ function of the distribution family.

#### Usage

```
tidy_negative_binomial(
  .n = 50.
  .size = 1,
  .prob = 0.1.num_sims = 1,
  .return_tibble = TRUE
)
```
# **Arguments**

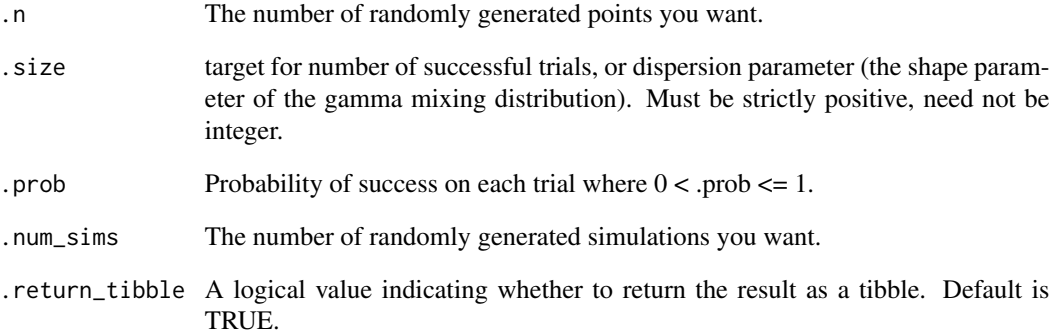

### Details

This function uses the underlying stats::rnbinom(), and its underlying p, d, and q functions. For more information please see [stats::rnbinom\(\)](#page-0-0)

# Value

A tibble of randomly generated data.

### Author(s)

Steven P. Sanderson II, MPH

### See Also

<https://openacttexts.github.io/Loss-Data-Analytics/ChapSummaryDistributions.html>

Other Discrete Distribution: [tidy\\_bernoulli\(](#page-28-0)), [tidy\\_binomial\(](#page-31-0)), [tidy\\_hypergeometric\(](#page-55-0)), [tidy\\_poisson\(](#page-84-0)), [tidy\\_zero\\_truncated\\_binomial\(](#page-98-0)), [tidy\\_zero\\_truncated\\_negative\\_binomial\(](#page-101-0)), [tidy\\_zero\\_truncated\\_poisson\(](#page-102-0))

Other Binomial: [tidy\\_binomial\(](#page-31-0)), [tidy\\_zero\\_truncated\\_binomial\(](#page-98-0)), [tidy\\_zero\\_truncated\\_negative\\_binomial\(](#page-101-0)), [util\\_binomial\\_param\\_estimate\(](#page-112-0)), [util\\_binomial\\_stats\\_tbl\(](#page-113-0)), [util\\_negative\\_binomial\\_param\\_estimate\(](#page-146-0))

# Examples

tidy\_negative\_binomial()

<span id="page-78-0"></span>

### Description

This function will generate n random points from a Gaussian distribution with a user provided, .mean, .sd - standard deviation and number of random simulations to be produced. The function returns a tibble with the simulation number column the x column which corresponds to the n randomly generated points, the dnorm, pnorm and qnorm data points as well.

The data is returned un-grouped.

The columns that are output are:

- sim\_number The current simulation number.
- x The current value of n for the current simulation.
- y The randomly generated data point.
- dx The x value from the [stats::density\(\)](#page-0-0) function.
- dy The y value from the [stats::density\(\)](#page-0-0) function.
- p The values from the resulting p\_ function of the distribution family.
- q The values from the resulting q\_ function of the distribution family.

#### Usage

```
tidy_normal(.n = 50, .mean = 0, .sd = 1, .num_sims = 1, .return_tibble = TRUE)
```
#### Arguments

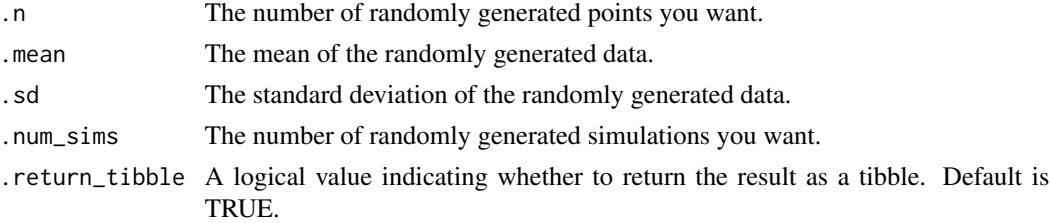

## Details

This function uses the underlying stats::rnorm(), stats::pnorm(), and stats::qnorm() functions to generate data from the given parameters. For more information please see [stats::rnorm\(\)](#page-0-0)

# Value

A tibble of randomly generated data.

### Author(s)

Steven P. Sanderson II, MPH

## See Also

```
Other Continuous Distribution: tidy_beta(), tidy_burr(), tidy_cauchy(), tidy_chisquare(),
tidy_exponential(), tidy_f(), tidy_gamma(), tidy_generalized_beta(), tidy_generalized_pareto(),
tidy_geometric(), tidy_inverse_burr(), tidy_inverse_exponential(), tidy_inverse_gamma(),
tidy_inverse_normal(), tidy_inverse_pareto(), tidy_inverse_weibull(), tidy_logistic(),
tidy_lognormal(), tidy_paralogistic(), tidy_pareto(), tidy_pareto1(), tidy_t(), tidy_triangular(),
tidy_uniform(), tidy_weibull(), tidy_zero_truncated_geometric()
```
Other Gaussian: [tidy\\_inverse\\_normal\(](#page-62-0)), [util\\_normal\\_param\\_estimate\(](#page-150-0)), [util\\_normal\\_stats\\_tbl\(](#page-151-0))

### Examples

tidy\_normal()

<span id="page-79-0"></span>tidy\_paralogistic *Tidy Randomly Generated Paralogistic Distribution Tibble*

## Description

This function will generate n random points from a paralogistic distribution with a user provided, .shape, .rate, .scale and number of random simulations to be produced. The function returns a tibble with the simulation number column the x column which corresponds to the n randomly generated points, the d\_, p\_ and q\_ data points as well.

The data is returned un-grouped.

The columns that are output are:

- sim\_number The current simulation number.
- x The current value of n for the current simulation.
- y The randomly generated data point.
- dx The x value from the [stats::density\(\)](#page-0-0) function.
- dy The y value from the [stats::density\(\)](#page-0-0) function.
- p The values from the resulting p\_ function of the distribution family.
- q The values from the resulting q\_ function of the distribution family.

#### Usage

```
tidy_paralogistic(
  .n = 50,
  .shape = 1,
  rate = 1,
  -scale = 1/.rate,.num_sims = 1,
  .return_tibble = TRUE
)
```
# tidy\_paralogistic 81

### **Arguments**

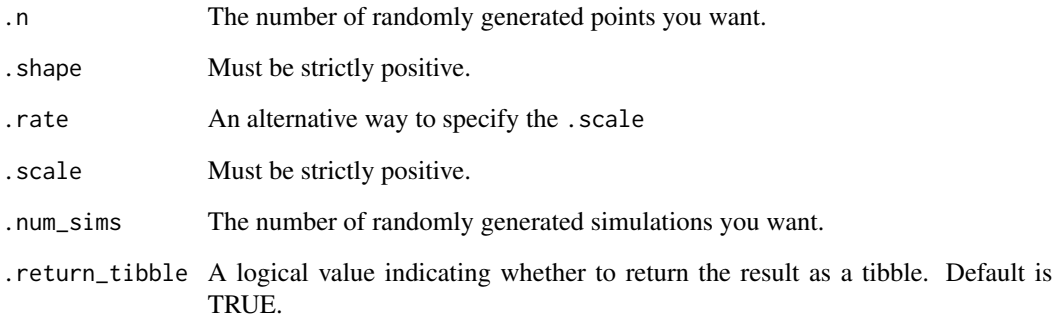

# Details

This function uses the underlying actuar::rparalogis(), and its underlying p, d, and q functions. For more information please see actuar:: rparalogis()

#### Value

A tibble of randomly generated data.

# Author(s)

Steven P. Sanderson II, MPH

## See Also

[https://en.wikipedia.org/wiki/Logistic\\_distribution](https://en.wikipedia.org/wiki/Logistic_distribution)

```
Other Continuous Distribution: tidy_beta(), tidy_burr(), tidy_cauchy(), tidy_chisquare(),
tidy_exponential(), tidy_f(), tidy_gamma(), tidy_generalized_beta(), tidy_generalized_pareto(),
tidy_geometric(), tidy_inverse_burr(), tidy_inverse_exponential(), tidy_inverse_gamma(),
tidy_inverse_normal(), tidy_inverse_pareto(), tidy_inverse_weibull(), tidy_logistic(),
tidy_lognormal(), tidy_normal(), tidy_pareto(), tidy_pareto1(), tidy_t(), tidy_triangular(),
tidy_uniform(), tidy_weibull(), tidy_zero_truncated_geometric()
```
Other Logistic: [tidy\\_logistic\(](#page-67-0)), [util\\_logistic\\_param\\_estimate\(](#page-140-0)), [util\\_logistic\\_stats\\_tbl\(](#page-142-0))

# Examples

tidy\_paralogistic()

#### Description

This function will generate n random points from a pareto distribution with a user provided, . shape, .scale, and number of random simulations to be produced. The function returns a tibble with the simulation number column the x column which corresponds to the n randomly generated points, the d\_, p\_ and q\_ data points as well.

The data is returned un-grouped.

The columns that are output are:

- sim\_number The current simulation number.
- x The current value of n for the current simulation.
- y The randomly generated data point.
- dx The x value from the [stats::density\(\)](#page-0-0) function.
- dy The y value from the [stats::density\(\)](#page-0-0) function.
- p The values from the resulting p\_ function of the distribution family.
- q The values from the resulting q\_ function of the distribution family.

#### Usage

```
tidy_pareto(
  .n = 50,
  .shape = 10,scale = 0.1,.num_sims = 1,
  .return_tibble = TRUE
)
```
### Arguments

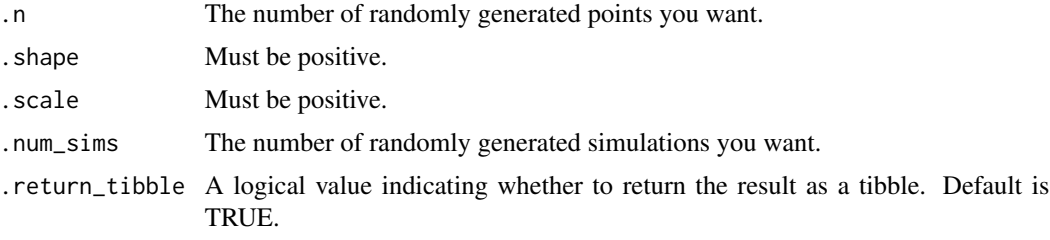

### Details

This function uses the underlying  $actuar::rparto()$ , and its underlying p, d, and q functions. For more information please see actuar:: rpareto()

### tidy\_pareto1 83

# Value

A tibble of randomly generated data.

### Author(s)

Steven P. Sanderson II, MPH

# See Also

<https://openacttexts.github.io/Loss-Data-Analytics/ChapSummaryDistributions.html>

```
Other Continuous Distribution: tidy_beta(), tidy_burr(), tidy_cauchy(), tidy_chisquare(),
tidy_exponential(), tidy_f(), tidy_gamma(), tidy_generalized_beta(), tidy_generalized_pareto(),
tidy_geometric(), tidy_inverse_burr(), tidy_inverse_exponential(), tidy_inverse_gamma(),
tidy_inverse_normal(), tidy_inverse_pareto(), tidy_inverse_weibull(), tidy_logistic(),
tidy_lognormal(), tidy_normal(), tidy_paralogistic(), tidy_pareto1(), tidy_t(), tidy_triangular(),
tidy_uniform(), tidy_weibull(), tidy_zero_truncated_geometric()
```
Other Pareto: [tidy\\_generalized\\_pareto\(](#page-52-0)), [tidy\\_inverse\\_pareto\(](#page-63-0)), [tidy\\_pareto1\(](#page-82-0)), util\_pareto\_param\_estimat [util\\_pareto\\_stats\\_tbl\(](#page-154-0))

### Examples

tidy\_pareto()

<span id="page-82-0"></span>tidy\_pareto1 *Tidy Randomly Generated Pareto Single Parameter Distribution Tibble*

#### Description

This function will generate n random points from a single parameter pareto distribution with a user provided, .shape, .min, and number of random simulations to be produced. The function returns a tibble with the simulation number column the x column which corresponds to the n randomly generated points, the d\_, p\_ and q\_ data points as well.

The data is returned un-grouped.

The columns that are output are:

- sim\_number The current simulation number.
- x The current value of n for the current simulation.
- y The randomly generated data point.
- dx The x value from the stats:: density() function.
- dy The y value from the [stats::density\(\)](#page-0-0) function.
- p The values from the resulting p\_ function of the distribution family.
- q The values from the resulting q\_ function of the distribution family.

#### Usage

```
tidy_pareto1(
  .n = 50,
  .shape = 1,
  .min = 1,
  .num_sims = 1,
  .return_tibble = TRUE
\lambda
```
### Arguments

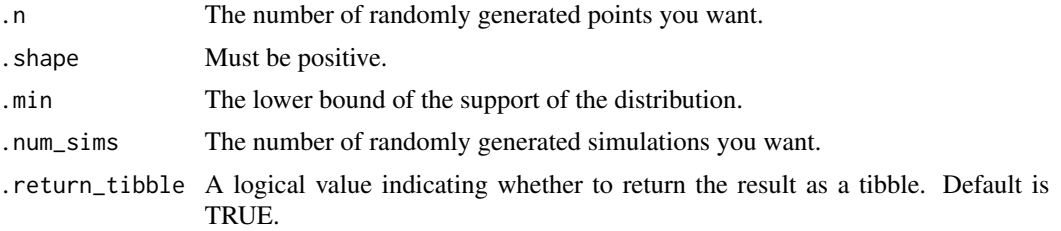

# Details

This function uses the underlying actuar::rpareto1(), and its underlying p, d, and q functions. For more information please see actuar:: rpareto1()

### Value

A tibble of randomly generated data.

# Author(s)

Steven P. Sanderson II, MPH

# See Also

<https://openacttexts.github.io/Loss-Data-Analytics/ChapSummaryDistributions.html>

Other Continuous Distribution: [tidy\\_beta\(](#page-29-0)), [tidy\\_burr\(](#page-33-0)), [tidy\\_cauchy\(](#page-35-0)), [tidy\\_chisquare\(](#page-36-0)), [tidy\\_exponential\(](#page-45-0)), [tidy\\_f\(](#page-46-0)), [tidy\\_gamma\(](#page-49-0)), [tidy\\_generalized\\_beta\(](#page-51-0)), [tidy\\_generalized\\_pareto\(](#page-52-0)), [tidy\\_geometric\(](#page-54-0)), [tidy\\_inverse\\_burr\(](#page-57-0)), [tidy\\_inverse\\_exponential\(](#page-59-0)), [tidy\\_inverse\\_gamma\(](#page-60-0)), [tidy\\_inverse\\_normal\(](#page-62-0)), [tidy\\_inverse\\_pareto\(](#page-63-0)), [tidy\\_inverse\\_weibull\(](#page-65-0)), [tidy\\_logistic\(](#page-67-0)), [tidy\\_lognormal\(](#page-69-0)), [tidy\\_normal\(](#page-78-0)), [tidy\\_paralogistic\(](#page-79-0)), [tidy\\_pareto\(](#page-81-0)), [tidy\\_t\(](#page-92-0)), [tidy\\_triangular\(](#page-94-0)), [tidy\\_uniform\(](#page-95-0)), [tidy\\_weibull\(](#page-96-0)), [tidy\\_zero\\_truncated\\_geometric\(](#page-99-0))

Other Pareto: [tidy\\_generalized\\_pareto\(](#page-52-0)), [tidy\\_inverse\\_pareto\(](#page-63-0)), [tidy\\_pareto\(](#page-81-0)), [util\\_pareto\\_param\\_estimate\(](#page-153-0)), [util\\_pareto\\_stats\\_tbl\(](#page-154-0))

# Examples

tidy\_pareto1()

<span id="page-84-0"></span>

### Description

This function will generate n random points from a Poisson distribution with a user provided, .lambda, and number of random simulations to be produced. The function returns a tibble with the simulation number column the x column which corresponds to the n randomly generated points, the  $d_$ ,  $p_$  and  $q_$  data points as well.

The data is returned un-grouped.

The columns that are output are:

- sim\_number The current simulation number.
- x The current value of n for the current simulation.
- y The randomly generated data point.
- dx The x value from the [stats::density\(\)](#page-0-0) function.
- dy The y value from the [stats::density\(\)](#page-0-0) function.
- p The values from the resulting p\_ function of the distribution family.
- q The values from the resulting q\_ function of the distribution family.

#### Usage

tidy\_poisson(.n = 50, .lambda = 1, .num\_sims = 1, .return\_tibble = TRUE)

#### Arguments

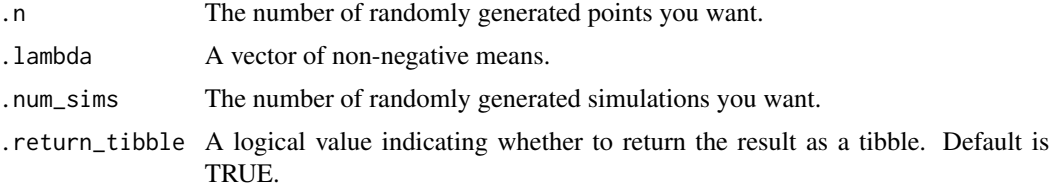

# Details

This function uses the underlying stats::rpois(), and its underlying p, d, and q functions. For more information please see [stats::rpois\(\)](#page-0-0)

#### Value

A tibble of randomly generated data.

### Author(s)

Steven P. Sanderson II, MPH

# See Also

<https://r-coder.com/poisson-distribution-r/>

[https://en.wikipedia.org/wiki/Poisson\\_distribution](https://en.wikipedia.org/wiki/Poisson_distribution)

Other Poisson: [tidy\\_zero\\_truncated\\_poisson\(](#page-102-0)), [util\\_poisson\\_param\\_estimate\(](#page-157-0)), [util\\_poisson\\_stats\\_tbl\(](#page-158-0))

Other Discrete Distribution: [tidy\\_bernoulli\(](#page-28-0)), [tidy\\_binomial\(](#page-31-0)), [tidy\\_hypergeometric\(](#page-55-0)), [tidy\\_negative\\_binomial\(](#page-76-0)), [tidy\\_zero\\_truncated\\_binomial\(](#page-98-0)), [tidy\\_zero\\_truncated\\_negative\\_binomial\(](#page-101-0)), [tidy\\_zero\\_truncated\\_poisson\(](#page-102-0))

# Examples

tidy\_poisson()

tidy\_random\_walk *Tidy Random Walk*

# Description

Takes in the data from a tidy\_ distribution function and applies a random walk calculation of either cum\_prod or cum\_sum to y.

# Usage

```
tidy_random_walk(
  .data,
  .initial_value = 0,.sample = FALSE,
  .replace = FALSE,
  .value_type = "cum_prod"
\mathcal{L}
```
### Arguments

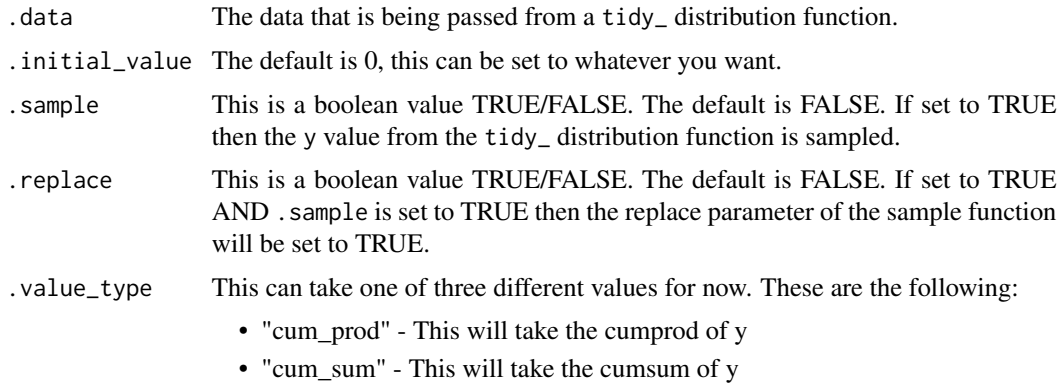

#### Details

Monte Carlo simulations were first formally designed in the 1940's while developing nuclear weapons, and since have been heavily used in various fields to use randomness solve problems that are potentially deterministic in nature. In finance, Monte Carlo simulations can be a useful tool to give a sense of how assets with certain characteristics might behave in the future. While there are more complex and sophisticated financial forecasting methods such as ARIMA (Auto-Regressive Integrated Moving Average) and GARCH (Generalised Auto-Regressive Conditional Heteroskedasticity) which attempt to model not only the randomness but underlying macro factors such as seasonality and volatility clustering, Monte Carlo random walks work surprisingly well in illustrating market volatility as long as the results are not taken too seriously.

## Value

An ungrouped tibble.

#### Author(s)

Steven P. Sanderson II, MPH

### Examples

```
tidy\_normal(.sd = .1, .num\_sims = 25) %tidy_random_walk()
```
<span id="page-86-0"></span>tidy\_random\_walk\_autoplot

*Automatic Plot of Random Walk Data*

## **Description**

This is an auto-plotting function that will take in a tidy\_ distribution function and a few arguments with regard to the output of the visualization.

If the number of simulations exceeds 9 then the legend will not print. The plot subtitle is put together by the attributes of the table passed to the function.

#### Usage

```
tidy_random_walk_autoplot(
  .data,
  .line_size = 0.5,
  .geom_rug = FALSE,
  .geom_smooth = FALSE,
  .interactive = FALSE
)
```
## Arguments

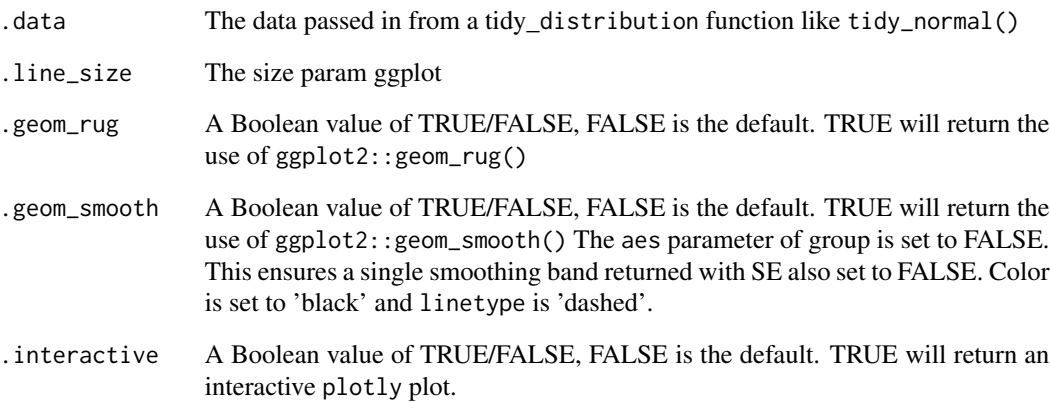

# Details

This function will produce a simple random walk plot from a tidy\_ distribution function.

# Value

A ggplot or a plotly plot.

# Author(s)

Steven P. Sanderson II, MPH

# See Also

```
Other Autoplot: bootstrap_stat_plot(), tidy_autoplot(), tidy_combined_autoplot(), tidy_four_autoplot(),
tidy_multi_dist_autoplot()
```
# Examples

```
tidy_normal(.sd = .1, .num_sims = 5) \mid>
 tidy_random_walk(.value_type = "cum_sum") |>
 tidy_random_walk_autoplot()
\text{tidy\_normal}(.sd = .1, .num\_sims = 20) |>
 tidy_random_walk(.value_type = "cum_sum", .sample = TRUE, .replace = TRUE) |>
 tidy_random_walk_autoplot()
```
# <span id="page-88-0"></span>Description

Takes in a numeric vector and returns back the range of that vector

## Usage

```
tidy_range_statistic(.x)
```
#### Arguments

.x A numeric vector

# Details

Takes in a numeric vector and returns the range of that vector using the diff and range functions.

# Value

A single number, the range statistic

### Author(s)

Steven P. Sandeson II, MPH

### See Also

Other Statistic: [ci\\_hi\(](#page-14-0)), [ci\\_lo\(](#page-15-0)), [tidy\\_kurtosis\\_vec\(](#page-66-0)), [tidy\\_skewness\\_vec\(](#page-90-0)), [tidy\\_stat\\_tbl\(](#page-91-0))

## Examples

tidy\_range\_statistic(seq(1:10))

```
tidy_scale_zero_one_vec
```
*Vector Function Scale to Zero and One*

#### Description

Takes a numeric vector and will return a vector that has been scaled from  $[0,1]$ 

# Usage

```
tidy_scale_zero_one_vec(.x)
```
#### Arguments

.x A numeric vector to be scaled from [0, 1] inclusive.

### Details

Takes a numeric vector and will return a vector that has been scaled from [0,1] The input vector must be numeric. The computation is fairly straightforward. This may be helpful when trying to compare the distributions of data where a distribution like beta which requires data to be between 0 and 1

$$
y[h] = (x - min(x)) / (max(x) - min(x))
$$

#### Value

A numeric vector

# Author(s)

Steven P. Sanderson II, MPH

#### See Also

Other Vector Function: [bootstrap\\_p\\_vec\(](#page-6-0)), [bootstrap\\_q\\_vec\(](#page-8-0)), [cgmean\(](#page-11-0)), [chmean\(](#page-13-0)), [ckurtosis\(](#page-16-0)), [cmean\(](#page-17-0)), [cmedian\(](#page-18-0)), [csd\(](#page-20-0)), [cskewness\(](#page-21-0)), [cvar\(](#page-22-0)), [tidy\\_kurtosis\\_vec\(](#page-66-0)), [tidy\\_skewness\\_vec\(](#page-90-0))

## Examples

```
vec_1 <- rnorm(100, 2, 1)
vec_2 <- tidy_scale_zero_one_vec(vec_1)
dens_1 <- density(vec_1)
dens_2 <- density(vec_2)
max_x < - max(dens_1$x, dens_2$x)
max_y \le -max(dens_1\y, dens_2$y)
plot(dens_1,
```
tidy\_skewness\_vec 91

```
asp = max_y / max_x, main = "Density vec_1 (Red) and vec_2 (Blue)",
 col = "red", xlab = "", ylab = "Density of Vec 1 and Vec 2")
lines(dens_2, col = "blue")
```
<span id="page-90-0"></span>tidy\_skewness\_vec *Compute Skewness of a Vector*

#### Description

This function takes in a vector as it's input and will return the skewness of that vector. The length of this vector must be at least four numbers. The skewness explains the 'tailedness' of the distribution of data.

 $((1/n) * sum(x - mu))^3) / ((1/n) * sum(x - mu)^2)(3/2)$ 

## Usage

tidy\_skewness\_vec(.x)

#### Arguments

.x A numeric vector of length four or more.

#### Details

A function to return the skewness of a vector.

#### Value

The skewness of a vector

# Author(s)

Steven P. Sanderson II, MPH

## See Also

<https://en.wikipedia.org/wiki/Skewness>

Other Statistic: [ci\\_hi\(](#page-14-0)), [ci\\_lo\(](#page-15-0)), [tidy\\_kurtosis\\_vec\(](#page-66-0)), [tidy\\_range\\_statistic\(](#page-88-0)), [tidy\\_stat\\_tbl\(](#page-91-0))

Other Vector Function: [bootstrap\\_p\\_vec\(](#page-6-0)), [bootstrap\\_q\\_vec\(](#page-8-0)), [cgmean\(](#page-11-0)), [chmean\(](#page-13-0)), [ckurtosis\(](#page-16-0)), [cmean\(](#page-17-0)), [cmedian\(](#page-18-0)), [csd\(](#page-20-0)), [cskewness\(](#page-21-0)), [cvar\(](#page-22-0)), [tidy\\_kurtosis\\_vec\(](#page-66-0)), [tidy\\_scale\\_zero\\_one\\_vec\(](#page-89-0))

### Examples

tidy\_skewness\_vec(rnorm(100, 3, 2))

# <span id="page-91-0"></span>Description

A function to return the stat function values of a given tidy\_ distribution output.

#### Usage

```
tidy_stat_tbl(
  .data,
  .x = y,
  .fns,
  .return_type = "vector",
  .use_data_table = FALSE,
  ...
\mathcal{L}
```
#### Arguments

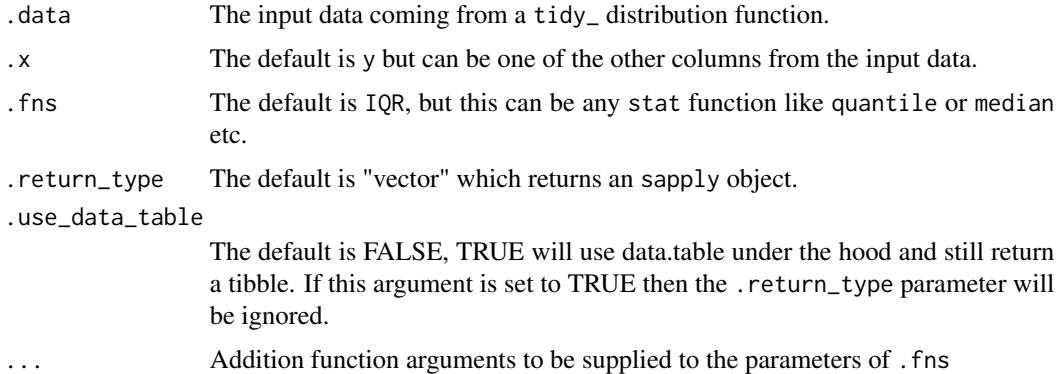

## Details

A function to return the value(s) of a given tidy\_ distribution function output and chosen column from it. This function will only work with tidy\_ distribution functions.

There are currently three different output types for this function. These are:

- "vector" which gives an sapply() output
- "list" which gives an lapply() output, and
- "tibble" which returns a tibble in long format.

Currently you can pass any stat function that performs an operation on a vector input. This means you can pass things like IQR, quantile and their associated arguments in the ... portion of the function.

This function also by default will rename the value column of the tibble to the name of the function. This function will also give the column name of sim\_number for the tibble output with the corresponding simulation numbers as the values.

For the sapply and lapply outputs the column names will also give the simulation number information by making column names like sim\_number\_1 etc.

There is an option of .use\_data\_table which can greatly enhance the speed of the calculations performed if used while still returning a tibble. The calculations are performed after turning the input data into a data.table object, performing the necessary calculation and then converting back to a tibble object.

# Value

A return of object of either sapply lapply or tibble based upon user input.

#### Author(s)

Steven P. Sanderson II, MPH

### See Also

Other Statistic: [ci\\_hi\(](#page-14-0)), [ci\\_lo\(](#page-15-0)), [tidy\\_kurtosis\\_vec\(](#page-66-0)), [tidy\\_range\\_statistic\(](#page-88-0)), [tidy\\_skewness\\_vec\(](#page-90-0))

#### Examples

```
tn <- tidy_normal(.num_sims = 3)
p <- c(0.025, 0.25, 0.5, 0.75, 0.95)
tidy_stat_tbl(tn, y, quantile, "vector", probs = p, na.rm = TRUE)
tidy_stat_tbl(tn, y, quantile, "list", probs = p)
tidy_stat_tbl(tn, y, quantile, "tibble", probs = p)
tidy_stat_tbl(tn, y, quantile, .use_data_table = TRUE, probs = p, na.rm = TRUE)
```
<span id="page-92-0"></span>tidy\_t *Tidy Randomly Generated T Distribution Tibble*

#### Description

This function will generate n random points from a rt distribution with a user provided, df, ncp, and number of random simulations to be produced. The function returns a tibble with the simulation number column the x column which corresponds to the n randomly generated points, the  $d_p$ ,  $p_a$  and q\_ data points as well.

The data is returned un-grouped.

The columns that are output are:

• sim\_number The current simulation number.

- x The current value of n for the current simulation.
- y The randomly generated data point.
- dx The x value from the stats:: density() function.
- dy The y value from the [stats::density\(\)](#page-0-0) function.
- p The values from the resulting p\_ function of the distribution family.
- q The values from the resulting q\_ function of the distribution family.

# Usage

 $\text{tidy}_t$ (.n = 50, .df = 1, .ncp = 0, .num\_sims = 1, .return\_tibble = TRUE)

### Arguments

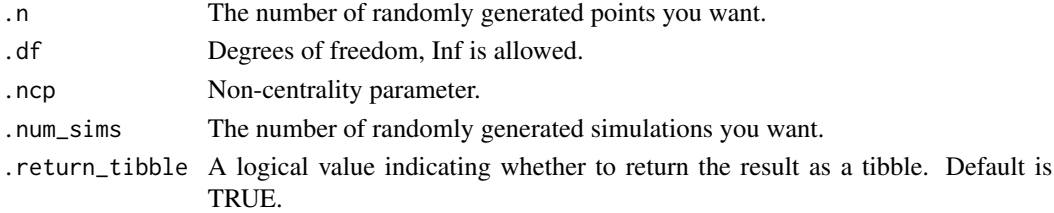

# Details

This function uses the underlying stats:: $rt()$ , and its underlying p, d, and q functions. For more information please see [stats::rt\(\)](#page-0-0)

# Value

A tibble of randomly generated data.

### Author(s)

Steven P. Sanderson II, MPH

#### See Also

<https://www.itl.nist.gov/div898/handbook/eda/section3/eda3664.htm>

```
Other Continuous Distribution: tidy_beta(), tidy_burr(), tidy_cauchy(), tidy_chisquare(),
tidy_exponential(), tidy_f(), tidy_gamma(), tidy_generalized_beta(), tidy_generalized_pareto(),
tidy_geometric(), tidy_inverse_burr(), tidy_inverse_exponential(), tidy_inverse_gamma(),
tidy_inverse_normal(), tidy_inverse_pareto(), tidy_inverse_weibull(), tidy_logistic(),
tidy_lognormal(), tidy_normal(), tidy_paralogistic(), tidy_pareto(), tidy_pareto1(),
tidy_triangular(), tidy_uniform(), tidy_weibull(), tidy_zero_truncated_geometric()
Other T Distribution: util_t_stats_tbl()
```
Examples

tidy\_t()

<span id="page-94-0"></span>

# Description

This function generates tidy data from the triangular distribution.

#### Usage

```
tidy_triangular(
  .n = 50,
  .min = 0.
  .max = 1,
  .mode = 1/2,
  .num_sims = 1,
  .return_tibble = TRUE
\mathcal{L}
```
### Arguments

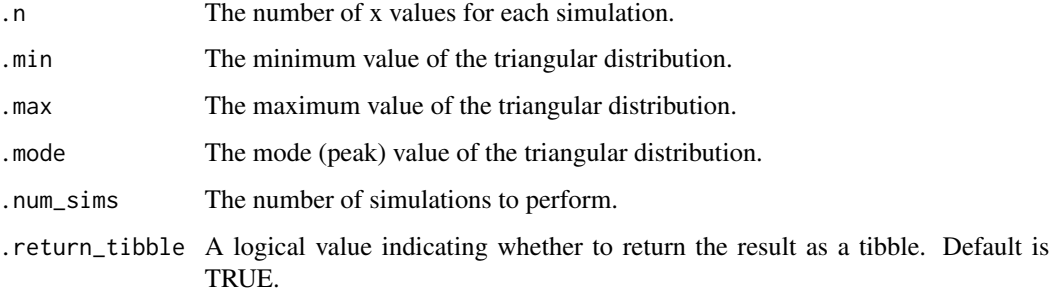

# Details

The function takes parameters for the triangular distribution (minimum, maximum, mode), the number of x values (n), the number of simulations (num\_sims), and an option to return the result as a tibble (return\_tibble). It performs various checks on the input parameters to ensure validity. The result is a data frame or tibble with tidy data for further analysis.

# Value

A tibble of randomly generated data.

#### Author(s)

Steven P. Sanderson II, MPH

# See Also

```
Other Continuous Distribution: tidy_beta(), tidy_burr(), tidy_cauchy(), tidy_chisquare(),
tidy_exponential(), tidy_f(), tidy_gamma(), tidy_generalized_beta(), tidy_generalized_pareto(),
tidy_geometric(), tidy_inverse_burr(), tidy_inverse_exponential(), tidy_inverse_gamma(),
tidy_inverse_normal(), tidy_inverse_pareto(), tidy_inverse_weibull(), tidy_logistic(),
tidy_lognormal(), tidy_normal(), tidy_paralogistic(), tidy_pareto(), tidy_pareto1(),
tidy_t(), tidy_uniform(), tidy_weibull(), tidy_zero_truncated_geometric()
Other Triangular: util_triangular_param_estimate(), util_triangular_stats_tbl()
```
# Examples

```
tidy_triangular(.return_tibble = TRUE)
```
<span id="page-95-0"></span>tidy\_uniform *Tidy Randomly Generated Uniform Distribution Tibble*

### Description

This function will generate n random points from a uniform distribution with a user provided, .min and .max values, and number of random simulations to be produced. The function returns a tibble with the simulation number column the x column which corresponds to the n randomly generated points, the d\_, p\_ and q\_ data points as well.

The data is returned un-grouped.

The columns that are output are:

- sim\_number The current simulation number.
- x The current value of n for the current simulation.
- y The randomly generated data point.
- dx The x value from the stats:: density() function.
- dy The y value from the [stats::density\(\)](#page-0-0) function.
- p The values from the resulting p function of the distribution family.
- q The values from the resulting q\_ function of the distribution family.

### Usage

```
tidy_uniform(.n = 50, .min = 0, .max = 1, .num_sims = 1, .return_tibble = TRUE)
```
#### Arguments

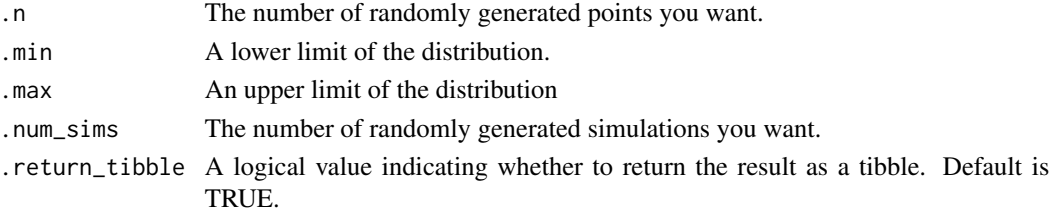

# tidy\_weibull 97

### Details

This function uses the underlying stats:: runif(), and its underlying p, d, and q functions. For more information please see [stats::runif\(\)](#page-0-0)

#### Value

A tibble of randomly generated data.

### Author(s)

Steven P. Sanderson II, MPH

## See Also

<https://www.itl.nist.gov/div898/handbook/eda/section3/eda3662.htm>

```
Other Continuous Distribution: tidy_beta(), tidy_burr(), tidy_cauchy(), tidy_chisquare(),
tidy_exponential(), tidy_f(), tidy_gamma(), tidy_generalized_beta(), tidy_generalized_pareto(),
tidy_geometric(), tidy_inverse_burr(), tidy_inverse_exponential(), tidy_inverse_gamma(),
tidy_inverse_normal(), tidy_inverse_pareto(), tidy_inverse_weibull(), tidy_logistic(),
tidy_lognormal(), tidy_normal(), tidy_paralogistic(), tidy_pareto(), tidy_pareto1(),
tidy_t(), tidy_triangular(), tidy_weibull(), tidy_zero_truncated_geometric()
Other Uniform: util_uniform_param_estimate(), util_uniform_stats_tbl()
```
### Examples

tidy\_uniform()

<span id="page-96-0"></span>tidy\_weibull *Tidy Randomly Generated Weibull Distribution Tibble*

#### **Description**

This function will generate n random points from a weibull distribution with a user provided, .shape, .scale, and number of random simulations to be produced. The function returns a tibble with the simulation number column the x column which corresponds to the n randomly generated points, the d\_, p\_ and q\_ data points as well.

The data is returned un-grouped.

The columns that are output are:

- sim\_number The current simulation number.
- x The current value of n for the current simulation.
- y The randomly generated data point.
- dx The x value from the stats:: density() function.
- dy The y value from the [stats::density\(\)](#page-0-0) function.
- p The values from the resulting p\_ function of the distribution family.
- q The values from the resulting q\_ function of the distribution family.

### Usage

```
tidy_weibull(
  .n = 50,
  .shape = 1,scale = 1,.num_sims = 1,
  .return_tibble = TRUE
\lambda
```
### **Arguments**

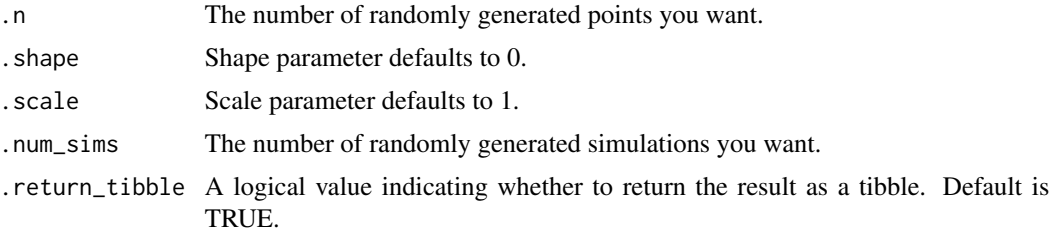

# Details

This function uses the underlying stats::rweibull(), and its underlying p, d, and q functions. For more information please see [stats::rweibull\(\)](#page-0-0)

#### Value

A tibble of randomly generated data.

# Author(s)

Steven P. Sanderson II, MPH

# See Also

<https://www.itl.nist.gov/div898/handbook/eda/section3/eda3669.htm>

```
Other Continuous Distribution: tidy_beta(), tidy_burr(), tidy_cauchy(), tidy_chisquare(),
tidy_exponential(), tidy_f(), tidy_gamma(), tidy_generalized_beta(), tidy_generalized_pareto(),
tidy_geometric(), tidy_inverse_burr(), tidy_inverse_exponential(), tidy_inverse_gamma(),
tidy_inverse_normal(), tidy_inverse_pareto(), tidy_inverse_weibull(), tidy_logistic(),
tidy_lognormal(), tidy_normal(), tidy_paralogistic(), tidy_pareto(), tidy_pareto1(),
tidy_t(), tidy_triangular(), tidy_uniform(), tidy_zero_truncated_geometric()
```
Other Weibull: [tidy\\_inverse\\_weibull\(](#page-65-0)), [util\\_weibull\\_param\\_estimate\(](#page-167-0)), [util\\_weibull\\_stats\\_tbl\(](#page-169-0))

## Examples

tidy\_weibull()

<span id="page-98-0"></span>tidy\_zero\_truncated\_binomial

```
Tidy Randomly Generated Binomial Distribution Tibble
```
# Description

This function will generate n random points from a zero truncated binomial distribution with a user provided, .size, .prob, and number of random simulations to be produced. The function returns a tibble with the simulation number column the x column which corresponds to the n randomly generated points, the d\_, p\_ and q\_ data points as well.

The data is returned un-grouped.

The columns that are output are:

- sim\_number The current simulation number.
- x The current value of n for the current simulation.
- y The randomly generated data point.
- dx The x value from the [stats::density\(\)](#page-0-0) function.
- dy The y value from the [stats::density\(\)](#page-0-0) function.
- p The values from the resulting p\_ function of the distribution family.
- q The values from the resulting q\_ function of the distribution family.

## Usage

```
tidy_zero_truncated_binomial(
  .n = 50,
  .size = 1,
  .prob = 1,
  .num_sims = 1,
  .return_tibble = TRUE
\mathcal{L}
```
### Arguments

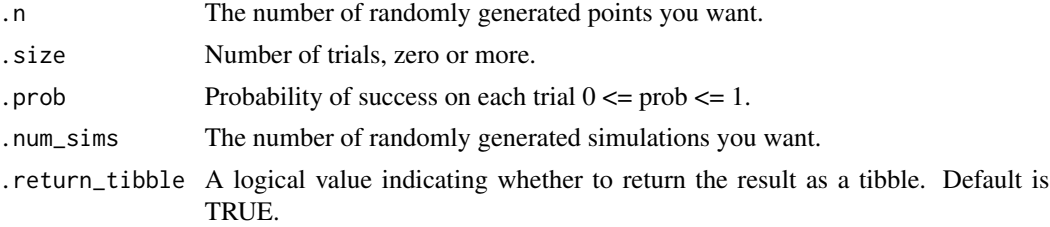

### Details

This function uses the underlying actuar::rztbinom(), and its underlying p, d, and q functions. For more information please see [actuar::rztbinom\(\)](#page-0-0)

### Value

A tibble of randomly generated data.

# Author(s)

Steven P. Sanderson II, MPH

### See Also

<https://openacttexts.github.io/Loss-Data-Analytics/ChapSummaryDistributions.html>

Other Discrete Distribution: [tidy\\_bernoulli\(](#page-28-0)), [tidy\\_binomial\(](#page-31-0)), [tidy\\_hypergeometric\(](#page-55-0)), [tidy\\_negative\\_binomial\(](#page-76-0)), [tidy\\_poisson\(](#page-84-0)), [tidy\\_zero\\_truncated\\_negative\\_binomial\(](#page-101-0)), [tidy\\_zero\\_truncated\\_poisson\(](#page-102-0))

Other Binomial: [tidy\\_binomial\(](#page-31-0)), [tidy\\_negative\\_binomial\(](#page-76-0)), [tidy\\_zero\\_truncated\\_negative\\_binomial\(](#page-101-0)), [util\\_binomial\\_param\\_estimate\(](#page-112-0)), [util\\_binomial\\_stats\\_tbl\(](#page-113-0)), [util\\_negative\\_binomial\\_param\\_estimate\(](#page-146-0))

Other Zero Truncated Distribution: [tidy\\_zero\\_truncated\\_geometric\(](#page-99-0)), [tidy\\_zero\\_truncated\\_poisson\(](#page-102-0))

# Examples

tidy\_zero\_truncated\_binomial()

```
tidy_zero_truncated_geometric
```
*Tidy Randomly Generated Zero Truncated Geometric Distribution Tibble*

# Description

This function will generate n random points from a zero truncated Geometric distribution with a user provided, .prob, and number of random simulations to be produced. The function returns a tibble with the simulation number column the x column which corresponds to the n randomly generated points, the d\_, p\_ and q\_ data points as well.

The data is returned un-grouped.

The columns that are output are:

- sim\_number The current simulation number.
- x The current value of n for the current simulation.
- y The randomly generated data point.
- dx The x value from the stats:: density() function.
- dy The y value from the [stats::density\(\)](#page-0-0) function.
- p The values from the resulting p\_ function of the distribution family.
- q The values from the resulting q\_ function of the distribution family.

## Usage

```
tidy_zero_truncated_geometric(
  .n = 50,
  .prob = 1,
  .num_sims = 1,
  .return_tibble = TRUE
)
```
### Arguments

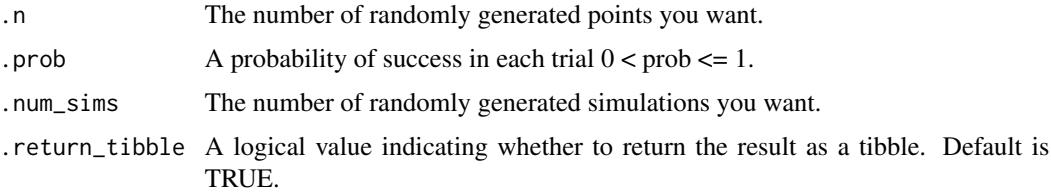

# Details

This function uses the underlying actuar::rztgeom(), and its underlying p, d, and q functions. For more information please see [actuar::rztgeom\(\)](#page-0-0)

# Value

A tibble of randomly generated data.

### Author(s)

Steven P. Sanderson II, MPH

# See Also

<https://openacttexts.github.io/Loss-Data-Analytics/ChapSummaryDistributions.html>

Other Geometric: [tidy\\_geometric\(](#page-54-0)), [util\\_geometric\\_param\\_estimate\(](#page-133-0)), [util\\_geometric\\_stats\\_tbl\(](#page-134-0))

Other Continuous Distribution: [tidy\\_beta\(](#page-29-0)), [tidy\\_burr\(](#page-33-0)), [tidy\\_cauchy\(](#page-35-0)), [tidy\\_chisquare\(](#page-36-0)), [tidy\\_exponential\(](#page-45-0)), [tidy\\_f\(](#page-46-0)), [tidy\\_gamma\(](#page-49-0)), [tidy\\_generalized\\_beta\(](#page-51-0)), [tidy\\_generalized\\_pareto\(](#page-52-0)), [tidy\\_geometric\(](#page-54-0)), [tidy\\_inverse\\_burr\(](#page-57-0)), [tidy\\_inverse\\_exponential\(](#page-59-0)), [tidy\\_inverse\\_gamma\(](#page-60-0)), [tidy\\_inverse\\_normal\(](#page-62-0)), [tidy\\_inverse\\_pareto\(](#page-63-0)), [tidy\\_inverse\\_weibull\(](#page-65-0)), [tidy\\_logistic\(](#page-67-0)), [tidy\\_lognormal\(](#page-69-0)), [tidy\\_normal\(](#page-78-0)), [tidy\\_paralogistic\(](#page-79-0)), [tidy\\_pareto\(](#page-81-0)), [tidy\\_pareto1\(](#page-82-0)), [tidy\\_t\(](#page-92-0)), [tidy\\_triangular\(](#page-94-0)), [tidy\\_uniform\(](#page-95-0)), [tidy\\_weibull\(](#page-96-0))

Other Zero Truncated Distribution: [tidy\\_zero\\_truncated\\_binomial\(](#page-98-0)), [tidy\\_zero\\_truncated\\_poisson\(](#page-102-0))

#### Examples

tidy\_zero\_truncated\_geometric()

<span id="page-101-0"></span>tidy\_zero\_truncated\_negative\_binomial *Tidy Randomly Generated Binomial Distribution Tibble*

# Description

This function will generate n random points from a zero truncated binomial distribution with a user provided, .size, .prob, and number of random simulations to be produced. The function returns a tibble with the simulation number column the x column which corresponds to the n randomly generated points, the d\_, p\_ and q\_ data points as well.

The data is returned un-grouped.

The columns that are output are:

- sim\_number The current simulation number.
- x The current value of n for the current simulation.
- y The randomly generated data point.
- dx The x value from the [stats::density\(\)](#page-0-0) function.
- dy The y value from the [stats::density\(\)](#page-0-0) function.
- p The values from the resulting p\_ function of the distribution family.
- q The values from the resulting q\_ function of the distribution family.

## Usage

```
tidy_zero_truncated_negative_binomial(
  .n = 50,
  .size = 0,.prob = 1,
  .num_sims = 1,
  .return_tibble = TRUE
\mathcal{L}
```
### Arguments

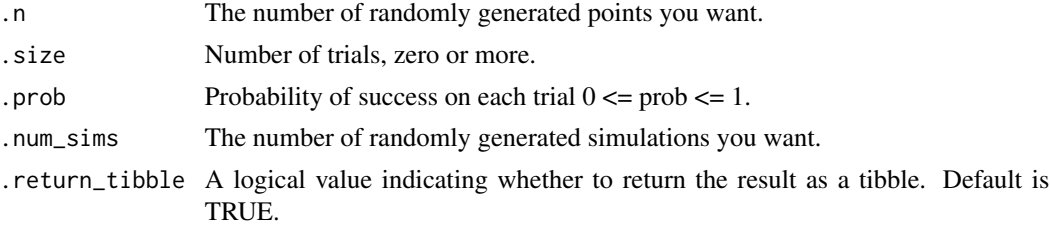

#### Details

This function uses the underlying actuar::rztnbinom(), and its underlying p, d, and q functions. For more information please see [actuar::rztnbinom\(\)](#page-0-0)

# Value

A tibble of randomly generated data.

### Author(s)

Steven P. Sanderson II, MPH

#### See Also

<https://openacttexts.github.io/Loss-Data-Analytics/ChapSummaryDistributions.html>

Other Discrete Distribution: [tidy\\_bernoulli\(](#page-28-0)), [tidy\\_binomial\(](#page-31-0)), [tidy\\_hypergeometric\(](#page-55-0)), [tidy\\_negative\\_binomial\(](#page-76-0)), [tidy\\_poisson\(](#page-84-0)), [tidy\\_zero\\_truncated\\_binomial\(](#page-98-0)), [tidy\\_zero\\_truncated\\_poisson\(](#page-102-0))

Other Binomial: [tidy\\_binomial\(](#page-31-0)), [tidy\\_negative\\_binomial\(](#page-76-0)), [tidy\\_zero\\_truncated\\_binomial\(](#page-98-0)), [util\\_binomial\\_param\\_estimate\(](#page-112-0)), [util\\_binomial\\_stats\\_tbl\(](#page-113-0)), [util\\_negative\\_binomial\\_param\\_estimate\(](#page-146-0))

### Examples

tidy\_zero\_truncated\_negative\_binomial()

<span id="page-102-0"></span>tidy\_zero\_truncated\_poisson

*Tidy Randomly Generated Zero Truncated Poisson Distribution Tibble*

# **Description**

This function will generate n random points from a Zero Truncated Poisson distribution with a user provided, .lambda, and number of random simulations to be produced. The function returns a tibble with the simulation number column the x column which corresponds to the n randomly generated points, the d\_, p\_ and q\_ data points as well.

The data is returned un-grouped.

The columns that are output are:

- sim\_number The current simulation number.
- x The current value of n for the current simulation.
- y The randomly generated data point.
- dx The x value from the [stats::density\(\)](#page-0-0) function.
- dy The y value from the [stats::density\(\)](#page-0-0) function.
- p The values from the resulting p\_ function of the distribution family.
- q The values from the resulting q\_ function of the distribution family.

### Usage

```
tidy_zero_truncated_poisson(
  .n = 50,
  .lambda = 1,
  .num_sims = 1,
  .return_tibble = TRUE
\lambda
```
### Arguments

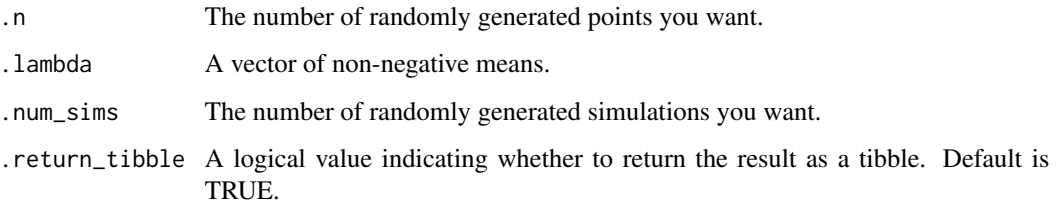

### Details

This function uses the underlying  $actuar:rztpois()$ , and its underlying p, d, and q functions. For more information please see [actuar::rztpois\(\)](#page-0-0)

### Value

A tibble of randomly generated data.

# Author(s)

Steven P. Sanderson II, MPH

# See Also

<https://openacttexts.github.io/Loss-Data-Analytics/ChapSummaryDistributions.html>

Other Poisson: [tidy\\_poisson\(](#page-84-0)), [util\\_poisson\\_param\\_estimate\(](#page-157-0)), [util\\_poisson\\_stats\\_tbl\(](#page-158-0))

Other Zero Truncated Distribution: [tidy\\_zero\\_truncated\\_binomial\(](#page-98-0)), [tidy\\_zero\\_truncated\\_geometric\(](#page-99-0))

Other Discrete Distribution: [tidy\\_bernoulli\(](#page-28-0)), [tidy\\_binomial\(](#page-31-0)), [tidy\\_hypergeometric\(](#page-55-0)), [tidy\\_negative\\_binomial\(](#page-76-0)), [tidy\\_poisson\(](#page-84-0)), [tidy\\_zero\\_truncated\\_binomial\(](#page-98-0)), [tidy\\_zero\\_truncated\\_negative\\_binomial\(](#page-101-0))

## Examples

tidy\_zero\_truncated\_poisson()

# Description

This function generates a probability density function (PDF) plot for the triangular distribution.

# Usage

triangle\_plot(.data, .interactive = FALSE)

# Arguments

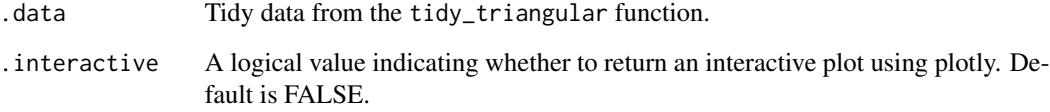

# Details

The function checks if the input data is a data frame or tibble, and if it comes from the tidy\_triangular function. It then extracts necessary attributes for the plot and creates a PDF plot using ggplot2. The plot includes data points and segments to represent the triangular distribution.

# Value

The function returns a ggplot2 object representing the probability density function plot for the triangular distribution.

# Author(s)

Steven P. Sanderson II, MPH

## Examples

# Example: Generating a PDF plot for the triangular distribution data  $\le$  tidy\_triangular(.n = 50, .min = 0, .max = 1, .mode = 1/2, .num\_sims = 1, .return\_tibble = TRUE) triangle\_plot(data)

<span id="page-105-0"></span>util\_bernoulli\_param\_estimate

*Estimate Bernoulli Parameters*

# Description

This function will attempt to estimate the Bernoulli prob parameter given some vector of values .x. The function will return a list output by default, and if the parameter .auto\_gen\_empirical is set to TRUE then the empirical data given to the parameter  $.x$  will be run through the tidy\_empirical() function and combined with the estimated Bernoulli data.

#### Usage

```
util_bernoulli_param_estimate(.x, .auto_gen_empirical = TRUE)
```
#### Arguments

.x The vector of data to be passed to the function. Must be non-negative integers.

.auto\_gen\_empirical

This is a boolean value of TRUE/FALSE with default set to TRUE. This will automatically create the tidy\_empirical() output for the .x parameter and use the tidy\_combine\_distributions(). The user can then plot out the data using \$combined\_data\_tbl from the function output.

### Details

This function will see if the given vector . x is a numeric vector. It will attempt to estimate the prob parameter of a Bernoulli distribution.

# Value

A tibble/list

#### Author(s)

Steven P. Sanderson II, MPH

#### See Also

```
Other Parameter Estimation: util_beta_param_estimate(), util_binomial_param_estimate(),
util_burr_param_estimate(), util_cauchy_param_estimate(), util_chisquare_param_estimate(),
util_exponential_param_estimate(), util_gamma_param_estimate(), util_geometric_param_estimate(),
util_hypergeometric_param_estimate(), util_logistic_param_estimate(), util_lognormal_param_estimate(),
util_negative_binomial_param_estimate(), util_normal_param_estimate(), util_pareto_param_estimate(),
util_poisson_param_estimate(), util_triangular_param_estimate(), util_uniform_param_estimate(),
util_weibull_param_estimate()
```

```
Other Bernoulli: tidy_bernoulli(), util_bernoulli_stats_tbl()
```
# Examples

```
library(dplyr)
library(ggplot2)
tb \leftarrow tidy_bernoulli(.prob = .1) |> pull(y)
output <- util_bernoulli_param_estimate(tb)
output$parameter_tbl
output$combined_data_tbl |>
  tidy_combined_autoplot()
```
<span id="page-106-0"></span>util\_bernoulli\_stats\_tbl *Distribution Statistics*

# Description

Returns distribution statistics in a tibble.

# Usage

```
util_bernoulli_stats_tbl(.data)
```
# Arguments

.data The data being passed from a tidy\_ distribution function.

# Details

This function will take in a tibble and returns the statistics of the given type of tidy\_ distribution. It is required that data be passed from a tidy\_ distribution function.

# Value

A tibble

# Author(s)

Steven P. Sanderson II, MPH

# See Also

Other Bernoulli: [tidy\\_bernoulli\(](#page-28-0)), [util\\_bernoulli\\_param\\_estimate\(](#page-105-0))

```
Other Distribution Statistics: util_beta_stats_tbl(), util_binomial_stats_tbl(), util_burr_stats_tbl(),
util_cauchy_stats_tbl(), util_chisquare_stats_tbl(), util_exponential_stats_tbl(),
util_f_stats_tbl(), util_gamma_stats_tbl(), util_geometric_stats_tbl(), util_hypergeometric_stats_tbl(),
util_logistic_stats_tbl(), util_lognormal_stats_tbl(), util_negative_binomial_stats_tbl(),
util_normal_stats_tbl(), util_pareto_stats_tbl(), util_poisson_stats_tbl(), util_t_stats_tbl(),
util_triangular_stats_tbl(), util_uniform_stats_tbl(), util_weibull_stats_tbl()
```
#### Examples

```
library(dplyr)
tidy_bernoulli() |>
 util_bernoulli_stats_tbl() |>
 glimpse()
```
util\_beta\_aic *Calculate Akaike Information Criterion (AIC) for Beta Distribution*

#### Description

This function estimates the parameters of a beta distribution from the provided data using maximum likelihood estimation, and then calculates the AIC value based on the fitted distribution.

#### Usage

util\_beta\_aic(.x)

#### Arguments

.x A numeric vector containing the data to be fitted to a beta distribution.

#### Details

This function calculates the Akaike Information Criterion (AIC) for a beta distribution fitted to the provided data.

Initial parameter estimates: The choice of initial values can impact the convergence of the optimization.

Optimization method: You might explore different optimization methods within optim for potentially better performance. Data transformation: Depending on your data, you may need to apply transformations (e.g., scaling to [0,1] interval) before fitting the beta distribution.

Goodness-of-fit: While AIC is a useful metric for model comparison, it's recommended to also assess the goodness-of-fit of the chosen model using visualization and other statistical tests.
# Value

The AIC value calculated based on the fitted beta distribution to the provided data.

# Author(s)

Steven P. Sanderson II, MPH

## See Also

```
Other Utility: check_duplicate_rows(), convert_to_ts(), quantile_normalize(), tidy_mcmc_sampling(),
util_binomial_aic(), util_cauchy_aic(), util_chisq_aic(), util_exponential_aic(), util_gamma_aic(),
util_geometric_aic(), util_hypergeometric_aic(), util_logistic_aic(), util_lognormal_aic(),
util_normal_aic(), util_pareto_aic(), util_poisson_aic(), util_uniform_aic(), util_weibull_aic()
```
# Examples

```
# Example 1: Calculate AIC for a sample dataset
set.seed(123)
x \le - rbeta(30, 1, 1)
util_beta_aic(x)
```
<span id="page-108-0"></span>util\_beta\_param\_estimate *Estimate Beta Parameters*

# Description

This function will automatically scale the data from 0 to 1 if it is not already. This means you can pass a vector like mtcars\$mpg and not worry about it.

The function will return a list output by default, and if the parameter .auto\_gen\_empirical is set to TRUE then the empirical data given to the parameter .x will be run through the tidy\_empirical() function and combined with the estimated beta data.

Three different methods of shape parameters are supplied:

- Bayes
- NIST mme
- EnvStats mme, see [EnvStats::ebeta\(\)](#page-0-0)

#### Usage

```
util_beta_param_estimate(.x, .auto_gen_empirical = TRUE)
```
## Arguments

.x The vector of data to be passed to the function. Must be numeric, and all values must be  $0 \le x \le 1$ 

.auto\_gen\_empirical

This is a boolean value of TRUE/FALSE with default set to TRUE. This will automatically create the tidy\_empirical() output for the .x parameter and use the tidy\_combine\_distributions(). The user can then plot out the data using \$combined\_data\_tbl from the function output.

# **Details**

This function will attempt to estimate the beta shape1 and shape2 parameters given some vector of values.

## Value

A tibble/list

# Author(s)

Steven P. Sanderson II, MPH

# See Also

```
Other Parameter Estimation: util_bernoulli_param_estimate(), util_binomial_param_estimate(),
util_burr_param_estimate(), util_cauchy_param_estimate(), util_chisquare_param_estimate(),
util_exponential_param_estimate(), util_gamma_param_estimate(), util_geometric_param_estimate(),
util_hypergeometric_param_estimate(), util_logistic_param_estimate(), util_lognormal_param_estimate(),
util_negative_binomial_param_estimate(), util_normal_param_estimate(), util_pareto_param_estimate(),
util_poisson_param_estimate(), util_triangular_param_estimate(), util_uniform_param_estimate(),
util_weibull_param_estimate()
```
Other Beta: [tidy\\_beta\(](#page-29-0)), [tidy\\_generalized\\_beta\(](#page-51-0)), [util\\_beta\\_stats\\_tbl\(](#page-110-0))

## Examples

```
library(dplyr)
library(ggplot2)
```

```
x <- mtcars$mpg
output <- util_beta_param_estimate(x)
```

```
output$parameter_tbl
```

```
output$combined_data_tbl |>
 tidy_combined_autoplot()
```

```
tb \le rbeta(50, 2.5, 1.4)
util_beta_param_estimate(tb)$parameter_tbl
```
#### <span id="page-110-0"></span>Description

Returns distribution statistics in a tibble.

# Usage

```
util_beta_stats_tbl(.data)
```
## Arguments

.data The data being passed from a tidy\_ distribution function.

# Details

This function will take in a tibble and returns the statistics of the given type of tidy\_ distribution. It is required that data be passed from a tidy\_ distribution function.

# Value

A tibble

# Author(s)

Steven P. Sanderson II, MPH

# See Also

Other Beta: [tidy\\_beta\(](#page-29-0)), [tidy\\_generalized\\_beta\(](#page-51-0)), [util\\_beta\\_param\\_estimate\(](#page-108-0))

```
Other Distribution Statistics: util_bernoulli_stats_tbl(), util_binomial_stats_tbl(), util_burr_stats_tbl(),
util_cauchy_stats_tbl(), util_chisquare_stats_tbl(), util_exponential_stats_tbl(),
util_f_stats_tbl(), util_gamma_stats_tbl(), util_geometric_stats_tbl(), util_hypergeometric_stats_tbl(),
util_logistic_stats_tbl(), util_lognormal_stats_tbl(), util_negative_binomial_stats_tbl(),
util_normal_stats_tbl(), util_pareto_stats_tbl(), util_poisson_stats_tbl(), util_t_stats_tbl(),
util_triangular_stats_tbl(), util_uniform_stats_tbl(), util_weibull_stats_tbl()
```
# Examples

```
library(dplyr)
```

```
tidy_beta() |>
 util_beta_stats_tbl() |>
 glimpse()
```
<span id="page-111-0"></span>

## Description

This function estimates the size and probability parameters of a binomial distribution from the provided data and then calculates the AIC value based on the fitted distribution.

## Usage

```
util_binomial_aic(.x)
```
# Arguments

.x A numeric vector containing the data to be fitted to a binomial distribution.

# Details

This function calculates the Akaike Information Criterion (AIC) for a binomial distribution fitted to the provided data.

This function fits a binomial distribution to the provided data. It estimates the size and probability parameters of the binomial distribution from the data. Then, it calculates the AIC value based on the fitted distribution.

Initial parameter estimates: The function uses the method of moments estimates as starting points for the size and probability parameters of the binomial distribution.

Optimization method: Since the parameters are directly calculated from the data, no optimization is needed.

Goodness-of-fit: While AIC is a useful metric for model comparison, it's recommended to also assess the goodness-of-fit of the chosen model using visualization and other statistical tests.

## Value

The AIC value calculated based on the fitted binomial distribution to the provided data.

## Author(s)

Steven P. Sanderson II, MPH

# See Also

Other Utility: [check\\_duplicate\\_rows\(](#page-12-0)), [convert\\_to\\_ts\(](#page-19-0)), [quantile\\_normalize\(](#page-24-0)), [tidy\\_mcmc\\_sampling\(](#page-70-0)), [util\\_beta\\_aic\(](#page-107-0)), [util\\_cauchy\\_aic\(](#page-116-0)), [util\\_chisq\\_aic\(](#page-123-0)), [util\\_exponential\\_aic\(](#page-124-0)), [util\\_gamma\\_aic\(](#page-128-0)), [util\\_geometric\\_aic\(](#page-131-0)), [util\\_hypergeometric\\_aic\(](#page-135-0)), [util\\_logistic\\_aic\(](#page-139-0)), [util\\_lognormal\\_aic\(](#page-143-0)), [util\\_normal\\_aic\(](#page-149-0)), [util\\_pareto\\_aic\(](#page-152-0)), [util\\_poisson\\_aic\(](#page-156-0)), [util\\_uniform\\_aic\(](#page-163-0)), [util\\_weibull\\_aic\(](#page-166-0))

# Examples

```
# Example 1: Calculate AIC for a sample dataset
set.seed(123)
x \le - rbinom(30, size = 10, prob = 0.2)
util_binomial_aic(x)
```
<span id="page-112-0"></span>util\_binomial\_param\_estimate

*Estimate Binomial Parameters*

# Description

This function will check to see if some given vector . x is either a numeric vector or a factor vector with at least two levels then it will cause an error and the function will abort. The function will return a list output by default, and if the parameter .auto\_gen\_empirical is set to TRUE then the empirical data given to the parameter . x will be run through the tidy\_empirical() function and combined with the estimated binomial data.

# Usage

```
util_binomial_param_estimate(.x, .size = NULL, .auto_gen_empirical = TRUE)
```
## **Arguments**

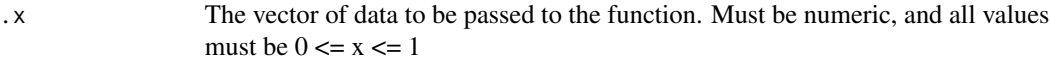

.size Number of trials, zero or more.

.auto\_gen\_empirical

This is a boolean value of TRUE/FALSE with default set to TRUE. This will automatically create the tidy\_empirical() output for the .x parameter and use the tidy\_combine\_distributions(). The user can then plot out the data using \$combined\_data\_tbl from the function output.

# Details

This function will attempt to estimate the binomial p\_hat and size parameters given some vector of values.

# Value

A tibble/list

## Author(s)

Steven P. Sanderson II, MPH

# See Also

```
Other Parameter Estimation: util_bernoulli_param_estimate(), util_beta_param_estimate(),
util_burr_param_estimate(), util_cauchy_param_estimate(), util_chisquare_param_estimate(),
util_exponential_param_estimate(), util_gamma_param_estimate(), util_geometric_param_estimate(),
util_hypergeometric_param_estimate(), util_logistic_param_estimate(), util_lognormal_param_estimate(),
util_negative_binomial_param_estimate(), util_normal_param_estimate(), util_pareto_param_estimate(),
util_poisson_param_estimate(), util_triangular_param_estimate(), util_uniform_param_estimate(),
util_weibull_param_estimate()
```

```
Other Binomial: tidy_binomial(), tidy_negative_binomial(), tidy_zero_truncated_binomial(),
tidy_zero_truncated_negative_binomial(), util_binomial_stats_tbl(), util_negative_binomial_param_estimate()
```
## Examples

```
library(dplyr)
library(ggplot2)
```
tb  $\le$  rbinom(50, 1, .1) output <- util\_binomial\_param\_estimate(tb)

```
output$parameter_tbl
```

```
output$combined_data_tbl |>
 tidy_combined_autoplot()
```
<span id="page-113-0"></span>util\_binomial\_stats\_tbl

*Distribution Statistics*

# Description

Returns distribution statistics in a tibble.

# Usage

```
util_binomial_stats_tbl(.data)
```
## Arguments

.data The data being passed from a tidy\_ distribution function.

# Details

This function will take in a tibble and returns the statistics of the given type of tidy\_ distribution. It is required that data be passed from a tidy\_ distribution function.

# Value

A tibble

#### Author(s)

Steven P. Sanderson II, MPH

# See Also

```
Other Binomial: tidy_binomial(), tidy_negative_binomial(), tidy_zero_truncated_binomial(),
tidy_zero_truncated_negative_binomial(), util_binomial_param_estimate(), util_negative_binomial_param_estimate()
```

```
Other Distribution Statistics: util_bernoulli_stats_tbl(), util_beta_stats_tbl(), util_burr_stats_tbl(),
util_cauchy_stats_tbl(), util_chisquare_stats_tbl(), util_exponential_stats_tbl(),
util_f_stats_tbl(), util_gamma_stats_tbl(), util_geometric_stats_tbl(), util_hypergeometric_stats_tbl(),
util_logistic_stats_tbl(), util_lognormal_stats_tbl(), util_negative_binomial_stats_tbl(),
util_normal_stats_tbl(), util_pareto_stats_tbl(), util_poisson_stats_tbl(), util_t_stats_tbl(),
util_triangular_stats_tbl(), util_uniform_stats_tbl(), util_weibull_stats_tbl()
```
# Examples

```
library(dplyr)
```

```
tidy_binomial() |>
 util_binomial_stats_tbl() |>
 glimpse()
```
<span id="page-114-0"></span>util\_burr\_param\_estimate

*Estimate Burr Parameters*

# Description

This function will attempt to estimate the Burr prob parameter given some vector of values .x. The function will return a list output by default, and if the parameter . auto\_gen\_empirical is set to TRUE then the empirical data given to the parameter .x will be run through the tidy\_empirical() function and combined with the estimated Burr data.

## Usage

```
util_burr_param_estimate(.x, .auto_gen_empirical = TRUE)
```
#### Arguments

.x The vector of data to be passed to the function. Must be non-negative integers.

.auto\_gen\_empirical

This is a boolean value of TRUE/FALSE with default set to TRUE. This will automatically create the tidy\_empirical() output for the .x parameter and use the tidy\_combine\_distributions(). The user can then plot out the data using \$combined\_data\_tbl from the function output.

# Details

This function will see if the given vector . x is a numeric vector. It will attempt to estimate the prob parameter of a Burr distribution.

## Value

A tibble/list

#### Author(s)

Steven P. Sanderson II, MPH

## See Also

```
Other Parameter Estimation: util_bernoulli_param_estimate(), util_beta_param_estimate(),
util_binomial_param_estimate(), util_cauchy_param_estimate(), util_chisquare_param_estimate(),
util_exponential_param_estimate(), util_gamma_param_estimate(), util_geometric_param_estimate(),
util_hypergeometric_param_estimate(), util_logistic_param_estimate(), util_lognormal_param_estimate(),
util_negative_binomial_param_estimate(), util_normal_param_estimate(), util_pareto_param_estimate(),
util_poisson_param_estimate(), util_triangular_param_estimate(), util_uniform_param_estimate(),
util_weibull_param_estimate()
```
Other Burr: [tidy\\_burr\(](#page-33-0)), [tidy\\_inverse\\_burr\(](#page-57-0)), [util\\_burr\\_stats\\_tbl\(](#page-115-0))

## Examples

```
library(dplyr)
library(ggplot2)
tb \le tidy_burr(.shape1 = 1, .shape2 = 2, .rate = .3) |> pull(y)
output <- util_burr_param_estimate(tb)
output$parameter_tbl
output$combined_data_tbl |>
 tidy_combined_autoplot()
```
<span id="page-115-0"></span>util\_burr\_stats\_tbl *Distribution Statistics*

## Description

Returns distribution statistics in a tibble.

## Usage

util\_burr\_stats\_tbl(.data)

## Arguments

.data The data being passed from a tidy\_ distribution function.

# Details

This function will take in a tibble and returns the statistics of the given type of tidy\_ distribution. It is required that data be passed from a tidy\_ distribution function.

# Value

A tibble

# Author(s)

Steven P. Sanderson II, MPH

# See Also

Other Burr: [tidy\\_burr\(](#page-33-0)), [tidy\\_inverse\\_burr\(](#page-57-0)), [util\\_burr\\_param\\_estimate\(](#page-114-0))

```
Other Distribution Statistics: util_bernoulli_stats_tbl(), util_beta_stats_tbl(), util_binomial_stats_tbl(),
util_cauchy_stats_tbl(), util_chisquare_stats_tbl(), util_exponential_stats_tbl(),
util_f_stats_tbl(), util_gamma_stats_tbl(), util_geometric_stats_tbl(), util_hypergeometric_stats_tbl(),
util_logistic_stats_tbl(), util_lognormal_stats_tbl(), util_negative_binomial_stats_tbl(),
util_normal_stats_tbl(), util_pareto_stats_tbl(), util_poisson_stats_tbl(), util_t_stats_tbl(),
util_triangular_stats_tbl(), util_uniform_stats_tbl(), util_weibull_stats_tbl()
```
# Examples

```
library(dplyr)
tidy_burr() |>
```

```
util_burr_stats_tbl() |>
glimpse()
```
<span id="page-116-0"></span>util\_cauchy\_aic *Calculate Akaike Information Criterion (AIC) for Cauchy Distribution*

## Description

This function estimates the parameters of a Cauchy distribution from the provided data using maximum likelihood estimation, and then calculates the AIC value based on the fitted distribution.

## Usage

util\_cauchy\_aic(.x)

## Arguments

.x A numeric vector containing the data to be fitted to a Cauchy distribution.

## Details

This function calculates the Akaike Information Criterion (AIC) for a Cauchy distribution fitted to the provided data.

This function fits a Cauchy distribution to the provided data using maximum likelihood estimation. It first estimates the initial parameters of the Cauchy distribution using the method of moments. Then, it optimizes the negative log-likelihood function using the provided data and the initial parameter estimates. Finally, it calculates the AIC value based on the fitted distribution.

Initial parameter estimates: The function uses the method of moments estimates for the initial location and scale parameters of the Cauchy distribution.

Optimization method: The function uses the optim function for optimization. You might explore different optimization methods within optim for potentially better performance.

Goodness-of-fit: While AIC is a useful metric for model comparison, it's recommended to also assess the goodness-of-fit of the chosen model using visualization and other statistical tests.

# Value

The AIC value calculated based on the fitted Cauchy distribution to the provided data.

## Author(s)

Steven P. Sanderson II, MPH

# See Also

```
Other Utility: check_duplicate_rows(), convert_to_ts(), quantile_normalize(), tidy_mcmc_sampling(),
util_beta_aic(), util_binomial_aic(), util_chisq_aic(), util_exponential_aic(), util_gamma_aic(),
util_geometric_aic(), util_hypergeometric_aic(), util_logistic_aic(), util_lognormal_aic(),
util_normal_aic(), util_pareto_aic(), util_poisson_aic(), util_uniform_aic(), util_weibull_aic()
```
# Examples

# Example 1: Calculate AIC for a sample dataset set.seed(123)  $x < -r$ cauchy(30) util\_cauchy\_aic(x)

<span id="page-118-0"></span>util\_cauchy\_param\_estimate

*Estimate Cauchy Parameters*

## Description

The function will return a list output by default, and if the parameter . auto\_gen\_empirical is set to TRUE then the empirical data given to the parameter .x will be run through the tidy\_empirical() function and combined with the estimated cauchy data.

## Usage

```
util_cauchy_param_estimate(.x, .auto_gen_empirical = TRUE)
```
#### Arguments

.x The vector of data to be passed to the function.

.auto\_gen\_empirical

This is a boolean value of TRUE/FALSE with default set to TRUE. This will automatically create the tidy\_empirical() output for the .x parameter and use the tidy\_combine\_distributions(). The user can then plot out the data using \$combined\_data\_tbl from the function output.

## Details

This function will attempt to estimate the cauchy location and scale parameters given some vector of values.

## Value

A tibble/list

## Author(s)

Steven P. Sanderson II, MPH

#### See Also

```
Other Parameter Estimation: util_bernoulli_param_estimate(), util_beta_param_estimate(),
util_binomial_param_estimate(), util_burr_param_estimate(), util_chisquare_param_estimate(),
util_exponential_param_estimate(), util_gamma_param_estimate(), util_geometric_param_estimate(),
util_hypergeometric_param_estimate(), util_logistic_param_estimate(), util_lognormal_param_estimate(),
util_negative_binomial_param_estimate(), util_normal_param_estimate(), util_pareto_param_estimate(),
util_poisson_param_estimate(), util_triangular_param_estimate(), util_uniform_param_estimate(),
util_weibull_param_estimate()
```
Other Cauchy: [tidy\\_cauchy\(](#page-35-0)), [util\\_cauchy\\_stats\\_tbl\(](#page-119-0))

# Examples

```
library(dplyr)
library(ggplot2)
x \le - tidy_cauchy(.location = 0, .scale = 1)$y
output <- util_cauchy_param_estimate(x)
output$parameter_tbl
output$combined_data_tbl |>
 tidy_combined_autoplot()
```
<span id="page-119-0"></span>util\_cauchy\_stats\_tbl *Distribution Statistics*

# **Description**

Returns distribution statistics in a tibble.

# Usage

util\_cauchy\_stats\_tbl(.data)

#### Arguments

.data The data being passed from a tidy\_ distribution function.

## Details

This function will take in a tibble and returns the statistics of the given type of tidy\_ distribution. It is required that data be passed from a tidy\_ distribution function.

# Value

A tibble

# Author(s)

Steven P. Sanderson II, MPH

# See Also

Other Cauchy: [tidy\\_cauchy\(](#page-35-0)), [util\\_cauchy\\_param\\_estimate\(](#page-118-0))

```
Other Distribution Statistics: util_bernoulli_stats_tbl(), util_beta_stats_tbl(), util_binomial_stats_tbl(),
util_burr_stats_tbl(), util_chisquare_stats_tbl(), util_exponential_stats_tbl(), util_f_stats_tbl(),
util_gamma_stats_tbl(), util_geometric_stats_tbl(), util_hypergeometric_stats_tbl(),
util_logistic_stats_tbl(), util_lognormal_stats_tbl(), util_negative_binomial_stats_tbl(),
util_normal_stats_tbl(), util_pareto_stats_tbl(), util_poisson_stats_tbl(), util_t_stats_tbl(),
util_triangular_stats_tbl(), util_uniform_stats_tbl(), util_weibull_stats_tbl()
```
util\_chisquare\_param\_estimate 121

# Examples

```
library(dplyr)
```

```
tidy_cauchy() |>
 util_cauchy_stats_tbl() |>
 glimpse()
```
<span id="page-120-0"></span>util\_chisquare\_param\_estimate *Estimate Chisquare Parameters*

# **Description**

This function will attempt to estimate the Chisquare prob parameter given some vector of values .x. The function will return a list output by default, and if the parameter .auto\_gen\_empirical is set to TRUE then the empirical data given to the parameter .x will be run through the tidy\_empirical() function and combined with the estimated Chisquare data.

## Usage

```
util_chisquare_param_estimate(.x, .auto_gen_empirical = TRUE)
```
## **Arguments**

.x The vector of data to be passed to the function. Must be non-negative integers. .auto\_gen\_empirical

> This is a boolean value of TRUE/FALSE with default set to TRUE. This will automatically create the tidy\_empirical() output for the .x parameter and use the tidy\_combine\_distributions(). The user can then plot out the data using \$combined\_data\_tbl from the function output.

# Details

This function will see if the given vector .x is a numeric vector. It will attempt to estimate the prob parameter of a Chisquare distribution. The function first performs tidyeval on the input data to ensure it's a numeric vector. It then checks if there are at least two data points, as this is a requirement for parameter estimation.

The estimation of the chi-square distribution parameters is performed using maximum likelihood estimation (MLE) implemented with the bbmle package. The negative log-likelihood function is minimized to obtain the estimates for the degrees of freedom (doff) and the non-centrality parameter (ncp). Initial values for the optimization are set based on the sample variance and mean, but these can be adjusted if necessary.

If the estimation fails or encounters an error, the function returns NA for both doff and ncp.

Finally, the function returns a tibble containing the following information:

dist\_type The type of distribution, which is "Chisquare" in this case.

samp\_size The sample size, i.e., the number of data points in the input vector.

min The minimum value of the data points.

max The maximum value of the data points.

mean The mean of the data points.

degrees\_of\_freedom The estimated degrees of freedom (doff) for the chi-square distribution.

ncp The estimated non-centrality parameter (ncp) for the chi-square distribution.

Additionally, if the argument .auto\_gen\_empirical is set to TRUE (which is the default behavior), the function also returns a combined tibble containing both empirical and chi-square distribution data, obtained by calling tidy\_empirical and tidy\_chisquare, respectively.

## Value

A tibble/list

#### Author(s)

Steven P. Sanderson II, MPH

# See Also

```
Other Parameter Estimation: util_bernoulli_param_estimate(), util_beta_param_estimate(),
util_binomial_param_estimate(), util_burr_param_estimate(), util_cauchy_param_estimate(),
util_exponential_param_estimate(), util_gamma_param_estimate(), util_geometric_param_estimate(),
util_hypergeometric_param_estimate(), util_logistic_param_estimate(), util_lognormal_param_estimate(),
util_negative_binomial_param_estimate(), util_normal_param_estimate(), util_pareto_param_estimate(),
util_poisson_param_estimate(), util_triangular_param_estimate(), util_uniform_param_estimate(),
util_weibull_param_estimate()
```
Other Chisquare: [tidy\\_chisquare\(](#page-36-0)), [util\\_chisquare\\_stats\\_tbl\(](#page-122-0))

#### Examples

```
library(dplyr)
library(ggplot2)
```
tc  $\le$  tidy\_chisquare(.n = 500, .df = 6, .ncp = 1) |> pull(y) output <- util\_chisquare\_param\_estimate(tc)

output\$parameter\_tbl

```
output$combined_data_tbl |>
 tidy_combined_autoplot()
```
<span id="page-122-0"></span>util\_chisquare\_stats\_tbl

*Distribution Statistics*

#### Description

Returns distribution statistics in a tibble.

#### Usage

util\_chisquare\_stats\_tbl(.data)

## Arguments

.data The data being passed from a tidy\_ distribution function.

# Details

This function will take in a tibble and returns the statistics of the given type of tidy\_ distribution. It is required that data be passed from a tidy\_ distribution function.

## Value

A tibble

# Author(s)

Steven P. Sanderson II, MPH

# See Also

Other Chisquare: [tidy\\_chisquare\(](#page-36-0)), [util\\_chisquare\\_param\\_estimate\(](#page-120-0))

```
Other Distribution Statistics: util_bernoulli_stats_tbl(), util_beta_stats_tbl(), util_binomial_stats_tbl(),
util_burr_stats_tbl(), util_cauchy_stats_tbl(), util_exponential_stats_tbl(), util_f_stats_tbl(),
util_gamma_stats_tbl(), util_geometric_stats_tbl(), util_hypergeometric_stats_tbl(),
util_logistic_stats_tbl(), util_lognormal_stats_tbl(), util_negative_binomial_stats_tbl(),
util_normal_stats_tbl(), util_pareto_stats_tbl(), util_poisson_stats_tbl(), util_t_stats_tbl(),
util_triangular_stats_tbl(), util_uniform_stats_tbl(), util_weibull_stats_tbl()
```
# Examples

```
library(dplyr)
```

```
tidy_chisquare() |>
 util_chisquare_stats_tbl() |>
 glimpse()
```
<span id="page-123-0"></span>

## Description

This function estimates the parameters of a chi-square distribution from the provided data using maximum likelihood estimation, and then calculates the AIC value based on the fitted distribution.

#### Usage

util\_chisq\_aic(.x)

## Arguments

.x A numeric vector containing the data to be fitted to a chi-square distribution.

# Details

This function calculates the Akaike Information Criterion (AIC) for a chi-square distribution fitted to the provided data.

#### Value

The AIC value calculated based on the fitted chi-square distribution to the provided data.

#### Author(s)

Steven P. Sanderson II, MPH

# See Also

```
Other Utility: check_duplicate_rows(), convert_to_ts(), quantile_normalize(), tidy_mcmc_sampling(),
util_beta_aic(), util_binomial_aic(), util_cauchy_aic(), util_exponential_aic(), util_gamma_aic(),
util_geometric_aic(), util_hypergeometric_aic(), util_logistic_aic(), util_lognormal_aic(),
util_normal_aic(), util_pareto_aic(), util_poisson_aic(), util_uniform_aic(), util_weibull_aic()
```
## Examples

```
# Example 1: Calculate AIC for a sample dataset
set.seed(123)
x \le - rchisq(30, df = 3)
util_chisq_aic(x)
```
<span id="page-124-0"></span>util\_exponential\_aic *Calculate Akaike Information Criterion (AIC) for Exponential Distribution*

## **Description**

This function estimates the rate parameter of an exponential distribution from the provided data using maximum likelihood estimation, and then calculates the AIC value based on the fitted distribution.

#### Usage

```
util_exponential_aic(.x)
```
#### Arguments

.x A numeric vector containing the data to be fitted to an exponential distribution.

# Details

This function calculates the Akaike Information Criterion (AIC) for an exponential distribution fitted to the provided data.

This function fits an exponential distribution to the provided data using maximum likelihood estimation. It estimates the rate parameter of the exponential distribution using maximum likelihood estimation. Then, it calculates the AIC value based on the fitted distribution.

Initial parameter estimates: The function uses the reciprocal of the mean of the data as the initial estimate for the rate parameter.

Optimization method: The function uses the optim function for optimization. You might explore different optimization methods within optim for potentially better performance.

Goodness-of-fit: While AIC is a useful metric for model comparison, it's recommended to also assess the goodness-of-fit of the chosen model using visualization and other statistical tests.

# Value

The AIC value calculated based on the fitted exponential distribution to the provided data.

# Author(s)

Steven P. Sanderson II, MPH

## See Also

Other Utility: [check\\_duplicate\\_rows\(](#page-12-0)), [convert\\_to\\_ts\(](#page-19-0)), [quantile\\_normalize\(](#page-24-0)), [tidy\\_mcmc\\_sampling\(](#page-70-0)), [util\\_beta\\_aic\(](#page-107-0)), [util\\_binomial\\_aic\(](#page-111-0)), [util\\_cauchy\\_aic\(](#page-116-0)), [util\\_chisq\\_aic\(](#page-123-0)), [util\\_gamma\\_aic\(](#page-128-0)), [util\\_geometric\\_aic\(](#page-131-0)), [util\\_hypergeometric\\_aic\(](#page-135-0)), [util\\_logistic\\_aic\(](#page-139-0)), [util\\_lognormal\\_aic\(](#page-143-0)), [util\\_normal\\_aic\(](#page-149-0)), [util\\_pareto\\_aic\(](#page-152-0)), [util\\_poisson\\_aic\(](#page-156-0)), [util\\_uniform\\_aic\(](#page-163-0)), [util\\_weibull\\_aic\(](#page-166-0))

# Examples

```
# Example 1: Calculate AIC for a sample dataset
set.seed(123)
x \leftarrow \text{rev}(30)util_exponential_aic(x)
```
<span id="page-125-0"></span>util\_exponential\_param\_estimate *Estimate Exponential Parameters*

## Description

This function will attempt to estimate the exponential rate parameter given some vector of values. The function will return a list output by default, and if the parameter . auto\_gen\_empirical is set to TRUE then the empirical data given to the parameter  $\cdot$  x will be run through the tidy\_empirical() function and combined with the estimated exponential data.

# Usage

```
util_exponential_param_estimate(.x, .auto_gen_empirical = TRUE)
```
## Arguments

.x The vector of data to be passed to the function. Must be numeric.

.auto\_gen\_empirical

This is a boolean value of TRUE/FALSE with default set to TRUE. This will automatically create the tidy\_empirical() output for the .x parameter and use the tidy\_combine\_distributions(). The user can then plot out the data using \$combined\_data\_tbl from the function output.

# Details

This function will see if the given vector .x is a numeric vector.

## Value

A tibble/list

## Author(s)

Steven P. Sanderson II, MPH

## See Also

```
Other Parameter Estimation: util_bernoulli_param_estimate(), util_beta_param_estimate(),
util_binomial_param_estimate(), util_burr_param_estimate(), util_cauchy_param_estimate(),
util_chisquare_param_estimate(), util_gamma_param_estimate(), util_geometric_param_estimate(),
util_hypergeometric_param_estimate(), util_logistic_param_estimate(), util_lognormal_param_estimate(),
util_negative_binomial_param_estimate(), util_normal_param_estimate(), util_pareto_param_estimate(),
util_poisson_param_estimate(), util_triangular_param_estimate(), util_uniform_param_estimate(),
util_weibull_param_estimate()
```
Other Exponential: [tidy\\_exponential\(](#page-45-0)), [tidy\\_inverse\\_exponential\(](#page-59-0)), [util\\_exponential\\_stats\\_tbl\(](#page-126-0))

## Examples

```
library(dplyr)
library(ggplot2)
te \le tidy_exponential(.rate = .1) \ge pull(y)
output <- util_exponential_param_estimate(te)
output$parameter_tbl
```

```
output$combined_data_tbl |>
 tidy_combined_autoplot()
```
<span id="page-126-0"></span>util\_exponential\_stats\_tbl

*Distribution Statistics*

# Description

Returns distribution statistics in a tibble.

# Usage

```
util_exponential_stats_tbl(.data)
```
# Arguments

.data The data being passed from a tidy\_ distribution function.

# Details

This function will take in a tibble and returns the statistics of the given type of tidy\_ distribution. It is required that data be passed from a tidy\_ distribution function.

# Value

A tibble

# Author(s)

Steven P. Sanderson II, MPH

# See Also

```
Other Exponential: tidy_exponential(), tidy_inverse_exponential(), util_exponential_param_estimate()
Other Distribution Statistics: util_bernoulli_stats_tbl(), util_beta_stats_tbl(), util_binomial_stats_tbl(),
util_burr_stats_tbl(), util_cauchy_stats_tbl(), util_chisquare_stats_tbl(), util_f_stats_tbl(),
util_gamma_stats_tbl(), util_geometric_stats_tbl(), util_hypergeometric_stats_tbl(),
util_logistic_stats_tbl(), util_lognormal_stats_tbl(), util_negative_binomial_stats_tbl(),
util_normal_stats_tbl(), util_pareto_stats_tbl(), util_poisson_stats_tbl(), util_t_stats_tbl(),
util_triangular_stats_tbl(), util_uniform_stats_tbl(), util_weibull_stats_tbl()
```
# Examples

library(dplyr)

```
tidy_exponential() |>
 util_exponential_stats_tbl() |>
 glimpse()
```
<span id="page-127-0"></span>util\_f\_stats\_tbl *Distribution Statistics*

# Description

Returns distribution statistics in a tibble.

# Usage

```
util_f_stats_tbl(.data)
```
# Arguments

.data The data being passed from a tidy\_ distribution function.

# Details

This function will take in a tibble and returns the statistics of the given type of tidy\_ distribution. It is required that data be passed from a tidy\_ distribution function.

# Value

A tibble

# Author(s)

Steven P. Sanderson II, MPH

util\_gamma\_aic 129

## See Also

Other F Distribution:  $\text{tidy}_f()$ 

```
Other Distribution Statistics: util_bernoulli_stats_tbl(), util_beta_stats_tbl(), util_binomial_stats_tbl(),
util_burr_stats_tbl(), util_cauchy_stats_tbl(), util_chisquare_stats_tbl(), util_exponential_stats_tbl(),
util_gamma_stats_tbl(), util_geometric_stats_tbl(), util_hypergeometric_stats_tbl(),
util_logistic_stats_tbl(), util_lognormal_stats_tbl(), util_negative_binomial_stats_tbl(),
util_normal_stats_tbl(), util_pareto_stats_tbl(), util_poisson_stats_tbl(), util_t_stats_tbl(),
util_triangular_stats_tbl(), util_uniform_stats_tbl(), util_weibull_stats_tbl()
```
## Examples

library(dplyr)

```
tidy_f() |>
 util_f_stats_tbl() |>
 glimpse()
```
<span id="page-128-0"></span>util\_gamma\_aic *Calculate Akaike Information Criterion (AIC) for Gamma Distribution*

## Description

This function estimates the shape and scale parameters of a gamma distribution from the provided data using maximum likelihood estimation, and then calculates the AIC value based on the fitted distribution.

#### Usage

util\_gamma\_aic(.x)

#### Arguments

.x A numeric vector containing the data to be fitted to a gamma distribution.

#### **Details**

This function calculates the Akaike Information Criterion (AIC) for a gamma distribution fitted to the provided data.

This function fits a gamma distribution to the provided data using maximum likelihood estimation. It estimates the shape and scale parameters of the gamma distribution using maximum likelihood estimation. Then, it calculates the AIC value based on the fitted distribution.

Initial parameter estimates: The function uses the method of moments estimates as starting points for the shape and scale parameters of the gamma distribution.

Optimization method: The function uses the optim function for optimization. You might explore different optimization methods within optim for potentially better performance.

Goodness-of-fit: While AIC is a useful metric for model comparison, it's recommended to also assess the goodness-of-fit of the chosen model using visualization and other statistical tests.

# Value

The AIC value calculated based on the fitted gamma distribution to the provided data.

# Author(s)

Steven P. Sanderson II, MPH

## See Also

```
Other Utility: check_duplicate_rows(), convert_to_ts(), quantile_normalize(), tidy_mcmc_sampling(),
util_beta_aic(), util_binomial_aic(), util_cauchy_aic(), util_chisq_aic(), util_exponential_aic(),
util_geometric_aic(), util_hypergeometric_aic(), util_logistic_aic(), util_lognormal_aic(),
util_normal_aic(), util_pareto_aic(), util_poisson_aic(), util_uniform_aic(), util_weibull_aic()
```
# Examples

```
# Example 1: Calculate AIC for a sample dataset
set.seed(123)
x \leq - \text{rgamma}(30, \text{ shape} = 1)util_gamma_aic(x)
```
<span id="page-129-0"></span>util\_gamma\_param\_estimate *Estimate Gamma Parameters*

## Description

This function will attempt to estimate the gamma shape and scale parameters given some vector of values. The function will return a list output by default, and if the parameter . auto\_gen\_empirical is set to TRUE then the empirical data given to the parameter .x will be run through the tidy\_empirical() function and combined with the estimated gamma data.

#### Usage

```
util_gamma_param_estimate(.x, .auto_gen_empirical = TRUE)
```
## Arguments

.x The vector of data to be passed to the function. Must be numeric.

.auto\_gen\_empirical

This is a boolean value of TRUE/FALSE with default set to TRUE. This will automatically create the tidy\_empirical() output for the .x parameter and use the tidy\_combine\_distributions(). The user can then plot out the data using \$combined\_data\_tbl from the function output.

# Details

This function will see if the given vector .x is a numeric vector.

## Value

A tibble/list

# Author(s)

Steven P. Sanderson II, MPH

# See Also

```
Other Parameter Estimation: util_bernoulli_param_estimate(), util_beta_param_estimate(),
util_binomial_param_estimate(), util_burr_param_estimate(), util_cauchy_param_estimate(),
util_chisquare_param_estimate(), util_exponential_param_estimate(), util_geometric_param_estimate(),
util_hypergeometric_param_estimate(), util_logistic_param_estimate(), util_lognormal_param_estimate(),
util_negative_binomial_param_estimate(), util_normal_param_estimate(), util_pareto_param_estimate(),
util_poisson_param_estimate(), util_triangular_param_estimate(), util_uniform_param_estimate(),
util_weibull_param_estimate()
```

```
Other Gamma: tidy_gamma(), tidy_inverse_gamma(), util_gamma_stats_tbl()
```
# Examples

```
library(dplyr)
library(ggplot2)
tg \leftarrow tidy_{gamma(.shape = 1, .scale = .3) \ge pull(y)}output <- util_gamma_param_estimate(tg)
output$parameter_tbl
output$combined_data_tbl |>
 tidy_combined_autoplot()
```
<span id="page-130-0"></span>util\_gamma\_stats\_tbl *Distribution Statistics*

## Description

Returns distribution statistics in a tibble.

## Usage

util\_gamma\_stats\_tbl(.data)

#### Arguments

.data The data being passed from a tidy\_ distribution function.

# **Details**

This function will take in a tibble and returns the statistics of the given type of tidy\_ distribution. It is required that data be passed from a tidy\_ distribution function.

# Value

A tibble

## Author(s)

Steven P. Sanderson II, MPH

# See Also

Other Gamma: [tidy\\_gamma\(](#page-49-0)), [tidy\\_inverse\\_gamma\(](#page-60-0)), [util\\_gamma\\_param\\_estimate\(](#page-129-0))

```
Other Distribution Statistics: util_bernoulli_stats_tbl(), util_beta_stats_tbl(), util_binomial_stats_tbl(),
util_burr_stats_tbl(), util_cauchy_stats_tbl(), util_chisquare_stats_tbl(), util_exponential_stats_tbl(),
util_f_stats_tbl(), util_geometric_stats_tbl(), util_hypergeometric_stats_tbl(), util_logistic_stats_tbl(),
util_lognormal_stats_tbl(), util_negative_binomial_stats_tbl(), util_normal_stats_tbl(),
util_pareto_stats_tbl(), util_poisson_stats_tbl(), util_t_stats_tbl(), util_triangular_stats_tbl(),
util_uniform_stats_tbl(), util_weibull_stats_tbl()
```
## Examples

```
library(dplyr)
tidy_gamma() |>
 util_gamma_stats_tbl() |>
```
glimpse()

<span id="page-131-0"></span>util\_geometric\_aic *Calculate Akaike Information Criterion (AIC) for Geometric Distribution*

# Description

This function estimates the probability parameter of a geometric distribution from the provided data and then calculates the AIC value based on the fitted distribution.

## Usage

util\_geometric\_aic(.x)

## **Arguments**

.x A numeric vector containing the data to be fitted to a geometric distribution.

# Details

This function calculates the Akaike Information Criterion (AIC) for a geometric distribution fitted to the provided data.

This function fits a geometric distribution to the provided data. It estimates the probability parameter of the geometric distribution from the data. Then, it calculates the AIC value based on the fitted distribution.

Initial parameter estimates: The function uses the method of moments estimate as a starting point for the probability parameter of the geometric distribution.

Optimization method: Since the parameter is directly calculated from the data, no optimization is needed.

Goodness-of-fit: While AIC is a useful metric for model comparison, it's recommended to also assess the goodness-of-fit of the chosen model using visualization and other statistical tests.

# Value

The AIC value calculated based on the fitted geometric distribution to the provided data.

## Author(s)

Steven P. Sanderson II, MPH

# See Also

```
Other Utility: check_duplicate_rows(), convert_to_ts(), quantile_normalize(), tidy_mcmc_sampling(),
util_beta_aic(), util_binomial_aic(), util_cauchy_aic(), util_chisq_aic(), util_exponential_aic(),
util_gamma_aic(), util_hypergeometric_aic(), util_logistic_aic(), util_lognormal_aic(),
util_normal_aic(), util_pareto_aic(), util_poisson_aic(), util_uniform_aic(), util_weibull_aic()
```
# Examples

```
# Example 1: Calculate AIC for a sample dataset
set.seed(123)
x \leq - rgeom(100, prob = 0.2)
util_geometric_aic(x)
```
<span id="page-133-0"></span>util\_geometric\_param\_estimate

*Estimate Geometric Parameters*

## Description

This function will attempt to estimate the geometric prob parameter given some vector of values .x. The function will return a list output by default, and if the parameter .auto\_gen\_empirical is set to TRUE then the empirical data given to the parameter  $.x$  will be run through the tidy\_empirical() function and combined with the estimated geometric data.

#### Usage

```
util_geometric_param_estimate(.x, .auto_gen_empirical = TRUE)
```
## Arguments

.x The vector of data to be passed to the function. Must be non-negative integers.

.auto\_gen\_empirical

This is a boolean value of TRUE/FALSE with default set to TRUE. This will automatically create the tidy\_empirical() output for the .x parameter and use the tidy\_combine\_distributions(). The user can then plot out the data using \$combined\_data\_tbl from the function output.

## Details

This function will see if the given vector . x is a numeric vector. It will attempt to estimate the prob parameter of a geometric distribution.

# Value

A tibble/list

#### Author(s)

Steven P. Sanderson II, MPH

#### See Also

```
Other Parameter Estimation: util_bernoulli_param_estimate(), util_beta_param_estimate(),
util_binomial_param_estimate(), util_burr_param_estimate(), util_cauchy_param_estimate(),
util_chisquare_param_estimate(), util_exponential_param_estimate(), util_gamma_param_estimate(),
util_hypergeometric_param_estimate(), util_logistic_param_estimate(), util_lognormal_param_estimate(),
util_negative_binomial_param_estimate(), util_normal_param_estimate(), util_pareto_param_estimate(),
util_poisson_param_estimate(), util_triangular_param_estimate(), util_uniform_param_estimate(),
util_weibull_param_estimate()
```
Other Geometric: [tidy\\_geometric\(](#page-54-0)), [tidy\\_zero\\_truncated\\_geometric\(](#page-99-0)), [util\\_geometric\\_stats\\_tbl\(](#page-134-0))

# Examples

```
library(dplyr)
library(ggplot2)
tg <- tidy_geometric(.prob = .1) |> pull(y)
output <- util_geometric_param_estimate(tg)
output$parameter_tbl
output$combined_data_tbl |>
  tidy_combined_autoplot()
```
<span id="page-134-0"></span>util\_geometric\_stats\_tbl *Distribution Statistics*

# Description

Returns distribution statistics in a tibble.

# Usage

```
util_geometric_stats_tbl(.data)
```
# Arguments

.data The data being passed from a tidy\_ distribution function.

# Details

This function will take in a tibble and returns the statistics of the given type of tidy\_ distribution. It is required that data be passed from a tidy\_ distribution function.

# Value

A tibble

# Author(s)

Steven P. Sanderson II, MPH

# See Also

```
Other Geometric: tidy_geometric(), tidy_zero_truncated_geometric(), util_geometric_param_estimate()
Other Distribution Statistics: util_bernoulli_stats_tbl(), util_beta_stats_tbl(), util_binomial_stats_tbl(),
util_burr_stats_tbl(), util_cauchy_stats_tbl(), util_chisquare_stats_tbl(), util_exponential_stats_tbl(),
util_f_stats_tbl(), util_gamma_stats_tbl(), util_hypergeometric_stats_tbl(), util_logistic_stats_tbl(),
util_lognormal_stats_tbl(), util_negative_binomial_stats_tbl(), util_normal_stats_tbl(),
util_pareto_stats_tbl(), util_poisson_stats_tbl(), util_t_stats_tbl(), util_triangular_stats_tbl(),
util_uniform_stats_tbl(), util_weibull_stats_tbl()
```
## Examples

```
library(dplyr)
```

```
tidy_geometric() |>
 util_geometric_stats_tbl() |>
 glimpse()
```
<span id="page-135-0"></span>util\_hypergeometric\_aic

*Calculate Akaike Information Criterion (AIC) for Hypergeometric Distribution*

# Description

This function estimates the parameters m, n, and k of a hypergeometric distribution from the provided data and then calculates the AIC value based on the fitted distribution.

# Usage

```
util_hypergeometric_aic(.x)
```
#### Arguments

.x A numeric vector containing the data to be fitted to a hypergeometric distribution.

## Details

This function calculates the Akaike Information Criterion (AIC) for a hypergeometric distribution fitted to the provided data.

This function fits a hypergeometric distribution to the provided data. It estimates the parameters m, n, and k of the hypergeometric distribution from the data. Then, it calculates the AIC value based on the fitted distribution.

Initial parameter estimates: The function does not estimate parameters; they are directly calculated from the data.

Optimization method: Since the parameters are directly calculated from the data, no optimization is needed.

Goodness-of-fit: While AIC is a useful metric for model comparison, it's recommended to also assess the goodness-of-fit of the chosen model using visualization and other statistical tests.

## Value

The AIC value calculated based on the fitted hypergeometric distribution to the provided data.

# Author(s)

Steven P. Sanderson II, MPH

#### See Also

```
Other Utility: check_duplicate_rows(), convert_to_ts(), quantile_normalize(), tidy_mcmc_sampling(),
util_beta_aic(), util_binomial_aic(), util_cauchy_aic(), util_chisq_aic(), util_exponential_aic(),
util_gamma_aic(), util_geometric_aic(), util_logistic_aic(), util_lognormal_aic(),
util_normal_aic(), util_pareto_aic(), util_poisson_aic(), util_uniform_aic(), util_weibull_aic()
```
## Examples

```
# Example 1: Calculate AIC for a sample dataset
set.seed(123)
x \leq -rhyper(100, m = 10, n = 10, k = 5)
util_hypergeometric_aic(x)
```
<span id="page-136-0"></span>util\_hypergeometric\_param\_estimate *Estimate Hypergeometric Parameters*

## Description

This function will attempt to estimate the geometric prob parameter given some vector of values .x. Estimate m, the number of white balls in the urn, or m+n, the total number of balls in the urn, for a hypergeometric distribution.

#### Usage

```
util_hypergeometric_param_estimate(
  .x,
  .m = NULL.total = NULL,
  .k,
  .auto_gen_empirical = TRUE
)
```
## Arguments

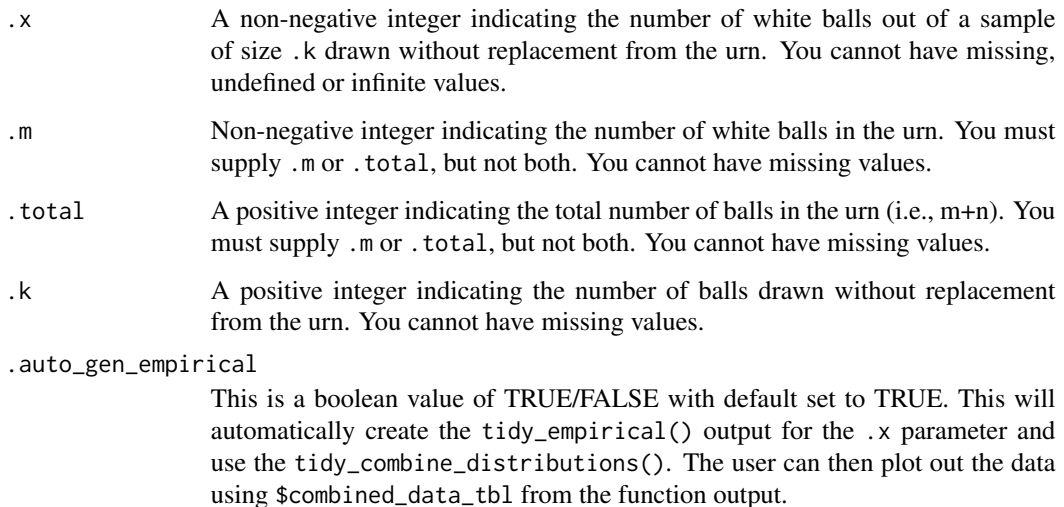

# Details

This function will see if the given vector .x is a numeric integer. It will attempt to estimate the prob parameter of a geometric distribution. Missing (NA), undefined (NaN), and infinite (Inf, -Inf) values are not allowed. Let .x be an observation from a hypergeometric distribution with parameters .m  $=$  M, .n = N, and .k = K. In R nomenclature, .x represents the number of white balls drawn out of a sample of .k balls drawn without replacement from an urn containing .m white balls and .n black balls. The total number of balls in the urn is thus  $m + n$ . Denote the total number of balls by  $T =$  $.m + .n$ 

# Value

A tibble/list

## Author(s)

Steven P. Sanderson II, MPH

# See Also

```
Other Parameter Estimation: util_bernoulli_param_estimate(), util_beta_param_estimate(),
util_binomial_param_estimate(), util_burr_param_estimate(), util_cauchy_param_estimate(),
util_chisquare_param_estimate(), util_exponential_param_estimate(), util_gamma_param_estimate(),
util_geometric_param_estimate(), util_logistic_param_estimate(), util_lognormal_param_estimate(),
util_negative_binomial_param_estimate(), util_normal_param_estimate(), util_pareto_param_estimate(),
util_poisson_param_estimate(), util_triangular_param_estimate(), util_uniform_param_estimate(),
util_weibull_param_estimate()
```
Other Hypergeometric: [tidy\\_hypergeometric\(](#page-55-0)), [util\\_hypergeometric\\_stats\\_tbl\(](#page-138-0))

# Examples

```
library(dplyr)
library(ggplot2)
th <- rhyper(10, 20, 30, 5)
output <- util_hypergeometric_param_estimate(th, .total = 50, .k = 5)
output$parameter_tbl
output$combined_data_tbl |>
  tidy_combined_autoplot()
```
<span id="page-138-0"></span>util\_hypergeometric\_stats\_tbl *Distribution Statistics*

# Description

Returns distribution statistics in a tibble.

# Usage

util\_hypergeometric\_stats\_tbl(.data)

# Arguments

.data The data being passed from a tidy\_ distribution function.

# Details

This function will take in a tibble and returns the statistics of the given type of tidy\_ distribution. It is required that data be passed from a tidy\_ distribution function.

# Value

A tibble

# Author(s)

Steven P. Sanderson II, MPH

# See Also

Other Hypergeometric: [tidy\\_hypergeometric\(](#page-55-0)), [util\\_hypergeometric\\_param\\_estimate\(](#page-136-0))

```
Other Distribution Statistics: util_bernoulli_stats_tbl(), util_beta_stats_tbl(), util_binomial_stats_tbl(),
util_burr_stats_tbl(), util_cauchy_stats_tbl(), util_chisquare_stats_tbl(), util_exponential_stats_tbl(),
util_f_stats_tbl(), util_gamma_stats_tbl(), util_geometric_stats_tbl(), util_logistic_stats_tbl(),
util_lognormal_stats_tbl(), util_negative_binomial_stats_tbl(), util_normal_stats_tbl(),
util_pareto_stats_tbl(), util_poisson_stats_tbl(), util_t_stats_tbl(), util_triangular_stats_tbl(),
util_uniform_stats_tbl(), util_weibull_stats_tbl()
```
## Examples

```
library(dplyr)
```

```
tidy_hypergeometric() |>
 util_hypergeometric_stats_tbl() |>
 glimpse()
```
<span id="page-139-0"></span>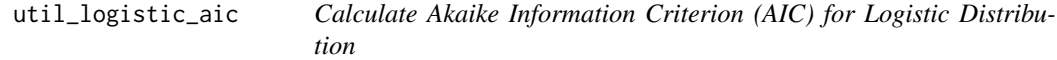

#### Description

This function estimates the location and scale parameters of a logistic distribution from the provided data using maximum likelihood estimation, and then calculates the AIC value based on the fitted distribution.

# Usage

```
util_logistic_aic(.x)
```
## Arguments

.x A numeric vector containing the data to be fitted to a logistic distribution.

## Details

This function calculates the Akaike Information Criterion (AIC) for a logistic distribution fitted to the provided data.

This function fits a logistic distribution to the provided data using maximum likelihood estimation. It estimates the location and scale parameters of the logistic distribution using maximum likelihood estimation. Then, it calculates the AIC value based on the fitted distribution.

Initial parameter estimates: The function uses the method of moments estimates as starting points for the location and scale parameters of the logistic distribution.

Optimization method: The function uses the optim function for optimization. You might explore different optimization methods within optim for potentially better performance.

# util\_logistic\_param\_estimate 141

Goodness-of-fit: While AIC is a useful metric for model comparison, it's recommended to also assess the goodness-of-fit of the chosen model using visualization and other statistical tests.

## Value

The AIC value calculated based on the fitted logistic distribution to the provided data.

# Author(s)

Steven P. Sanderson II, MPH

# See Also

```
Other Utility: check_duplicate_rows(), convert_to_ts(), quantile_normalize(), tidy_mcmc_sampling(),
util_beta_aic(), util_binomial_aic(), util_cauchy_aic(), util_chisq_aic(), util_exponential_aic(),
util_gamma_aic(), util_geometric_aic(), util_hypergeometric_aic(), util_lognormal_aic(),
util_normal_aic(), util_pareto_aic(), util_poisson_aic(), util_uniform_aic(), util_weibull_aic()
```
# Examples

```
# Example 1: Calculate AIC for a sample dataset
set.seed(123)
x \leftarrow rlogis(30)
util_logistic_aic(x)
```
<span id="page-140-0"></span>util\_logistic\_param\_estimate *Estimate Logistic Parameters*

# **Description**

The function will return a list output by default, and if the parameter . auto\_gen\_empirical is set to TRUE then the empirical data given to the parameter .x will be run through the tidy\_empirical() function and combined with the estimated logistic data.

Three different methods of shape parameters are supplied:

- MLE
- MME
- MMUE

#### Usage

```
util_logistic_param_estimate(.x, .auto_gen_empirical = TRUE)
```
# Arguments

.x The vector of data to be passed to the function.

.auto\_gen\_empirical

This is a boolean value of TRUE/FALSE with default set to TRUE. This will automatically create the tidy\_empirical() output for the .x parameter and use the tidy\_combine\_distributions(). The user can then plot out the data using \$combined\_data\_tbl from the function output.

# Details

This function will attempt to estimate the logistic location and scale parameters given some vector of values.

# Value

A tibble/list

# Author(s)

Steven P. Sanderson II, MPH

# See Also

```
Other Parameter Estimation: util_bernoulli_param_estimate(), util_beta_param_estimate(),
util_binomial_param_estimate(), util_burr_param_estimate(), util_cauchy_param_estimate(),
util_chisquare_param_estimate(), util_exponential_param_estimate(), util_gamma_param_estimate(),
util_geometric_param_estimate(), util_hypergeometric_param_estimate(), util_lognormal_param_estimate(),
util_negative_binomial_param_estimate(), util_normal_param_estimate(), util_pareto_param_estimate(),
util_poisson_param_estimate(), util_triangular_param_estimate(), util_uniform_param_estimate(),
util_weibull_param_estimate()
```
Other Logistic: [tidy\\_logistic\(](#page-67-0)), [tidy\\_paralogistic\(](#page-79-0)), [util\\_logistic\\_stats\\_tbl\(](#page-142-0))

## Examples

```
library(dplyr)
library(ggplot2)
```

```
x <- mtcars$mpg
output <- util_logistic_param_estimate(x)
```
output\$parameter\_tbl

```
output$combined_data_tbl |>
 tidy_combined_autoplot()
```

```
t <- rlogis(50, 2.5, 1.4)
util_logistic_param_estimate(t)$parameter_tbl
```
<span id="page-142-0"></span>util\_logistic\_stats\_tbl

*Distribution Statistics*

#### Description

Returns distribution statistics in a tibble.

#### Usage

util\_logistic\_stats\_tbl(.data)

## Arguments

.data The data being passed from a tidy\_ distribution function.

# Details

This function will take in a tibble and returns the statistics of the given type of tidy\_ distribution. It is required that data be passed from a tidy\_ distribution function.

#### Value

A tibble

# Author(s)

Steven P. Sanderson II, MPH

# See Also

Other Logistic: [tidy\\_logistic\(](#page-67-0)), [tidy\\_paralogistic\(](#page-79-0)), [util\\_logistic\\_param\\_estimate\(](#page-140-0))

```
Other Distribution Statistics: util_bernoulli_stats_tbl(), util_beta_stats_tbl(), util_binomial_stats_tbl(),
util_burr_stats_tbl(), util_cauchy_stats_tbl(), util_chisquare_stats_tbl(), util_exponential_stats_tbl(),
util_f_stats_tbl(), util_gamma_stats_tbl(), util_geometric_stats_tbl(), util_hypergeometric_stats_tbl(),
util_lognormal_stats_tbl(), util_negative_binomial_stats_tbl(), util_normal_stats_tbl(),
util_pareto_stats_tbl(), util_poisson_stats_tbl(), util_t_stats_tbl(), util_triangular_stats_tbl(),
util_uniform_stats_tbl(), util_weibull_stats_tbl()
```
# Examples

```
library(dplyr)
```

```
tidy_logistic() |>
 util_logistic_stats_tbl() |>
 glimpse()
```
<span id="page-143-0"></span>

## **Description**

This function estimates the meanlog and sdlog parameters of a log-normal distribution from the provided data using maximum likelihood estimation, and then calculates the AIC value based on the fitted distribution.

## Usage

util\_lognormal\_aic(.x)

#### Arguments

.x A numeric vector containing the data to be fitted to a log-normal distribution.

# Details

This function calculates the Akaike Information Criterion (AIC) for a log-normal distribution fitted to the provided data.

This function fits a log-normal distribution to the provided data using maximum likelihood estimation. It estimates the meanlog and sdlog parameters of the log-normal distribution using maximum likelihood estimation. Then, it calculates the AIC value based on the fitted distribution.

Initial parameter estimates: The function uses the method of moments estimates as starting points for the meanlog and sdlog parameters of the log-normal distribution.

Optimization method: The function uses the optim function for optimization. You might explore different optimization methods within optim for potentially better performance.

Goodness-of-fit: While AIC is a useful metric for model comparison, it's recommended to also assess the goodness-of-fit of the chosen model using visualization and other statistical tests.

# Value

The AIC value calculated based on the fitted log-normal distribution to the provided data.

# Author(s)

Steven P. Sanderson II, MPH

## See Also

Other Utility: [check\\_duplicate\\_rows\(](#page-12-0)), [convert\\_to\\_ts\(](#page-19-0)), [quantile\\_normalize\(](#page-24-0)), [tidy\\_mcmc\\_sampling\(](#page-70-0)), [util\\_beta\\_aic\(](#page-107-0)), [util\\_binomial\\_aic\(](#page-111-0)), [util\\_cauchy\\_aic\(](#page-116-0)), [util\\_chisq\\_aic\(](#page-123-0)), [util\\_exponential\\_aic\(](#page-124-0)), [util\\_gamma\\_aic\(](#page-128-0)), [util\\_geometric\\_aic\(](#page-131-0)), [util\\_hypergeometric\\_aic\(](#page-135-0)), [util\\_logistic\\_aic\(](#page-139-0)), [util\\_normal\\_aic\(](#page-149-0)), [util\\_pareto\\_aic\(](#page-152-0)), [util\\_poisson\\_aic\(](#page-156-0)), [util\\_uniform\\_aic\(](#page-163-0)), [util\\_weibull\\_aic\(](#page-166-0))
# <span id="page-144-1"></span>Examples

```
# Example 1: Calculate AIC for a sample dataset
set.seed(123)
x \le rlnorm(100, meanlog = 0, sdlog = 1)
util_lognormal_aic(x)
```
<span id="page-144-0"></span>util\_lognormal\_param\_estimate

*Estimate Lognormal Parameters*

# Description

The function will return a list output by default, and if the parameter .auto\_gen\_empirical is set to TRUE then the empirical data given to the parameter .x will be run through the tidy\_empirical() function and combined with the estimated lognormal data.

Three different methods of shape parameters are supplied:

- mme, see [EnvStats::elnorm\(\)](#page-0-0)
- mle, see [EnvStats::elnorm\(\)](#page-0-0)

# Usage

```
util_lognormal_param_estimate(.x, .auto_gen_empirical = TRUE)
```
# Arguments

.x The vector of data to be passed to the function.

.auto\_gen\_empirical

This is a boolean value of TRUE/FALSE with default set to TRUE. This will automatically create the tidy\_empirical() output for the .x parameter and use the tidy\_combine\_distributions(). The user can then plot out the data using \$combined\_data\_tbl from the function output.

# Details

This function will attempt to estimate the lognormal meanlog and log sd parameters given some vector of values.

# Value

A tibble/list

# Author(s)

Steven P. Sanderson II, MPH

# See Also

```
Other Parameter Estimation: util_bernoulli_param_estimate(), util_beta_param_estimate(),
util_binomial_param_estimate(), util_burr_param_estimate(), util_cauchy_param_estimate(),
util_chisquare_param_estimate(), util_exponential_param_estimate(), util_gamma_param_estimate(),
util_geometric_param_estimate(), util_hypergeometric_param_estimate(), util_logistic_param_estimate(),
util_negative_binomial_param_estimate(), util_normal_param_estimate(), util_pareto_param_estimate(),
util_poisson_param_estimate(), util_triangular_param_estimate(), util_uniform_param_estimate(),
util_weibull_param_estimate()
```
Other Lognormal: [tidy\\_lognormal\(](#page-69-0)), [util\\_lognormal\\_stats\\_tbl\(](#page-145-0))

#### Examples

```
library(dplyr)
library(ggplot2)
x <- mtcars$mpg
output <- util_lognormal_param_estimate(x)
output$parameter_tbl
output$combined_data_tbl |>
 tidy_combined_autoplot()
tb \le tidy_lognormal(.meanlog = 2, .sdlog = 1) \ge pull(y)
```
util\_lognormal\_param\_estimate(tb)\$parameter\_tbl

<span id="page-145-0"></span>util\_lognormal\_stats\_tbl *Distribution Statistics*

# Description

Returns distribution statistics in a tibble.

# Usage

```
util_lognormal_stats_tbl(.data)
```
# Arguments

.data The data being passed from a tidy\_ distribution function.

#### Details

This function will take in a tibble and returns the statistics of the given type of tidy\_ distribution. It is required that data be passed from a tidy\_ distribution function.

<span id="page-145-1"></span>

# <span id="page-146-1"></span>Value

A tibble

# Author(s)

Steven P. Sanderson II, MPH

#### See Also

Other Lognormal: [tidy\\_lognormal\(](#page-69-0)), [util\\_lognormal\\_param\\_estimate\(](#page-144-0))

```
Other Distribution Statistics: util_bernoulli_stats_tbl(), util_beta_stats_tbl(), util_binomial_stats_tbl(),
util_burr_stats_tbl(), util_cauchy_stats_tbl(), util_chisquare_stats_tbl(), util_exponential_stats_tbl(),
util_f_stats_tbl(), util_gamma_stats_tbl(), util_geometric_stats_tbl(), util_hypergeometric_stats_tbl(),
util_logistic_stats_tbl(), util_negative_binomial_stats_tbl(), util_normal_stats_tbl(),
util_pareto_stats_tbl(), util_poisson_stats_tbl(), util_t_stats_tbl(), util_triangular_stats_tbl(),
util_uniform_stats_tbl(), util_weibull_stats_tbl()
```
# Examples

library(dplyr)

```
tidy_lognormal() |>
 util_lognormal_stats_tbl() |>
 glimpse()
```
<span id="page-146-0"></span>util\_negative\_binomial\_param\_estimate *Estimate Negative Binomial Parameters*

# Description

The function will return a list output by default, and if the parameter . auto\_gen\_empirical is set to TRUE then the empirical data given to the parameter .x will be run through the tidy\_empirical() function and combined with the estimated negative binomial data.

Two different methods of shape parameters are supplied:

- MLE/MME
- MMUE

#### Usage

```
util_negative_binomial_param_estimate(.x, .size, .auto_gen_empirical = TRUE)
```
# <span id="page-147-0"></span>Arguments

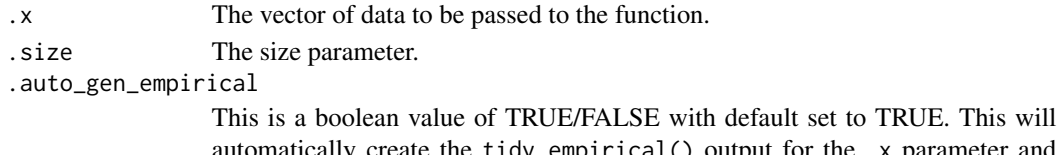

automatically create the tidy\_empirical() output for the .x parameter and use the tidy\_combine\_distributions(). The user can then plot out the data using \$combined\_data\_tbl from the function output.

# Details

This function will attempt to estimate the negative binomial size and prob parameters given some vector of values.

# Value

A tibble/list

# Author(s)

Steven P. Sanderson II, MPH

# See Also

```
Other Parameter Estimation: util_bernoulli_param_estimate(), util_beta_param_estimate(),
util_binomial_param_estimate(), util_burr_param_estimate(), util_cauchy_param_estimate(),
util_chisquare_param_estimate(), util_exponential_param_estimate(), util_gamma_param_estimate(),
util_geometric_param_estimate(), util_hypergeometric_param_estimate(), util_logistic_param_estimate(),
util_lognormal_param_estimate(), util_normal_param_estimate(), util_pareto_param_estimate(),
util_poisson_param_estimate(), util_triangular_param_estimate(), util_uniform_param_estimate(),
util_weibull_param_estimate()
```
Other Binomial: [tidy\\_binomial\(](#page-31-0)), [tidy\\_negative\\_binomial\(](#page-76-0)), [tidy\\_zero\\_truncated\\_binomial\(](#page-98-0)), [tidy\\_zero\\_truncated\\_negative\\_binomial\(](#page-101-0)), [util\\_binomial\\_param\\_estimate\(](#page-112-0)), [util\\_binomial\\_stats\\_tbl\(](#page-113-0))

# Examples

```
library(dplyr)
library(ggplot2)
x <- as.integer(mtcars$mpg)
output <- util_negative_binomial_param_estimate(x, .size = 1)
output$parameter_tbl
output$combined_data_tbl |>
 tidy_combined_autoplot()
t <- rnbinom(50, 1, .1)
```
util\_negative\_binomial\_param\_estimate(t, .size = 1)\$parameter\_tbl

<span id="page-148-1"></span><span id="page-148-0"></span>util\_negative\_binomial\_stats\_tbl *Distribution Statistics*

# Description

Returns distribution statistics in a tibble.

#### Usage

util\_negative\_binomial\_stats\_tbl(.data)

#### Arguments

.data The data being passed from a tidy\_ distribution function.

# Details

This function will take in a tibble and returns the statistics of the given type of tidy\_ distribution. It is required that data be passed from a tidy\_ distribution function.

# Value

A tibble

#### Author(s)

Steven P. Sanderson II, MPH

#### See Also

```
Other Distribution Statistics: util_bernoulli_stats_tbl(), util_beta_stats_tbl(), util_binomial_stats_tbl(),
util_burr_stats_tbl(), util_cauchy_stats_tbl(), util_chisquare_stats_tbl(), util_exponential_stats_tbl(),
util_f_stats_tbl(), util_gamma_stats_tbl(), util_geometric_stats_tbl(), util_hypergeometric_stats_tbl(),
util_logistic_stats_tbl(), util_lognormal_stats_tbl(), util_normal_stats_tbl(), util_pareto_stats_tbl(),
util_poisson_stats_tbl(), util_t_stats_tbl(), util_triangular_stats_tbl(), util_uniform_stats_tbl(),
util_weibull_stats_tbl()
```

```
library(dplyr)
```

```
tidy_negative_binomial() |>
 util_negative_binomial_stats_tbl() |>
 glimpse()
```
<span id="page-149-1"></span><span id="page-149-0"></span>

#### Description

This function estimates the parameters of a normal distribution from the provided data using maximum likelihood estimation, and then calculates the AIC value based on the fitted distribution.

# Usage

```
util_normal_aic(.x)
```
# Arguments

.x A numeric vector containing the data to be fitted to a normal distribution.

# Details

This function calculates the Akaike Information Criterion (AIC) for a normal distribution fitted to the provided data.

# Value

The AIC value calculated based on the fitted normal distribution to the provided data.

# Author(s)

Steven P. Sanderson II, MPH

# See Also

```
Other Utility: check_duplicate_rows(), convert_to_ts(), quantile_normalize(), tidy_mcmc_sampling(),
util_beta_aic(), util_binomial_aic(), util_cauchy_aic(), util_chisq_aic(), util_exponential_aic(),
util_gamma_aic(), util_geometric_aic(), util_hypergeometric_aic(), util_logistic_aic(),
util_lognormal_aic(), util_pareto_aic(), util_poisson_aic(), util_uniform_aic(), util_weibull_aic()
```

```
# Example 1: Calculate AIC for a sample dataset
set.seed(123)
data <- rnorm(30)
util_normal_aic(data)
```
<span id="page-150-1"></span><span id="page-150-0"></span>util\_normal\_param\_estimate

*Estimate Normal Gaussian Parameters*

# Description

The function will return a list output by default, and if the parameter .auto\_gen\_empirical is set to TRUE then the empirical data given to the parameter .x will be run through the tidy\_empirical() function and combined with the estimated normal data.

Three different methods of shape parameters are supplied:

- MLE/MME
- MVUE

#### Usage

```
util_normal_param_estimate(.x, .auto_gen_empirical = TRUE)
```
#### Arguments

.x The vector of data to be passed to the function.

.auto\_gen\_empirical

This is a boolean value of TRUE/FALSE with default set to TRUE. This will automatically create the tidy\_empirical() output for the .x parameter and use the tidy\_combine\_distributions(). The user can then plot out the data using \$combined\_data\_tbl from the function output.

# Details

This function will attempt to estimate the normal gaussian mean and standard deviation parameters given some vector of values.

# Value

A tibble/list

#### Author(s)

Steven P. Sanderson II, MPH

# See Also

```
Other Parameter Estimation: util_bernoulli_param_estimate(), util_beta_param_estimate(),
util_binomial_param_estimate(), util_burr_param_estimate(), util_cauchy_param_estimate(),
util_chisquare_param_estimate(), util_exponential_param_estimate(), util_gamma_param_estimate(),
util_geometric_param_estimate(), util_hypergeometric_param_estimate(), util_logistic_param_estimate(),
util_lognormal_param_estimate(), util_negative_binomial_param_estimate(), util_pareto_param_estimate(),
```

```
util_poisson_param_estimate(), util_triangular_param_estimate(), util_uniform_param_estimate(),
util_weibull_param_estimate()
```

```
Other Gaussian: tidy_inverse_normal(), tidy_normal(), util_normal_stats_tbl()
```
# Examples

```
library(dplyr)
library(ggplot2)
x <- mtcars$mpg
output <- util_normal_param_estimate(x)
output$parameter_tbl
output$combined_data_tbl |>
  tidy_combined_autoplot()
t <- rnorm(50, 0, 1)
util_normal_param_estimate(t)$parameter_tbl
```
<span id="page-151-0"></span>util\_normal\_stats\_tbl *Distribution Statistics*

#### Description

Returns distribution statistics in a tibble.

#### Usage

```
util_normal_stats_tbl(.data)
```
# Arguments

.data The data being passed from a tidy\_ distribution function.

# Details

This function will take in a tibble and returns the statistics of the given type of tidy\_ distribution. It is required that data be passed from a tidy\_ distribution function.

# Value

A tibble

# Author(s)

Steven P. Sanderson II, MPH

<span id="page-151-1"></span>

# <span id="page-152-1"></span>util\_pareto\_aic 153

# See Also

```
Other Gaussian: tidy_inverse_normal(), tidy_normal(), util_normal_param_estimate()
Other Distribution Statistics: util_bernoulli_stats_tbl(), util_beta_stats_tbl(), util_binomial_stats_tbl(),
util_burr_stats_tbl(), util_cauchy_stats_tbl(), util_chisquare_stats_tbl(), util_exponential_stats_tbl(),
util_f_stats_tbl(), util_gamma_stats_tbl(), util_geometric_stats_tbl(), util_hypergeometric_stats_tbl(),
util_logistic_stats_tbl(), util_lognormal_stats_tbl(), util_negative_binomial_stats_tbl(),
util_pareto_stats_tbl(), util_poisson_stats_tbl(), util_t_stats_tbl(), util_triangular_stats_tbl(),
util_uniform_stats_tbl(), util_weibull_stats_tbl()
```
# Examples

```
library(dplyr)
```

```
tidy_normal() |>
 util_normal_stats_tbl() |>
 glimpse()
```
<span id="page-152-0"></span>util\_pareto\_aic *Calculate Akaike Information Criterion (AIC) for Pareto Distribution*

# Description

This function estimates the shape and scale parameters of a Pareto distribution from the provided data using maximum likelihood estimation, and then calculates the AIC value based on the fitted distribution.

#### Usage

util\_pareto\_aic(.x)

# Arguments

.x A numeric vector containing the data to be fitted to a Pareto distribution.

#### **Details**

This function calculates the Akaike Information Criterion (AIC) for a Pareto distribution fitted to the provided data.

This function fits a Pareto distribution to the provided data using maximum likelihood estimation. It estimates the shape and scale parameters of the Pareto distribution using maximum likelihood estimation. Then, it calculates the AIC value based on the fitted distribution.

Initial parameter estimates: The function uses the method of moments estimates as starting points for the shape and scale parameters of the Pareto distribution.

Optimization method: The function uses the optim function for optimization. You might explore different optimization methods within optim for potentially better performance.

Goodness-of-fit: While AIC is a useful metric for model comparison, it's recommended to also assess the goodness-of-fit of the chosen model using visualization and other statistical tests.

# Value

The AIC value calculated based on the fitted Pareto distribution to the provided data.

#### Author(s)

Steven P. Sanderson II, MPH

# See Also

```
Other Utility: check_duplicate_rows(), convert_to_ts(), quantile_normalize(), tidy_mcmc_sampling(),
util_beta_aic(), util_binomial_aic(), util_cauchy_aic(), util_chisq_aic(), util_exponential_aic(),
util_gamma_aic(), util_geometric_aic(), util_hypergeometric_aic(), util_logistic_aic(),
util_lognormal_aic(), util_normal_aic(), util_poisson_aic(), util_uniform_aic(), util_weibull_aic()
```
# Examples

```
# Example 1: Calculate AIC for a sample dataset
set.seed(123)
x <- TidyDensity::tidy_pareto()$y
util_pareto_aic(x)
```
<span id="page-153-0"></span>util\_pareto\_param\_estimate

*Estimate Pareto Parameters*

# Description

The function will return a list output by default, and if the parameter . auto\_gen\_empirical is set to TRUE then the empirical data given to the parameter  $\cdot$  x will be run through the tidy\_empirical() function and combined with the estimated pareto data.

Two different methods of shape parameters are supplied:

- LSE
- MLE

# Usage

```
util_pareto_param_estimate(.x, .auto_gen_empirical = TRUE)
```
#### Arguments

.x The vector of data to be passed to the function.

.auto\_gen\_empirical

This is a boolean value of TRUE/FALSE with default set to TRUE. This will automatically create the tidy\_empirical() output for the .x parameter and use the tidy\_combine\_distributions(). The user can then plot out the data using \$combined\_data\_tbl from the function output.

<span id="page-153-1"></span>

# <span id="page-154-1"></span>Details

This function will attempt to estimate the pareto shape and scale parameters given some vector of values.

# Value

A tibble/list

#### Author(s)

Steven P. Sanderson II, MPH

#### See Also

```
Other Parameter Estimation: util_bernoulli_param_estimate(), util_beta_param_estimate(),
util_binomial_param_estimate(), util_burr_param_estimate(), util_cauchy_param_estimate(),
util_chisquare_param_estimate(), util_exponential_param_estimate(), util_gamma_param_estimate(),
util_geometric_param_estimate(), util_hypergeometric_param_estimate(), util_logistic_param_estimate(),
util_lognormal_param_estimate(), util_negative_binomial_param_estimate(), util_normal_param_estimate(),
util_poisson_param_estimate(), util_triangular_param_estimate(), util_uniform_param_estimate(),
util_weibull_param_estimate()
```

```
Other Pareto: tidy_generalized_pareto(), tidy_inverse_pareto(), tidy_pareto(), tidy_pareto1(),
util_pareto_stats_tbl()
```
#### Examples

```
library(dplyr)
library(ggplot2)
x <- mtcars$mpg
output <- util_pareto_param_estimate(x)
output$parameter_tbl
output$combined_data_tbl |>
 tidy_combined_autoplot()
t \leq -tidy_pareto(50, 1, 1) |> pull(y)
util_pareto_param_estimate(t)$parameter_tbl
```
<span id="page-154-0"></span>util\_pareto\_stats\_tbl *Distribution Statistics*

# Description

Returns distribution statistics in a tibble.

# Usage

```
util_pareto_stats_tbl(.data)
```
#### Arguments

.data The data being passed from a tidy\_ distribution function.

# Details

This function will take in a tibble and returns the statistics of the given type of tidy\_ distribution. It is required that data be passed from a tidy\_ distribution function.

# Value

A tibble

#### Author(s)

Steven P. Sanderson II, MPH

# See Also

```
Other Pareto: tidy_generalized_pareto(), tidy_inverse_pareto(), tidy_pareto(), tidy_pareto1(),
util_pareto_param_estimate()
```

```
Other Distribution Statistics: util_bernoulli_stats_tbl(), util_beta_stats_tbl(), util_binomial_stats_tbl(),
util_burr_stats_tbl(), util_cauchy_stats_tbl(), util_chisquare_stats_tbl(), util_exponential_stats_tbl(),
util_f_stats_tbl(), util_gamma_stats_tbl(), util_geometric_stats_tbl(), util_hypergeometric_stats_tbl(),
util_logistic_stats_tbl(), util_lognormal_stats_tbl(), util_negative_binomial_stats_tbl(),
util_normal_stats_tbl(), util_poisson_stats_tbl(), util_t_stats_tbl(), util_triangular_stats_tbl(),
util_uniform_stats_tbl(), util_weibull_stats_tbl()
```

```
library(dplyr)
```

```
tidy_pareto() |>
 util_pareto_stats_tbl() |>
 glimpse()
```
<span id="page-155-0"></span>

<span id="page-156-1"></span><span id="page-156-0"></span>util\_poisson\_aic *Calculate Akaike Information Criterion (AIC) for Poisson Distribution*

#### **Description**

This function estimates the lambda parameter of a Poisson distribution from the provided data and then calculates the AIC value based on the fitted distribution.

# Usage

```
util_poisson_aic(.x)
```
# Arguments

.x A numeric vector containing the data to be fitted to a Poisson distribution.

# Details

This function calculates the Akaike Information Criterion (AIC) for a Poisson distribution fitted to the provided data.

This function fits a Poisson distribution to the provided data. It estimates the lambda parameter of the Poisson distribution from the data. Then, it calculates the AIC value based on the fitted distribution.

Initial parameter estimates: The function uses the method of moments estimate as a starting point for the lambda parameter of the Poisson distribution.

Optimization method: Since the parameter is directly calculated from the data, no optimization is needed.

Goodness-of-fit: While AIC is a useful metric for model comparison, it's recommended to also assess the goodness-of-fit of the chosen model using visualization and other statistical tests.

# Value

The AIC value calculated based on the fitted Poisson distribution to the provided data.

# Author(s)

Steven P. Sanderson II, MPH

# See Also

Other Utility: [check\\_duplicate\\_rows\(](#page-12-0)), [convert\\_to\\_ts\(](#page-19-0)), [quantile\\_normalize\(](#page-24-0)), [tidy\\_mcmc\\_sampling\(](#page-70-0)), [util\\_beta\\_aic\(](#page-107-0)), [util\\_binomial\\_aic\(](#page-111-0)), [util\\_cauchy\\_aic\(](#page-116-0)), [util\\_chisq\\_aic\(](#page-123-0)), [util\\_exponential\\_aic\(](#page-124-0)), [util\\_gamma\\_aic\(](#page-128-0)), [util\\_geometric\\_aic\(](#page-131-0)), [util\\_hypergeometric\\_aic\(](#page-135-0)), [util\\_logistic\\_aic\(](#page-139-0)), [util\\_lognormal\\_aic\(](#page-143-0)), [util\\_normal\\_aic\(](#page-149-0)), [util\\_pareto\\_aic\(](#page-152-0)), [util\\_uniform\\_aic\(](#page-163-0)), [util\\_weibull\\_aic\(](#page-166-0))

# <span id="page-157-1"></span>Examples

```
# Example 1: Calculate AIC for a sample dataset
set.seed(123)
x \leftarrow \text{rpois}(100, \text{lambda} = 2)util_poisson_aic(x)
```
<span id="page-157-0"></span>util\_poisson\_param\_estimate *Estimate Poisson Parameters*

# Description

The function will return a list output by default, and if the parameter . auto\_gen\_empirical is set to TRUE then the empirical data given to the parameter .x will be run through the tidy\_empirical() function and combined with the estimated poisson data.

# Usage

```
util_poisson_param_estimate(.x, .auto_gen_empirical = TRUE)
```
#### Arguments

.x The vector of data to be passed to the function.

.auto\_gen\_empirical

This is a boolean value of TRUE/FALSE with default set to TRUE. This will automatically create the tidy\_empirical() output for the .x parameter and use the tidy\_combine\_distributions(). The user can then plot out the data using \$combined\_data\_tbl from the function output.

# Details

This function will attempt to estimate the pareto lambda parameter given some vector of values.

# Value

A tibble/list

# Author(s)

Steven P. Sanderson II, MPH

# <span id="page-158-1"></span>See Also

```
Other Parameter Estimation: util_bernoulli_param_estimate(), util_beta_param_estimate(),
util_binomial_param_estimate(), util_burr_param_estimate(), util_cauchy_param_estimate(),
util_chisquare_param_estimate(), util_exponential_param_estimate(), util_gamma_param_estimate(),
util_geometric_param_estimate(), util_hypergeometric_param_estimate(), util_logistic_param_estimate(),
util_lognormal_param_estimate(), util_negative_binomial_param_estimate(), util_normal_param_estimate(),
util_pareto_param_estimate(), util_triangular_param_estimate(), util_uniform_param_estimate(),
util_weibull_param_estimate()
```
Other Poisson: [tidy\\_poisson\(](#page-84-0)), [tidy\\_zero\\_truncated\\_poisson\(](#page-102-0)), [util\\_poisson\\_stats\\_tbl\(](#page-158-0))

#### Examples

```
library(dplyr)
library(ggplot2)
x <- as.integer(mtcars$mpg)
output <- util_poisson_param_estimate(x)
output$parameter_tbl
output$combined_data_tbl |>
 tidy_combined_autoplot()
```

```
t \leq - rpois(50, 5)
util_poisson_param_estimate(t)$parameter_tbl
```
<span id="page-158-0"></span>util\_poisson\_stats\_tbl

*Distribution Statistics*

# Description

Returns distribution statistics in a tibble.

# Usage

```
util_poisson_stats_tbl(.data)
```
# Arguments

.data The data being passed from a tidy\_ distribution function.

#### Details

This function will take in a tibble and returns the statistics of the given type of tidy\_ distribution. It is required that data be passed from a tidy\_ distribution function.

<span id="page-159-1"></span>160 util\_triangular\_param\_estimate

# Value

A tibble

# Author(s)

Steven P. Sanderson II, MPH

# See Also

Other Poisson: [tidy\\_poisson\(](#page-84-0)), [tidy\\_zero\\_truncated\\_poisson\(](#page-102-0)), [util\\_poisson\\_param\\_estimate\(](#page-157-0))

```
Other Distribution Statistics: util_bernoulli_stats_tbl(), util_beta_stats_tbl(), util_binomial_stats_tbl(),
util_burr_stats_tbl(), util_cauchy_stats_tbl(), util_chisquare_stats_tbl(), util_exponential_stats_tbl(),
util_f_stats_tbl(), util_gamma_stats_tbl(), util_geometric_stats_tbl(), util_hypergeometric_stats_tbl(),
util_logistic_stats_tbl(), util_lognormal_stats_tbl(), util_negative_binomial_stats_tbl(),
util_normal_stats_tbl(), util_pareto_stats_tbl(), util_t_stats_tbl(), util_triangular_stats_tbl(),
util_uniform_stats_tbl(), util_weibull_stats_tbl()
```
# Examples

```
library(dplyr)
```

```
tidy_poisson() |>
 util_poisson_stats_tbl() |>
 glimpse()
```
<span id="page-159-0"></span>util\_triangular\_param\_estimate *Estimate Triangular Parameters*

# Description

This function will attempt to estimate the triangular min, mode, and max parameters given some vector of values.

The function will return a list output by default, and if the parameter .auto\_gen\_empirical is set to TRUE then the empirical data given to the parameter  $\cdot x$  will be run through the tidy\_empirical() function and combined with the estimated beta data.

# Usage

```
util_triangular_param_estimate(.x, .auto_gen_empirical = TRUE)
```
#### <span id="page-160-0"></span>Arguments

.x The vector of data to be passed to the function. Must be numeric, and all values must be  $0 \le x \le 1$ 

.auto\_gen\_empirical

This is a boolean value of TRUE/FALSE with default set to TRUE. This will automatically create the tidy\_empirical() output for the .x parameter and use the tidy\_combine\_distributions(). The user can then plot out the data using \$combined\_data\_tbl from the function output.

# Details

This function will attempt to estimate the triangular min, mode, and max parameters given some vector of values.

#### Value

A tibble/list

# Author(s)

Steven P. Sanderson II, MPH

# See Also

```
Other Parameter Estimation: util_bernoulli_param_estimate(), util_beta_param_estimate(),
util_binomial_param_estimate(), util_burr_param_estimate(), util_cauchy_param_estimate(),
util_chisquare_param_estimate(), util_exponential_param_estimate(), util_gamma_param_estimate(),
util_geometric_param_estimate(), util_hypergeometric_param_estimate(), util_logistic_param_estimate(),
util_lognormal_param_estimate(), util_negative_binomial_param_estimate(), util_normal_param_estimate(),
util_pareto_param_estimate(), util_poisson_param_estimate(), util_uniform_param_estimate(),
util_weibull_param_estimate()
```
Other Triangular: [tidy\\_triangular\(](#page-94-0)), [util\\_triangular\\_stats\\_tbl\(](#page-161-0))

```
library(dplyr)
library(ggplot2)
x <- mtcars$mpg
output <- util_triangular_param_estimate(x)
output$parameter_tbl
```

```
output$combined_data_tbl |>
 tidy_combined_autoplot()
params <- tidy_triangular()$y |>
```

```
util_triangular_param_estimate()
params$parameter_tbl
```
<span id="page-161-1"></span><span id="page-161-0"></span>util\_triangular\_stats\_tbl

*Distribution Statistics*

#### Description

Returns distribution statistics in a tibble.

#### Usage

util\_triangular\_stats\_tbl(.data)

#### Arguments

.data The data being passed from a tidy\_ distribution function.

# Details

This function will take in a tibble and returns the statistics of the given type of tidy\_ distribution. It is required that data be passed from a tidy\_ distribution function.

#### Value

A tibble

# Author(s)

Steven P. Sanderson II, MPH

# See Also

Other Triangular: [tidy\\_triangular\(](#page-94-0)), [util\\_triangular\\_param\\_estimate\(](#page-159-0))

```
Other Distribution Statistics: util_bernoulli_stats_tbl(), util_beta_stats_tbl(), util_binomial_stats_tbl(),
util_burr_stats_tbl(), util_cauchy_stats_tbl(), util_chisquare_stats_tbl(), util_exponential_stats_tbl(),
util_f_stats_tbl(), util_gamma_stats_tbl(), util_geometric_stats_tbl(), util_hypergeometric_stats_tbl(),
util_logistic_stats_tbl(), util_lognormal_stats_tbl(), util_negative_binomial_stats_tbl(),
util_normal_stats_tbl(), util_pareto_stats_tbl(), util_poisson_stats_tbl(), util_t_stats_tbl(),
util_uniform_stats_tbl(), util_weibull_stats_tbl()
```

```
library(dplyr)
```

```
tidy_triangular() |>
 util_triangular_stats_tbl() |>
 glimpse()
```
#### <span id="page-162-1"></span><span id="page-162-0"></span>Description

Returns distribution statistics in a tibble.

# Usage

```
util_t_stats_tbl(.data)
```
#### Arguments

.data The data being passed from a tidy\_ distribution function.

# Details

This function will take in a tibble and returns the statistics of the given type of tidy\_ distribution. It is required that data be passed from a tidy\_ distribution function.

# Value

A tibble

# Author(s)

Steven P. Sanderson II, MPH

# See Also

Other T Distribution: [tidy\\_t\(](#page-92-0))

```
Other Distribution Statistics: util_bernoulli_stats_tbl(), util_beta_stats_tbl(), util_binomial_stats_tbl(),
util_burr_stats_tbl(), util_cauchy_stats_tbl(), util_chisquare_stats_tbl(), util_exponential_stats_tbl(),
util_f_stats_tbl(), util_gamma_stats_tbl(), util_geometric_stats_tbl(), util_hypergeometric_stats_tbl(),
util_logistic_stats_tbl(), util_lognormal_stats_tbl(), util_negative_binomial_stats_tbl(),
util_normal_stats_tbl(), util_pareto_stats_tbl(), util_poisson_stats_tbl(), util_triangular_stats_tbl(),
util_uniform_stats_tbl(), util_weibull_stats_tbl()
```

```
library(dplyr)
```

```
\text{tidy}_t() |>
  util_t_stats_tbl() |>
  glimpse()
```
<span id="page-163-1"></span><span id="page-163-0"></span>

#### Description

This function estimates the min and max parameters of a uniform distribution from the provided data and then calculates the AIC value based on the fitted distribution.

# Usage

```
util_uniform_aic(.x)
```
# **Arguments**

.x A numeric vector containing the data to be fitted to a uniform distribution.

# Details

This function calculates the Akaike Information Criterion (AIC) for a uniform distribution fitted to the provided data.

This function fits a uniform distribution to the provided data. It estimates the min and max parameters of the uniform distribution from the range of the data. Then, it calculates the AIC value based on the fitted distribution.

Initial parameter estimates: The function uses the minimum and maximum values of the data as starting points for the min and max parameters of the uniform distribution.

Optimization method: Since the parameters are directly calculated from the data, no optimization is needed.

Goodness-of-fit: While AIC is a useful metric for model comparison, it's recommended to also assess the goodness-of-fit of the chosen model using visualization and other statistical tests.

# Value

The AIC value calculated based on the fitted uniform distribution to the provided data.

#### Author(s)

Steven P. Sanderson II, MPH

# See Also

Other Utility: [check\\_duplicate\\_rows\(](#page-12-0)), [convert\\_to\\_ts\(](#page-19-0)), [quantile\\_normalize\(](#page-24-0)), [tidy\\_mcmc\\_sampling\(](#page-70-0)), [util\\_beta\\_aic\(](#page-107-0)), [util\\_binomial\\_aic\(](#page-111-0)), [util\\_cauchy\\_aic\(](#page-116-0)), [util\\_chisq\\_aic\(](#page-123-0)), [util\\_exponential\\_aic\(](#page-124-0)), [util\\_gamma\\_aic\(](#page-128-0)), [util\\_geometric\\_aic\(](#page-131-0)), [util\\_hypergeometric\\_aic\(](#page-135-0)), [util\\_logistic\\_aic\(](#page-139-0)), [util\\_lognormal\\_aic\(](#page-143-0)), [util\\_normal\\_aic\(](#page-149-0)), [util\\_pareto\\_aic\(](#page-152-0)), [util\\_poisson\\_aic\(](#page-156-0)), [util\\_weibull\\_aic\(](#page-166-0))

# <span id="page-164-1"></span>Examples

```
# Example 1: Calculate AIC for a sample dataset
set.seed(123)
x \leftarrow runif(30)util_uniform_aic(x)
```
<span id="page-164-0"></span>util\_uniform\_param\_estimate *Estimate Uniform Parameters*

# Description

The function will return a list output by default, and if the parameter .auto\_gen\_empirical is set to TRUE then the empirical data given to the parameter .x will be run through the tidy\_empirical() function and combined with the estimated uniform data.

#### Usage

```
util_uniform_param_estimate(.x, .auto_gen_empirical = TRUE)
```
# Arguments

.x The vector of data to be passed to the function.

.auto\_gen\_empirical

This is a boolean value of TRUE/FALSE with default set to TRUE. This will automatically create the tidy\_empirical() output for the .x parameter and use the tidy\_combine\_distributions(). The user can then plot out the data using \$combined\_data\_tbl from the function output.

# Details

This function will attempt to estimate the uniform min and max parameters given some vector of values.

#### Value

A tibble/list

# Author(s)

Steven P. Sanderson II, MPH

# See Also

```
Other Parameter Estimation: util_bernoulli_param_estimate(), util_beta_param_estimate(),
util_binomial_param_estimate(), util_burr_param_estimate(), util_cauchy_param_estimate(),
util_chisquare_param_estimate(), util_exponential_param_estimate(), util_gamma_param_estimate(),
util_geometric_param_estimate(), util_hypergeometric_param_estimate(), util_logistic_param_estimate(),
util_lognormal_param_estimate(), util_negative_binomial_param_estimate(), util_normal_param_estimate(),
util_pareto_param_estimate(), util_poisson_param_estimate(), util_triangular_param_estimate(),
util_weibull_param_estimate()
```
Other Uniform: [tidy\\_uniform\(](#page-95-0)), [util\\_uniform\\_stats\\_tbl\(](#page-165-0))

#### Examples

```
library(dplyr)
library(ggplot2)
x \le - tidy_uniform(.min = 1, .max = 3)$y
output <- util_uniform_param_estimate(x)
output$parameter_tbl
output$combined_data_tbl |>
```

```
tidy_combined_autoplot()
```

```
util_uniform_stats_tbl
```
*Distribution Statistics*

# Description

Returns distribution statistics in a tibble.

# Usage

```
util_uniform_stats_tbl(.data)
```
# Arguments

.data The data being passed from a tidy\_ distribution function.

# Details

This function will take in a tibble and returns the statistics of the given type of tidy\_ distribution. It is required that data be passed from a tidy\_ distribution function.

# Value

A tibble

<span id="page-165-1"></span>

<span id="page-166-1"></span>util\_weibull\_aic 167

#### Author(s)

Steven P. Sanderson II, MPH

#### See Also

Other Uniform: [tidy\\_uniform\(](#page-95-0)), [util\\_uniform\\_param\\_estimate\(](#page-164-0))

```
Other Distribution Statistics: util_bernoulli_stats_tbl(), util_beta_stats_tbl(), util_binomial_stats_tbl(),
util_burr_stats_tbl(), util_cauchy_stats_tbl(), util_chisquare_stats_tbl(), util_exponential_stats_tbl(),
util_f_stats_tbl(), util_gamma_stats_tbl(), util_geometric_stats_tbl(), util_hypergeometric_stats_tbl(),
util_logistic_stats_tbl(), util_lognormal_stats_tbl(), util_negative_binomial_stats_tbl(),
util_normal_stats_tbl(), util_pareto_stats_tbl(), util_poisson_stats_tbl(), util_t_stats_tbl(),
util_triangular_stats_tbl(), util_weibull_stats_tbl()
```
# Examples

```
library(dplyr)
```

```
tidy_uniform() |>
 util_uniform_stats_tbl() |>
 glimpse()
```
<span id="page-166-0"></span>util\_weibull\_aic *Calculate Akaike Information Criterion (AIC) for Weibull Distribution*

#### Description

This function estimates the shape and scale parameters of a Weibull distribution from the provided data using maximum likelihood estimation, and then calculates the AIC value based on the fitted distribution.

# Usage

```
util_weibull_aic(.x)
```
# Arguments

.x A numeric vector containing the data to be fitted to a Weibull distribution.

# Details

This function calculates the Akaike Information Criterion (AIC) for a Weibull distribution fitted to the provided data.

This function fits a Weibull distribution to the provided data using maximum likelihood estimation. It estimates the shape and scale parameters of the Weibull distribution using maximum likelihood estimation. Then, it calculates the AIC value based on the fitted distribution.

Initial parameter estimates: The function uses the method of moments estimates as starting points for the shape and scale parameters of the Weibull distribution.

Optimization method: The function uses the optim function for optimization. You might explore different optimization methods within optim for potentially better performance.

Goodness-of-fit: While AIC is a useful metric for model comparison, it's recommended to also assess the goodness-of-fit of the chosen model using visualization and other statistical tests.

#### Value

The AIC value calculated based on the fitted Weibull distribution to the provided data.

# Author(s)

Steven P. Sanderson II, MPH

# See Also

```
Other Utility: check_duplicate_rows(), convert_to_ts(), quantile_normalize(), tidy_mcmc_sampling(),
util_beta_aic(), util_binomial_aic(), util_cauchy_aic(), util_chisq_aic(), util_exponential_aic(),
util_gamma_aic(), util_geometric_aic(), util_hypergeometric_aic(), util_logistic_aic(),
util_lognormal_aic(), util_normal_aic(), util_pareto_aic(), util_poisson_aic(), util_uniform_aic()
```
# Examples

```
# Example 1: Calculate AIC for a sample dataset
set.seed(123)
x \le rweibull(100, shape = 2, scale = 1)
util_weibull_aic(x)
```
<span id="page-167-0"></span>util\_weibull\_param\_estimate *Estimate Weibull Parameters*

#### Description

The function will return a list output by default, and if the parameter .auto\_gen\_empirical is set to TRUE then the empirical data given to the parameter .x will be run through the tidy\_empirical() function and combined with the estimated weibull data.

# Usage

```
util_weibull_param_estimate(.x, .auto_gen_empirical = TRUE)
```
<span id="page-167-1"></span>

#### <span id="page-168-0"></span>Arguments

.x The vector of data to be passed to the function.

.auto\_gen\_empirical

This is a boolean value of TRUE/FALSE with default set to TRUE. This will automatically create the tidy\_empirical() output for the .x parameter and use the tidy\_combine\_distributions(). The user can then plot out the data using \$combined\_data\_tbl from the function output.

# Details

This function will attempt to estimate the weibull shape and scale parameters given some vector of values.

#### Value

A tibble/list

# Author(s)

Steven P. Sanderson II, MPH

# See Also

```
Other Parameter Estimation: util_bernoulli_param_estimate(), util_beta_param_estimate(),
util_binomial_param_estimate(), util_burr_param_estimate(), util_cauchy_param_estimate(),
util_chisquare_param_estimate(), util_exponential_param_estimate(), util_gamma_param_estimate(),
util_geometric_param_estimate(), util_hypergeometric_param_estimate(), util_logistic_param_estimate(),
util_lognormal_param_estimate(), util_negative_binomial_param_estimate(), util_normal_param_estimate(),
util_pareto_param_estimate(), util_poisson_param_estimate(), util_triangular_param_estimate(),
util_uniform_param_estimate()
```
Other Weibull: [tidy\\_inverse\\_weibull\(](#page-65-0)), [tidy\\_weibull\(](#page-96-0)), [util\\_weibull\\_stats\\_tbl\(](#page-169-0))

```
library(dplyr)
library(ggplot2)
x \le -\text{tidy\_weibull}(.shape = 1, .scale = 2)$y
output <- util_weibull_param_estimate(x)
output$parameter_tbl
output$combined_data_tbl %>%
 tidy_combined_autoplot()
```
<span id="page-169-1"></span><span id="page-169-0"></span>util\_weibull\_stats\_tbl

*Distribution Statistics*

#### Description

Returns distribution statistics in a tibble.

# Usage

util\_weibull\_stats\_tbl(.data)

# Arguments

.data The data being passed from a tidy\_ distribution function.

# Details

This function will take in a tibble and returns the statistics of the given type of tidy\_ distribution. It is required that data be passed from a tidy\_ distribution function.

# Value

A tibble

# Author(s)

Steven P. Sanderson II, MPH

# See Also

Other Weibull: [tidy\\_inverse\\_weibull\(](#page-65-0)), [tidy\\_weibull\(](#page-96-0)), [util\\_weibull\\_param\\_estimate\(](#page-167-0))

```
Other Distribution Statistics: util_bernoulli_stats_tbl(), util_beta_stats_tbl(), util_binomial_stats_tbl(),
util_burr_stats_tbl(), util_cauchy_stats_tbl(), util_chisquare_stats_tbl(), util_exponential_stats_tbl(),
util_f_stats_tbl(), util_gamma_stats_tbl(), util_geometric_stats_tbl(), util_hypergeometric_stats_tbl(),
util_logistic_stats_tbl(), util_lognormal_stats_tbl(), util_negative_binomial_stats_tbl(),
util_normal_stats_tbl(), util_pareto_stats_tbl(), util_poisson_stats_tbl(), util_t_stats_tbl(),
util_triangular_stats_tbl(), util_uniform_stats_tbl()
```

```
library(dplyr)
```

```
tidy_weibull() |>
 util_weibull_stats_tbl() |>
 glimpse()
```
# **Index**

```
∗ Augment Function
    bootstrap_density_augment, 4
    bootstrap_p_augment, 6
    bootstrap_q_augment, 8
∗ Autoplot
    bootstrap_stat_plot, 10
    tidy_autoplot, 27
    tidy_combined_autoplot, 39
    tidy_four_autoplot, 49
    tidy_multi_dist_autoplot, 74
    tidy_random_walk_autoplot, 87
∗ Bernoulli
    tidy_bernoulli, 29
    util_bernoulli_param_estimate, 106
    util_bernoulli_stats_tbl, 107
∗ Beta
    tidy_beta, 30
    tidy_generalized_beta, 52
    util_beta_param_estimate, 109
    util_beta_stats_tbl, 111
∗ Binomaial
    util_negative_binomial_stats_tbl,
        149
∗ Binomial
    tidy_binomial, 32
    tidy_negative_binomial, 77
    tidy_zero_truncated_binomial, 99
    tidy_zero_truncated_negative_binomial,
        102
    util_binomial_param_estimate, 113
    util_binomial_stats_tbl, 114
    util_negative_binomial_param_estimate,
        147
∗ Bootstrap
    bootstrap_density_augment, 4
    bootstrap_p_augment, 6
    bootstrap_p_vec, 7
    bootstrap_q_augment, 8
    bootstrap_q_vec, 9
```
bootstrap\_stat\_plot, [10](#page-9-0) bootstrap\_unnest\_tbl, [11](#page-10-0) tidy\_bootstrap, [33](#page-32-0) ∗ Burr tidy\_burr, [34](#page-33-0) tidy\_inverse\_burr, [58](#page-57-0) util\_burr\_param\_estimate, [115](#page-114-1) util\_burr\_stats\_tbl, [116](#page-115-1) ∗ Cauchy tidy\_cauchy, [36](#page-35-0) util\_cauchy\_param\_estimate, [119](#page-118-1) util\_cauchy\_stats\_tbl, [120](#page-119-1) ∗ Chisquare tidy\_chisquare, [37](#page-36-0) util\_chisquare\_param\_estimate, [121](#page-120-1) util\_chisquare\_stats\_tbl, [123](#page-122-1) ∗ Continuous Distribution tidy\_beta, [30](#page-29-0) tidy\_burr, [34](#page-33-0) tidy\_cauchy, [36](#page-35-0) tidy\_chisquare, [37](#page-36-0) tidy\_exponential, [46](#page-45-0) tidy $_f$ , [47](#page-46-0) tidy\_gamma, [50](#page-49-0) tidy\_generalized\_beta, [52](#page-51-0) tidy\_generalized\_pareto, [53](#page-52-1) tidy\_geometric, [55](#page-54-0) tidy\_inverse\_burr, [58](#page-57-0) tidy\_inverse\_exponential, [60](#page-59-0) tidy\_inverse\_gamma, [61](#page-60-0) tidy\_inverse\_normal, [63](#page-62-1) tidy\_inverse\_pareto, [64](#page-63-1) tidy\_inverse\_weibull, [66](#page-65-1) tidy\_logistic, [68](#page-67-0) tidy\_lognormal, [70](#page-69-1) tidy\_normal, [79](#page-78-1) tidy\_paralogistic, [80](#page-79-0) tidy\_pareto, [82](#page-81-1) tidy\_pareto1, [83](#page-82-1)

tidy\_ $t$ , [93](#page-92-1) tidy\_triangular, [95](#page-94-1) tidy\_uniform, [96](#page-95-1) tidy\_weibull, [97](#page-96-1) tidy\_zero\_truncated\_geometric, [100](#page-99-0) ∗ Discrete Distribution tidy\_bernoulli, [29](#page-28-0) tidy\_binomial, [32](#page-31-1) tidy\_hypergeometric, [56](#page-55-0) tidy\_negative\_binomial, [77](#page-76-1) tidy\_poisson, [85](#page-84-1) tidy\_zero\_truncated\_binomial, [99](#page-98-1) tidy\_zero\_truncated\_negative\_binomial, [102](#page-101-1) tidy\_zero\_truncated\_poisson, [103](#page-102-1) ∗ Distribution Statistics util\_bernoulli\_stats\_tbl, [107](#page-106-1) util\_beta\_stats\_tbl, [111](#page-110-1) util\_binomial\_stats\_tbl, [114](#page-113-1) util\_burr\_stats\_tbl, [116](#page-115-1) util\_cauchy\_stats\_tbl, [120](#page-119-1) util\_chisquare\_stats\_tbl, [123](#page-122-1) util\_exponential\_stats\_tbl, [127](#page-126-1) util\_f\_stats\_tbl, [128](#page-127-1) util\_gamma\_stats\_tbl, [131](#page-130-1) util\_geometric\_stats\_tbl, [135](#page-134-1) util\_hypergeometric\_stats\_tbl, [139](#page-138-1) util\_logistic\_stats\_tbl, [143](#page-142-1) util\_lognormal\_stats\_tbl, [146](#page-145-1) util\_negative\_binomial\_stats\_tbl, [149](#page-148-1) util\_normal\_stats\_tbl, [152](#page-151-1) util\_pareto\_stats\_tbl, [155](#page-154-1) util\_poisson\_stats\_tbl, [159](#page-158-1) util\_t\_stats\_tbl, [163](#page-162-1) util\_triangular\_stats\_tbl, [162](#page-161-1) util\_uniform\_stats\_tbl, [166](#page-165-1) util\_weibull\_stats\_tbl, [170](#page-169-1) ∗ Empirical tidy\_distribution\_comparison, [42](#page-41-0) ∗ Exponential tidy\_exponential, [46](#page-45-0) tidy\_inverse\_exponential, [60](#page-59-0) util\_exponential\_param\_estimate, [126](#page-125-1) util\_exponential\_stats\_tbl, [127](#page-126-1) ∗ F Distribution tidy\_f, [47](#page-46-0)

util\_f\_stats\_tbl, [128](#page-127-1) ∗ Gamma tidy\_gamma, [50](#page-49-0) tidy\_inverse\_gamma, [61](#page-60-0) util\_gamma\_param\_estimate, [130](#page-129-1) util\_gamma\_stats\_tbl, [131](#page-130-1) ∗ Gaussian tidy\_inverse\_normal, [63](#page-62-1) tidy\_normal, [79](#page-78-1) util\_normal\_param\_estimate, [151](#page-150-1) util\_normal\_stats\_tbl, [152](#page-151-1) ∗ Geometric tidy\_geometric, [55](#page-54-0) tidy\_zero\_truncated\_geometric, [100](#page-99-0) util\_geometric\_param\_estimate, [134](#page-133-1) util\_geometric\_stats\_tbl, [135](#page-134-1) ∗ Helper dist\_type\_extractor, [24](#page-23-0) ∗ Hypergeometric tidy\_hypergeometric, [56](#page-55-0) util\_hypergeometric\_param\_estimate, [137](#page-136-1) util\_hypergeometric\_stats\_tbl, [139](#page-138-1) ∗ Inverse Distribution tidy\_inverse\_burr, [58](#page-57-0) tidy\_inverse\_exponential, [60](#page-59-0) tidy\_inverse\_gamma, [61](#page-60-0) tidy\_inverse\_normal, [63](#page-62-1) tidy\_inverse\_pareto, [64](#page-63-1) tidy\_inverse\_weibull, [66](#page-65-1) ∗ Logistic tidy\_logistic, [68](#page-67-0) tidy\_paralogistic, [80](#page-79-0) util\_logistic\_param\_estimate, [141](#page-140-1) util\_logistic\_stats\_tbl, [143](#page-142-1) ∗ Lognormal tidy\_lognormal, [70](#page-69-1) util\_lognormal\_param\_estimate, [145](#page-144-1) util\_lognormal\_stats\_tbl, [146](#page-145-1) ∗ Mixture Data tidy\_mixture\_density, [72](#page-71-0) ∗ Multiple Distribution tidy\_combine\_distributions, [41](#page-40-0) tidy\_multi\_single\_dist, [76](#page-75-0) ∗ Negative Binomial util\_negative\_binomial\_stats\_tbl, [149](#page-148-1)

∗ Negative Distribution

# INDEX 173

```
tidy_negative_binomial, 77
∗ Parameter Estimation
    util_bernoulli_param_estimate, 106
    util_beta_param_estimate, 109
    util_binomial_param_estimate, 113
    util_burr_param_estimate, 115
    util_cauchy_param_estimate, 119
    util_chisquare_param_estimate, 121
    util_exponential_param_estimate,
        126
    util_gamma_param_estimate, 130
    util_geometric_param_estimate, 134
    util_hypergeometric_param_estimate,
        137
    util_logistic_param_estimate, 141
    util_lognormal_param_estimate, 145
    util_negative_binomial_param_estimate,
        147
    util_normal_param_estimate, 151
    util_pareto_param_estimate, 154
    util_poisson_param_estimate, 158
    util_triangular_param_estimate,
        160
    util_uniform_param_estimate, 165
    util_weibull_param_estimate, 168
∗ Pareto
    tidy_generalized_pareto, 53
    tidy_inverse_pareto, 64
    tidy_pareto, 82
    tidy_pareto1, 83
    util_pareto_param_estimate, 154
    util_pareto_stats_tbl, 155
∗ Poisson
    tidy_poisson, 85
    tidy_zero_truncated_poisson, 103
    util_poisson_param_estimate, 158
    util_poisson_stats_tbl, 159
∗ Statistic
    ci_hi, 15
    ci_lo, 16
    tidy_kurtosis_vec, 67
    tidy_range_statistic, 89
    tidy_skewness_vec, 91
    tidy_stat_tbl, 92
∗ Summary Statistics
    tidy_distribution_summary_tbl, 44
∗ T Distribution
    tidy_t, 93
```
util\_t\_stats\_tbl, [163](#page-162-1) ∗ Table Data tidy\_distribution\_summary\_tbl, [44](#page-43-0) ∗ Triangular tidy\_triangular, [95](#page-94-1) util\_triangular\_param\_estimate, [160](#page-159-1) util\_triangular\_stats\_tbl, [162](#page-161-1) ∗ Uniform tidy\_uniform, [96](#page-95-1) util\_uniform\_param\_estimate, [165](#page-164-1) util\_uniform\_stats\_tbl, [166](#page-165-1) ∗ Utility check\_duplicate\_rows, [13](#page-12-1) convert\_to\_ts, [20](#page-19-1) quantile\_normalize, [25](#page-24-1) tidy\_mcmc\_sampling, [71](#page-70-1) util\_beta\_aic, [108](#page-107-1) util\_binomial\_aic, [112](#page-111-1) util\_cauchy\_aic, [117](#page-116-1) util\_chisq\_aic, [124](#page-123-1) util\_exponential\_aic, [125](#page-124-1) util\_gamma\_aic, [129](#page-128-1) util\_geometric\_aic, [132](#page-131-1) util\_hypergeometric\_aic, [136](#page-135-1) util\_logistic\_aic, [140](#page-139-1) util\_lognormal\_aic, [144](#page-143-1) util\_normal\_aic, [150](#page-149-1) util\_pareto\_aic, [153](#page-152-1) util\_poisson\_aic, [157](#page-156-1) util\_uniform\_aic, [164](#page-163-1) util\_weibull\_aic, [167](#page-166-1) ∗ Vector Function bootstrap\_p\_vec, [7](#page-6-0) bootstrap\_q\_vec, [9](#page-8-0) cgmean, [12](#page-11-0) chmean, [14](#page-13-0) ckurtosis, [17](#page-16-0) cmean, [18](#page-17-0) cmedian, [19](#page-18-0) csd, [21](#page-20-0) cskewness, [22](#page-21-0) cvar, [23](#page-22-0) tidy\_kurtosis\_vec, [67](#page-66-0) tidy\_scale\_zero\_one\_vec, [90](#page-89-0) tidy\_skewness\_vec, [91](#page-90-0) ∗ Visualization triangle\_plot, [105](#page-104-0)

# ∗ Weibull tidy\_inverse\_weibull, [66](#page-65-1) tidy\_weibull, [97](#page-96-1) util\_weibull\_param\_estimate, [168](#page-167-1) util\_weibull\_stats\_tbl, [170](#page-169-1) ∗ Zero Truncated Distribution tidy\_zero\_truncated\_binomial, [99](#page-98-1) tidy\_zero\_truncated\_geometric, [100](#page-99-0) tidy\_zero\_truncated\_poisson, [103](#page-102-1) ∗ Zero Truncated Negative Distribution tidy\_zero\_truncated\_negative\_binomial, [102](#page-101-1) actuar::rburr(), *[35](#page-34-0)* actuar::rgenpareto(), *[54](#page-53-0)* actuar::rinvburr(), *[59](#page-58-0)* actuar::rinvexp(), *[60](#page-59-0)* actuar::rinvgamma(), *[62](#page-61-0)* actuar::rinvpareto(), *[65](#page-64-0)* actuar::rinvweibull(), *[67](#page-66-0)* actuar::rparalogis(), *[81](#page-80-0)* actuar::rpareto(), *[82](#page-81-1)* actuar::rpareto1(), *[84](#page-83-0)* actuar::rztbinom(), *[99](#page-98-1)* actuar::rztgeom(), *[101](#page-100-0)* actuar::rztnbinom(), *[102](#page-101-1)* actuar::rztpois(), *[104](#page-103-0)* anyDuplicated, *[14](#page-13-0)* apply, *[26](#page-25-0)*

bootstrap\_density\_augment, [4,](#page-3-0) *[6–](#page-5-0)[9](#page-8-0)*, *[11,](#page-10-0) [12](#page-11-0)*, *[34](#page-33-0)* bootstrap\_p\_augment, *[5](#page-4-0)*, [6,](#page-5-0) *[7–](#page-6-0)[9](#page-8-0)*, *[11,](#page-10-0) [12](#page-11-0)*, *[34](#page-33-0)* bootstrap\_p\_vec, *[5,](#page-4-0) [6](#page-5-0)*, [7,](#page-6-0) *[8,](#page-7-0) [9](#page-8-0)*, *[11–](#page-10-0)[13](#page-12-1)*, *[15](#page-14-0)*, *[17](#page-16-0)[–19](#page-18-0)*, *[22](#page-21-0)[–24](#page-23-0)*, *[34](#page-33-0)*, *[68](#page-67-0)*, *[90,](#page-89-0) [91](#page-90-0)* bootstrap\_q\_augment, *[5–](#page-4-0)[7](#page-6-0)*, [8,](#page-7-0) *[9](#page-8-0)*, *[11,](#page-10-0) [12](#page-11-0)*, *[34](#page-33-0)* bootstrap\_q\_vec, *[5](#page-4-0)[–8](#page-7-0)*, [9,](#page-8-0) *[11–](#page-10-0)[13](#page-12-1)*, *[15](#page-14-0)*, *[17–](#page-16-0)[19](#page-18-0)*, *[22](#page-21-0)[–24](#page-23-0)*, *[34](#page-33-0)*, *[68](#page-67-0)*, *[90,](#page-89-0) [91](#page-90-0)* bootstrap\_stat\_plot, *[5–](#page-4-0)[9](#page-8-0)*, [10,](#page-9-0) *[12](#page-11-0)*, *[28](#page-27-0)*, *[34](#page-33-0)*, *[40](#page-39-0)*, *[50](#page-49-0)*, *[75](#page-74-0)*, *[88](#page-87-0)* bootstrap\_unnest\_tbl, *[5–](#page-4-0)[9](#page-8-0)*, *[11](#page-10-0)*, [11,](#page-10-0) *[34](#page-33-0)* cgmean, *[7](#page-6-0)*, *[9](#page-8-0)*, [12,](#page-11-0) *[15](#page-14-0)*, *[17–](#page-16-0)[19](#page-18-0)*, *[22–](#page-21-0)[24](#page-23-0)*, *[68](#page-67-0)*, *[90,](#page-89-0) [91](#page-90-0)* check\_duplicate\_rows, [13,](#page-12-1) *[21](#page-20-0)*, *[26](#page-25-0)*, *[72](#page-71-0)*, *[109](#page-108-1)*, *[112](#page-111-1)*, *[118](#page-117-0)*, *[124,](#page-123-1) [125](#page-124-1)*, *[130](#page-129-1)*, *[133](#page-132-0)*, *[137](#page-136-1)*, *[141](#page-140-1)*, *[144](#page-143-1)*, *[150](#page-149-1)*, *[154](#page-153-1)*, *[157](#page-156-1)*, *[164](#page-163-1)*, *[168](#page-167-1)* chmean, *[7](#page-6-0)*, *[9](#page-8-0)*, *[13](#page-12-1)*, [14,](#page-13-0) *[17–](#page-16-0)[19](#page-18-0)*, *[22–](#page-21-0)[24](#page-23-0)*, *[68](#page-67-0)*, *[90,](#page-89-0) [91](#page-90-0)* ci\_hi, [15,](#page-14-0) *[16](#page-15-0)*, *[68](#page-67-0)*, *[89](#page-88-0)*, *[91](#page-90-0)*, *[93](#page-92-1)*

```
ci_lo, 15, 16, 68, 89, 91, 93
```
ckurtosis, *[7](#page-6-0)*, *[9](#page-8-0)*, *[13](#page-12-1)*, *[15](#page-14-0)*, [17,](#page-16-0) *[18,](#page-17-0) [19](#page-18-0)*, *[22](#page-21-0)[–24](#page-23-0)*, *[68](#page-67-0)*, *[90,](#page-89-0) [91](#page-90-0)* cmean, *[7](#page-6-0)*, *[9](#page-8-0)*, *[13](#page-12-1)*, *[15](#page-14-0)*, *[17](#page-16-0)*, [18,](#page-17-0) *[19](#page-18-0)*, *[22](#page-21-0)[–24](#page-23-0)*, *[68](#page-67-0)*, *[90,](#page-89-0) [91](#page-90-0)* cmedian, *[7](#page-6-0)*, *[9](#page-8-0)*, *[13](#page-12-1)*, *[15](#page-14-0)*, *[17,](#page-16-0) [18](#page-17-0)*, [19,](#page-18-0) *[22](#page-21-0)[–24](#page-23-0)*, *[68](#page-67-0)*, *[90,](#page-89-0) [91](#page-90-0)* color\_blind, [20](#page-19-1) convert\_to\_ts, *[14](#page-13-0)*, [20,](#page-19-1) *[26](#page-25-0)*, *[72](#page-71-0)*, *[109](#page-108-1)*, *[112](#page-111-1)*, *[118](#page-117-0)*, *[124,](#page-123-1) [125](#page-124-1)*, *[130](#page-129-1)*, *[133](#page-132-0)*, *[137](#page-136-1)*, *[141](#page-140-1)*, *[144](#page-143-1)*, *[150](#page-149-1)*, *[154](#page-153-1)*, *[157](#page-156-1)*, *[164](#page-163-1)*, *[168](#page-167-1)* csd, *[7](#page-6-0)*, *[9](#page-8-0)*, *[13](#page-12-1)*, *[15](#page-14-0)*, *[17](#page-16-0)[–19](#page-18-0)*, [21,](#page-20-0) *[23,](#page-22-0) [24](#page-23-0)*, *[68](#page-67-0)*, *[90,](#page-89-0) [91](#page-90-0)* cskewness, *[7](#page-6-0)*, *[9](#page-8-0)*, *[13](#page-12-1)*, *[15](#page-14-0)*, *[17](#page-16-0)[–19](#page-18-0)*, *[22](#page-21-0)*, [22,](#page-21-0) *[24](#page-23-0)*, *[68](#page-67-0)*, *[90,](#page-89-0) [91](#page-90-0)* cvar, *[7](#page-6-0)*, *[9](#page-8-0)*, *[13](#page-12-1)*, *[15](#page-14-0)*, *[17–](#page-16-0)[19](#page-18-0)*, *[22,](#page-21-0) [23](#page-22-0)*, [23,](#page-22-0) *[68](#page-67-0)*, *[90,](#page-89-0) [91](#page-90-0)* dist\_type\_extractor, [24](#page-23-0) dplyr::cummean(), *[18](#page-17-0)* dplyr::group\_by(), *[44](#page-43-0)* dplyr::select(), *[44](#page-43-0)* duplicated, *[14](#page-13-0)* EnvStats::ebeta(), *[109](#page-108-1)* EnvStats::elnorm(), *[145](#page-144-1)* order, *[26](#page-25-0)* quantile\_normalize, *[14](#page-13-0)*, *[21](#page-20-0)*, [25,](#page-24-1) *[72](#page-71-0)*, *[109](#page-108-1)*, *[112](#page-111-1)*, *[118](#page-117-0)*, *[124,](#page-123-1) [125](#page-124-1)*, *[130](#page-129-1)*, *[133](#page-132-0)*, *[137](#page-136-1)*, *[141](#page-140-1)*, *[144](#page-143-1)*, *[150](#page-149-1)*, *[154](#page-153-1)*, *[157](#page-156-1)*, *[164](#page-163-1)*, *[168](#page-167-1)* rinvgauss(), *[64](#page-63-1)* rlang::enquo(), *[6](#page-5-0)*, *[8](#page-7-0)* rowMeans, *[26](#page-25-0)* stats::density(), *[29,](#page-28-0) [30](#page-29-0)*, *[32](#page-31-1)*, *[34](#page-33-0)*, *[36,](#page-35-0) [37](#page-36-0)*, *[46,](#page-45-0) [47](#page-46-0)*, *[50](#page-49-0)*, *[52](#page-51-0)*, *[54,](#page-53-0) [55](#page-54-0)*, *[57,](#page-56-0) [58](#page-57-0)*, *[60,](#page-59-0) [61](#page-60-0)*, *[63,](#page-62-1) [64](#page-63-1)*, *[66](#page-65-1)*, *[68](#page-67-0)*, *[70](#page-69-1)*, *[77](#page-76-1)*, *[79,](#page-78-1) [80](#page-79-0)*, *[82,](#page-81-1) [83](#page-82-1)*, *[85](#page-84-1)*, *[94](#page-93-0)*, *[96,](#page-95-1) [97](#page-96-1)*, *[99,](#page-98-1) [100](#page-99-0)*, *[102,](#page-101-1) [103](#page-102-1)* stats::rbeta(), *[31](#page-30-0)*, *[53](#page-52-1)* stats::rbinom(), *[32](#page-31-1)* stats::rcauchy(), *[37](#page-36-0)* stats::rchisq(), *[38](#page-37-0)* stats::rexp(), *[47](#page-46-0)* stats::rf(), *[48](#page-47-0)* stats::rgamma(), *[51](#page-50-0)* stats::rgeom(), *[56](#page-55-0)* stats::rhyper(), *[57](#page-56-0)* stats::rlnorm(), *[70](#page-69-1)* stats::rlogis(), *[69](#page-68-0)* stats::rnbinom(), *[78](#page-77-0)*

# INDEX 175

stats::rnorm(), *[79](#page-78-1)* stats::rpois(), *[85](#page-84-1)* stats::rt(), *[94](#page-93-0)* stats::runif(), *[97](#page-96-1)* stats::rweibull(), *[98](#page-97-0)* td\_scale\_color\_colorblind, [26](#page-25-0) td\_scale\_fill\_colorblind, [27](#page-26-0) tidy\_autoplot, *[11](#page-10-0)*, [27,](#page-26-0) *[40](#page-39-0)*, *[50](#page-49-0)*, *[75](#page-74-0)*, *[88](#page-87-0)* tidy\_bernoulli, [29,](#page-28-0) *[33](#page-32-0)*, *[58](#page-57-0)*, *[78](#page-77-0)*, *[86](#page-85-0)*, *[100](#page-99-0)*, *[103,](#page-102-1) [104](#page-103-0)*, *[106](#page-105-1)*, *[108](#page-107-1)* tidy\_beta, [30,](#page-29-0) *[35](#page-34-0)*, *[37,](#page-36-0) [38](#page-37-0)*, *[47,](#page-46-0) [48](#page-47-0)*, *[51](#page-50-0)*, *[53](#page-52-1)*, *[55,](#page-54-0) [56](#page-55-0)*, *[59](#page-58-0)*, *[61,](#page-60-0) [62](#page-61-0)*, *[64,](#page-63-1) [65](#page-64-0)*, *[67](#page-66-0)*, *[69](#page-68-0)*, *[71](#page-70-1)*, *[80,](#page-79-0) [81](#page-80-0)*, *[83,](#page-82-1) [84](#page-83-0)*, *[94](#page-93-0)*, *[96–](#page-95-1)[98](#page-97-0)*, *[101](#page-100-0)*, *[110,](#page-109-0) [111](#page-110-1)* tidy\_binomial, *[30](#page-29-0)*, [32,](#page-31-1) *[58](#page-57-0)*, *[78](#page-77-0)*, *[86](#page-85-0)*, *[100](#page-99-0)*, *[103,](#page-102-1) [104](#page-103-0)*, *[114,](#page-113-1) [115](#page-114-1)*, *[148](#page-147-0)* tidy\_bootstrap, *[5](#page-4-0)[–9](#page-8-0)*, *[11,](#page-10-0) [12](#page-11-0)*, [33](#page-32-0) tidy\_burr, *[31](#page-30-0)*, [34,](#page-33-0) *[37,](#page-36-0) [38](#page-37-0)*, *[47,](#page-46-0) [48](#page-47-0)*, *[51](#page-50-0)*, *[53](#page-52-1)*, *[55,](#page-54-0) [56](#page-55-0)*, *[59](#page-58-0)*, *[61,](#page-60-0) [62](#page-61-0)*, *[64,](#page-63-1) [65](#page-64-0)*, *[67](#page-66-0)*, *[69](#page-68-0)*, *[71](#page-70-1)*, *[80,](#page-79-0) [81](#page-80-0)*, *[83,](#page-82-1) [84](#page-83-0)*, *[94](#page-93-0)*, *[96–](#page-95-1)[98](#page-97-0)*, *[101](#page-100-0)*, *[116,](#page-115-1) [117](#page-116-1)* tidy\_cauchy, *[31](#page-30-0)*, *[35](#page-34-0)*, [36,](#page-35-0) *[38](#page-37-0)*, *[47,](#page-46-0) [48](#page-47-0)*, *[51](#page-50-0)*, *[53](#page-52-1)*, *[55,](#page-54-0) [56](#page-55-0)*, *[59](#page-58-0)*, *[61,](#page-60-0) [62](#page-61-0)*, *[64,](#page-63-1) [65](#page-64-0)*, *[67](#page-66-0)*, *[69](#page-68-0)*, *[71](#page-70-1)*, *[80,](#page-79-0) [81](#page-80-0)*, *[83,](#page-82-1) [84](#page-83-0)*, *[94](#page-93-0)*, *[96–](#page-95-1)[98](#page-97-0)*, *[101](#page-100-0)*, *[119,](#page-118-1) [120](#page-119-1)* tidy\_chisquare, *[31](#page-30-0)*, *[35](#page-34-0)*, *[37](#page-36-0)*, [37,](#page-36-0) *[47,](#page-46-0) [48](#page-47-0)*, *[51](#page-50-0)*, *[53](#page-52-1)*, *[55,](#page-54-0) [56](#page-55-0)*, *[59](#page-58-0)*, *[61,](#page-60-0) [62](#page-61-0)*, *[64,](#page-63-1) [65](#page-64-0)*, *[67](#page-66-0)*, *[69](#page-68-0)*, *[71](#page-70-1)*, *[80,](#page-79-0) [81](#page-80-0)*, *[83,](#page-82-1) [84](#page-83-0)*, *[94](#page-93-0)*, *[96–](#page-95-1)[98](#page-97-0)*, *[101](#page-100-0)*, *[122,](#page-121-0) [123](#page-122-1)* tidy\_combine\_distributions, [41,](#page-40-0) *[76](#page-75-0)* tidy\_combined\_autoplot, *[11](#page-10-0)*, *[28](#page-27-0)*, [39,](#page-38-0) *[50](#page-49-0)*, *[75](#page-74-0)*, *[88](#page-87-0)* tidy\_distribution\_comparison, [42](#page-41-0) tidy\_distribution\_summary\_tbl, [44](#page-43-0) tidy\_empirical, [45](#page-44-0) tidy\_exponential, *[31](#page-30-0)*, *[35](#page-34-0)*, *[37,](#page-36-0) [38](#page-37-0)*, [46,](#page-45-0) *[48](#page-47-0)*, *[51](#page-50-0)*, *[53](#page-52-1)*, *[55,](#page-54-0) [56](#page-55-0)*, *[59](#page-58-0)*, *[61,](#page-60-0) [62](#page-61-0)*, *[64,](#page-63-1) [65](#page-64-0)*, *[67](#page-66-0)*, *[69](#page-68-0)*, *[71](#page-70-1)*, *[80,](#page-79-0) [81](#page-80-0)*, *[83,](#page-82-1) [84](#page-83-0)*, *[94](#page-93-0)*, *[96–](#page-95-1)[98](#page-97-0)*, *[101](#page-100-0)*, *[127,](#page-126-1) [128](#page-127-1)* tidy\_f, *[31](#page-30-0)*, *[35](#page-34-0)*, *[37,](#page-36-0) [38](#page-37-0)*, *[47](#page-46-0)*, [47,](#page-46-0) *[51](#page-50-0)*, *[53](#page-52-1)*, *[55,](#page-54-0) [56](#page-55-0)*, *[59](#page-58-0)*, *[61,](#page-60-0) [62](#page-61-0)*, *[64,](#page-63-1) [65](#page-64-0)*, *[67](#page-66-0)*, *[69](#page-68-0)*, *[71](#page-70-1)*, *[80,](#page-79-0) [81](#page-80-0)*, *[83,](#page-82-1) [84](#page-83-0)*, *[94](#page-93-0)*, *[96–](#page-95-1)[98](#page-97-0)*, *[101](#page-100-0)*, *[129](#page-128-1)* tidy\_four\_autoplot, *[11](#page-10-0)*, *[28](#page-27-0)*, *[40](#page-39-0)*, [49,](#page-48-0) *[75](#page-74-0)*, *[88](#page-87-0)* tidy\_gamma, *[31](#page-30-0)*, *[35](#page-34-0)*, *[37,](#page-36-0) [38](#page-37-0)*, *[47,](#page-46-0) [48](#page-47-0)*, [50,](#page-49-0) *[53](#page-52-1)*, *[55,](#page-54-0) [56](#page-55-0)*, *[59](#page-58-0)*, *[61,](#page-60-0) [62](#page-61-0)*, *[64,](#page-63-1) [65](#page-64-0)*, *[67](#page-66-0)*, *[69](#page-68-0)*, *[71](#page-70-1)*, *[80,](#page-79-0) [81](#page-80-0)*, *[83,](#page-82-1) [84](#page-83-0)*, *[94](#page-93-0)*, *[96–](#page-95-1)[98](#page-97-0)*, *[101](#page-100-0)*, *[131,](#page-130-1) [132](#page-131-1)* tidy\_generalized\_beta, *[31](#page-30-0)*, *[35](#page-34-0)*, *[37,](#page-36-0) [38](#page-37-0)*, *[47,](#page-46-0) [48](#page-47-0)*, *[51](#page-50-0)*, [52,](#page-51-0) *[55,](#page-54-0) [56](#page-55-0)*, *[59](#page-58-0)*, *[61,](#page-60-0) [62](#page-61-0)*, *[64,](#page-63-1) [65](#page-64-0)*, *[67](#page-66-0)*, *[69](#page-68-0)*, *[71](#page-70-1)*, *[80,](#page-79-0) [81](#page-80-0)*, *[83,](#page-82-1) [84](#page-83-0)*, *[94](#page-93-0)*, *[96–](#page-95-1)[98](#page-97-0)*, *[101](#page-100-0)*, *[110,](#page-109-0) [111](#page-110-1)*

tidy\_generalized\_pareto, *[31](#page-30-0)*, *[35](#page-34-0)*, *[37,](#page-36-0) [38](#page-37-0)*, *[47,](#page-46-0) [48](#page-47-0)*, *[51](#page-50-0)*, *[53](#page-52-1)*, [53,](#page-52-1) *[56](#page-55-0)*, *[59](#page-58-0)*, *[61,](#page-60-0) [62](#page-61-0)*, *[64,](#page-63-1) [65](#page-64-0)*, *[67](#page-66-0)*, *[69](#page-68-0)*, *[71](#page-70-1)*, *[80,](#page-79-0) [81](#page-80-0)*, *[83,](#page-82-1) [84](#page-83-0)*, *[94](#page-93-0)*, *[96](#page-95-1)[–98](#page-97-0)*, *[101](#page-100-0)*, *[155,](#page-154-1) [156](#page-155-0)* tidy\_geometric, *[31](#page-30-0)*, *[35](#page-34-0)*, *[37,](#page-36-0) [38](#page-37-0)*, *[47,](#page-46-0) [48](#page-47-0)*, *[51](#page-50-0)*, *[53](#page-52-1)*, *[55](#page-54-0)*, [55,](#page-54-0) *[59](#page-58-0)*, *[61,](#page-60-0) [62](#page-61-0)*, *[64,](#page-63-1) [65](#page-64-0)*, *[67](#page-66-0)*, *[69](#page-68-0)*, *[71](#page-70-1)*, *[80,](#page-79-0) [81](#page-80-0)*, *[83,](#page-82-1) [84](#page-83-0)*, *[94](#page-93-0)*, *[96](#page-95-1)[–98](#page-97-0)*, *[101](#page-100-0)*, *[134](#page-133-1)*, *[136](#page-135-1)* tidy\_hypergeometric, *[30](#page-29-0)*, *[33](#page-32-0)*, [56,](#page-55-0) *[78](#page-77-0)*, *[86](#page-85-0)*, *[100](#page-99-0)*, *[103,](#page-102-1) [104](#page-103-0)*, *[138](#page-137-0)*, *[140](#page-139-1)* tidy\_inverse\_burr, *[31](#page-30-0)*, *[35](#page-34-0)*, *[37,](#page-36-0) [38](#page-37-0)*, *[47,](#page-46-0) [48](#page-47-0)*, *[51](#page-50-0)*, *[53](#page-52-1)*, *[55,](#page-54-0) [56](#page-55-0)*, [58,](#page-57-0) *[61,](#page-60-0) [62](#page-61-0)*, *[64,](#page-63-1) [65](#page-64-0)*, *[67](#page-66-0)*, *[69](#page-68-0)*, *[71](#page-70-1)*, *[80,](#page-79-0) [81](#page-80-0)*, *[83,](#page-82-1) [84](#page-83-0)*, *[94](#page-93-0)*, *[96](#page-95-1)[–98](#page-97-0)*, *[101](#page-100-0)*, *[116,](#page-115-1) [117](#page-116-1)* tidy\_inverse\_exponential, *[31](#page-30-0)*, *[35](#page-34-0)*, *[37,](#page-36-0) [38](#page-37-0)*, *[47,](#page-46-0) [48](#page-47-0)*, *[51](#page-50-0)*, *[53](#page-52-1)*, *[55,](#page-54-0) [56](#page-55-0)*, *[59](#page-58-0)*, [60,](#page-59-0) *[62](#page-61-0)*, *[64,](#page-63-1) [65](#page-64-0)*, *[67](#page-66-0)*, *[69](#page-68-0)*, *[71](#page-70-1)*, *[80,](#page-79-0) [81](#page-80-0)*, *[83,](#page-82-1) [84](#page-83-0)*, *[94](#page-93-0)*, *[96](#page-95-1)[–98](#page-97-0)*, *[101](#page-100-0)*, *[127,](#page-126-1) [128](#page-127-1)* tidy\_inverse\_gamma, *[31](#page-30-0)*, *[35](#page-34-0)*, *[37,](#page-36-0) [38](#page-37-0)*, *[47,](#page-46-0) [48](#page-47-0)*, *[51](#page-50-0)*, *[53](#page-52-1)*, *[55,](#page-54-0) [56](#page-55-0)*, *[59](#page-58-0)*, *[61](#page-60-0)*, [61,](#page-60-0) *[64,](#page-63-1) [65](#page-64-0)*, *[67](#page-66-0)*, *[69](#page-68-0)*, *[71](#page-70-1)*, *[80,](#page-79-0) [81](#page-80-0)*, *[83,](#page-82-1) [84](#page-83-0)*, *[94](#page-93-0)*, *[96](#page-95-1)[–98](#page-97-0)*, *[101](#page-100-0)*, *[131,](#page-130-1) [132](#page-131-1)* tidy\_inverse\_normal, *[31](#page-30-0)*, *[35](#page-34-0)*, *[37,](#page-36-0) [38](#page-37-0)*, *[47,](#page-46-0) [48](#page-47-0)*, *[51](#page-50-0)*, *[53](#page-52-1)*, *[55,](#page-54-0) [56](#page-55-0)*, *[59](#page-58-0)*, *[61,](#page-60-0) [62](#page-61-0)*, [63,](#page-62-1) *[65](#page-64-0)*, *[67](#page-66-0)*, *[69](#page-68-0)*, *[71](#page-70-1)*, *[80,](#page-79-0) [81](#page-80-0)*, *[83,](#page-82-1) [84](#page-83-0)*, *[94](#page-93-0)*, *[96](#page-95-1)[–98](#page-97-0)*, *[101](#page-100-0)*, *[152,](#page-151-1) [153](#page-152-1)* tidy\_inverse\_pareto, *[31](#page-30-0)*, *[35](#page-34-0)*, *[37,](#page-36-0) [38](#page-37-0)*, *[47,](#page-46-0) [48](#page-47-0)*, *[51](#page-50-0)*, *[53](#page-52-1)*, *[55,](#page-54-0) [56](#page-55-0)*, *[59](#page-58-0)*, *[61,](#page-60-0) [62](#page-61-0)*, *[64](#page-63-1)*, [64,](#page-63-1) *[67](#page-66-0)*, *[69](#page-68-0)*, *[71](#page-70-1)*, *[80,](#page-79-0) [81](#page-80-0)*, *[83,](#page-82-1) [84](#page-83-0)*, *[94](#page-93-0)*, *[96](#page-95-1)[–98](#page-97-0)*, *[101](#page-100-0)*, *[155,](#page-154-1) [156](#page-155-0)* tidy\_inverse\_weibull, *[31](#page-30-0)*, *[35](#page-34-0)*, *[37,](#page-36-0) [38](#page-37-0)*, *[47,](#page-46-0) [48](#page-47-0)*, *[51](#page-50-0)*, *[53](#page-52-1)*, *[55,](#page-54-0) [56](#page-55-0)*, *[59](#page-58-0)*, *[61,](#page-60-0) [62](#page-61-0)*, *[64,](#page-63-1) [65](#page-64-0)*, [66,](#page-65-1) *[69](#page-68-0)*, *[71](#page-70-1)*, *[80,](#page-79-0) [81](#page-80-0)*, *[83,](#page-82-1) [84](#page-83-0)*, *[94](#page-93-0)*, *[96](#page-95-1)[–98](#page-97-0)*, *[101](#page-100-0)*, *[169,](#page-168-0) [170](#page-169-1)* tidy\_kurtosis\_vec, *[7](#page-6-0)*, *[9](#page-8-0)*, *[13](#page-12-1)*, *[15](#page-14-0)[–19](#page-18-0)*, *[22](#page-21-0)[–24](#page-23-0)*, [67,](#page-66-0) *[89](#page-88-0)[–91](#page-90-0)*, *[93](#page-92-1)* tidy\_logistic, *[31](#page-30-0)*, *[35](#page-34-0)*, *[37,](#page-36-0) [38](#page-37-0)*, *[47,](#page-46-0) [48](#page-47-0)*, *[51](#page-50-0)*, *[53](#page-52-1)*,

- *[55,](#page-54-0) [56](#page-55-0)*, *[59](#page-58-0)*, *[61,](#page-60-0) [62](#page-61-0)*, *[64,](#page-63-1) [65](#page-64-0)*, *[67](#page-66-0)*, [68,](#page-67-0) *[71](#page-70-1)*, *[80,](#page-79-0) [81](#page-80-0)*, *[83,](#page-82-1) [84](#page-83-0)*, *[94](#page-93-0)*, *[96](#page-95-1)[–98](#page-97-0)*, *[101](#page-100-0)*, *[142,](#page-141-0) [143](#page-142-1)*
- tidy\_lognormal, *[31](#page-30-0)*, *[35](#page-34-0)*, *[37,](#page-36-0) [38](#page-37-0)*, *[47,](#page-46-0) [48](#page-47-0)*, *[51](#page-50-0)*, *[53](#page-52-1)*, *[55,](#page-54-0) [56](#page-55-0)*, *[59](#page-58-0)*, *[61,](#page-60-0) [62](#page-61-0)*, *[64,](#page-63-1) [65](#page-64-0)*, *[67](#page-66-0)*, *[69](#page-68-0)*, [70,](#page-69-1) *[80,](#page-79-0) [81](#page-80-0)*, *[83,](#page-82-1) [84](#page-83-0)*, *[94](#page-93-0)*, *[96](#page-95-1)[–98](#page-97-0)*, *[101](#page-100-0)*, *[146,](#page-145-1) [147](#page-146-1)*
- tidy\_mcmc\_sampling, *[14](#page-13-0)*, *[21](#page-20-0)*, *[26](#page-25-0)*, [71,](#page-70-1) *[109](#page-108-1)*, *[112](#page-111-1)*, *[118](#page-117-0)*, *[124,](#page-123-1) [125](#page-124-1)*, *[130](#page-129-1)*, *[133](#page-132-0)*, *[137](#page-136-1)*, *[141](#page-140-1)*, *[144](#page-143-1)*, *[150](#page-149-1)*, *[154](#page-153-1)*, *[157](#page-156-1)*, *[164](#page-163-1)*, *[168](#page-167-1)* tidy\_mixture\_density, [72](#page-71-0)

tidy\_multi\_dist\_autoplot, *[11](#page-10-0)*, *[28](#page-27-0)*, *[40](#page-39-0)*, *[50](#page-49-0)*, [74,](#page-73-0) *[88](#page-87-0)* tidy\_multi\_single\_dist, *[41](#page-40-0)*, [76](#page-75-0) tidy\_negative\_binomial, *[30](#page-29-0)*, *[33](#page-32-0)*, *[58](#page-57-0)*, [77,](#page-76-1) *[86](#page-85-0)*, *[100](#page-99-0)*, *[103,](#page-102-1) [104](#page-103-0)*, *[114,](#page-113-1) [115](#page-114-1)*, *[148](#page-147-0)* tidy\_normal, *[31](#page-30-0)*, *[35](#page-34-0)*, *[37,](#page-36-0) [38](#page-37-0)*, *[47,](#page-46-0) [48](#page-47-0)*, *[51](#page-50-0)*, *[53](#page-52-1)*, *[55,](#page-54-0) [56](#page-55-0)*, *[59](#page-58-0)*, *[61,](#page-60-0) [62](#page-61-0)*, *[64,](#page-63-1) [65](#page-64-0)*, *[67](#page-66-0)*, *[69](#page-68-0)*, *[71](#page-70-1)*, [79,](#page-78-1) *[81](#page-80-0)*, *[83,](#page-82-1) [84](#page-83-0)*, *[94](#page-93-0)*, *[96–](#page-95-1)[98](#page-97-0)*, *[101](#page-100-0)*, *[152,](#page-151-1) [153](#page-152-1)* tidy\_paralogistic, *[31](#page-30-0)*, *[35](#page-34-0)*, *[37,](#page-36-0) [38](#page-37-0)*, *[47,](#page-46-0) [48](#page-47-0)*, *[51](#page-50-0)*, *[53](#page-52-1)*, *[55,](#page-54-0) [56](#page-55-0)*, *[59](#page-58-0)*, *[61,](#page-60-0) [62](#page-61-0)*, *[64,](#page-63-1) [65](#page-64-0)*, *[67](#page-66-0)*, *[69](#page-68-0)*, *[71](#page-70-1)*, *[80](#page-79-0)*, [80,](#page-79-0) *[83,](#page-82-1) [84](#page-83-0)*, *[94](#page-93-0)*, *[96–](#page-95-1)[98](#page-97-0)*, *[101](#page-100-0)*, *[142,](#page-141-0) [143](#page-142-1)* tidy\_pareto, *[31](#page-30-0)*, *[35](#page-34-0)*, *[37,](#page-36-0) [38](#page-37-0)*, *[47,](#page-46-0) [48](#page-47-0)*, *[51](#page-50-0)*, *[53](#page-52-1)*, *[55,](#page-54-0) [56](#page-55-0)*, *[59](#page-58-0)*, *[61,](#page-60-0) [62](#page-61-0)*, *[64,](#page-63-1) [65](#page-64-0)*, *[67](#page-66-0)*, *[69](#page-68-0)*, *[71](#page-70-1)*, *[80,](#page-79-0) [81](#page-80-0)*, [82,](#page-81-1) *[84](#page-83-0)*, *[94](#page-93-0)*, *[96–](#page-95-1)[98](#page-97-0)*, *[101](#page-100-0)*, *[155,](#page-154-1) [156](#page-155-0)* tidy\_pareto1, *[31](#page-30-0)*, *[35](#page-34-0)*, *[37,](#page-36-0) [38](#page-37-0)*, *[47,](#page-46-0) [48](#page-47-0)*, *[51](#page-50-0)*, *[53](#page-52-1)*, *[55,](#page-54-0) [56](#page-55-0)*, *[59](#page-58-0)*, *[61,](#page-60-0) [62](#page-61-0)*, *[64,](#page-63-1) [65](#page-64-0)*, *[67](#page-66-0)*, *[69](#page-68-0)*, *[71](#page-70-1)*, *[80,](#page-79-0) [81](#page-80-0)*, *[83](#page-82-1)*, [83,](#page-82-1) *[94](#page-93-0)*, *[96–](#page-95-1)[98](#page-97-0)*, *[101](#page-100-0)*, *[155,](#page-154-1) [156](#page-155-0)* tidy\_poisson, *[30](#page-29-0)*, *[33](#page-32-0)*, *[58](#page-57-0)*, *[78](#page-77-0)*, [85,](#page-84-1) *[100](#page-99-0)*, *[103,](#page-102-1) [104](#page-103-0)*, *[159,](#page-158-1) [160](#page-159-1)* tidy\_random\_walk, [86](#page-85-0) tidy\_random\_walk\_autoplot, *[11](#page-10-0)*, *[28](#page-27-0)*, *[40](#page-39-0)*, *[50](#page-49-0)*, *[75](#page-74-0)*, [87](#page-86-0) tidy\_range\_statistic, *[15,](#page-14-0) [16](#page-15-0)*, *[68](#page-67-0)*, [89,](#page-88-0) *[91](#page-90-0)*, *[93](#page-92-1)* tidy\_scale\_zero\_one\_vec, *[7](#page-6-0)*, *[9](#page-8-0)*, *[13](#page-12-1)*, *[15](#page-14-0)*, *[17](#page-16-0)[–19](#page-18-0)*, *[22](#page-21-0)[–24](#page-23-0)*, *[68](#page-67-0)*, [90,](#page-89-0) *[91](#page-90-0)* tidy\_skewness\_vec, *[7](#page-6-0)*, *[9](#page-8-0)*, *[13](#page-12-1)*, *[15–](#page-14-0)[19](#page-18-0)*, *[22–](#page-21-0)[24](#page-23-0)*, *[68](#page-67-0)*, *[89,](#page-88-0) [90](#page-89-0)*, [91,](#page-90-0) *[93](#page-92-1)* tidy\_stat\_tbl, *[15,](#page-14-0) [16](#page-15-0)*, *[68](#page-67-0)*, *[89](#page-88-0)*, *[91](#page-90-0)*, [92](#page-91-0) tidy\_t, *[31](#page-30-0)*, *[35](#page-34-0)*, *[37,](#page-36-0) [38](#page-37-0)*, *[47,](#page-46-0) [48](#page-47-0)*, *[51](#page-50-0)*, *[53](#page-52-1)*, *[55,](#page-54-0) [56](#page-55-0)*, *[59](#page-58-0)*, *[61,](#page-60-0) [62](#page-61-0)*, *[64,](#page-63-1) [65](#page-64-0)*, *[67](#page-66-0)*, *[69](#page-68-0)*, *[71](#page-70-1)*, *[80,](#page-79-0) [81](#page-80-0)*, *[83,](#page-82-1) [84](#page-83-0)*, [93,](#page-92-1) *[96–](#page-95-1)[98](#page-97-0)*, *[101](#page-100-0)*, *[163](#page-162-1)* tidy\_triangular, *[31](#page-30-0)*, *[35](#page-34-0)*, *[37,](#page-36-0) [38](#page-37-0)*, *[47,](#page-46-0) [48](#page-47-0)*, *[51](#page-50-0)*, *[53](#page-52-1)*, *[55,](#page-54-0) [56](#page-55-0)*, *[59](#page-58-0)*, *[61,](#page-60-0) [62](#page-61-0)*, *[64,](#page-63-1) [65](#page-64-0)*, *[67](#page-66-0)*, *[69](#page-68-0)*, *[71](#page-70-1)*, *[80,](#page-79-0) [81](#page-80-0)*, *[83,](#page-82-1) [84](#page-83-0)*, *[94](#page-93-0)*, [95,](#page-94-1) *[97,](#page-96-1) [98](#page-97-0)*, *[101](#page-100-0)*, *[161,](#page-160-0) [162](#page-161-1)* tidy\_uniform, *[31](#page-30-0)*, *[35](#page-34-0)*, *[37,](#page-36-0) [38](#page-37-0)*, *[47,](#page-46-0) [48](#page-47-0)*, *[51](#page-50-0)*, *[53](#page-52-1)*, *[55,](#page-54-0) [56](#page-55-0)*, *[59](#page-58-0)*, *[61,](#page-60-0) [62](#page-61-0)*, *[64,](#page-63-1) [65](#page-64-0)*, *[67](#page-66-0)*, *[69](#page-68-0)*, *[71](#page-70-1)*, *[80,](#page-79-0) [81](#page-80-0)*, *[83,](#page-82-1) [84](#page-83-0)*, *[94](#page-93-0)*, *[96](#page-95-1)*, [96,](#page-95-1) *[98](#page-97-0)*, *[101](#page-100-0)*, *[166,](#page-165-1) [167](#page-166-1)* tidy\_weibull, *[31](#page-30-0)*, *[35](#page-34-0)*, *[37,](#page-36-0) [38](#page-37-0)*, *[47,](#page-46-0) [48](#page-47-0)*, *[51](#page-50-0)*, *[53](#page-52-1)*, *[55,](#page-54-0) [56](#page-55-0)*, *[59](#page-58-0)*, *[61,](#page-60-0) [62](#page-61-0)*, *[64,](#page-63-1) [65](#page-64-0)*, *[67](#page-66-0)*, *[69](#page-68-0)*, *[71](#page-70-1)*, *[80,](#page-79-0) [81](#page-80-0)*, *[83,](#page-82-1) [84](#page-83-0)*, *[94](#page-93-0)*, *[96,](#page-95-1) [97](#page-96-1)*, [97,](#page-96-1) *[101](#page-100-0)*, *[169,](#page-168-0) [170](#page-169-1)* tidy\_zero\_truncated\_binomial, *[30](#page-29-0)*, *[33](#page-32-0)*, *[58](#page-57-0)*,

*[78](#page-77-0)*, *[86](#page-85-0)*, [99,](#page-98-1) *[101](#page-100-0)*, *[103,](#page-102-1) [104](#page-103-0)*, *[114,](#page-113-1) [115](#page-114-1)*, *[148](#page-147-0)* tidy\_zero\_truncated\_geometric, *[31](#page-30-0)*, *[35](#page-34-0)*, *[37,](#page-36-0) [38](#page-37-0)*, *[47,](#page-46-0) [48](#page-47-0)*, *[51](#page-50-0)*, *[53](#page-52-1)*, *[55,](#page-54-0) [56](#page-55-0)*, *[59](#page-58-0)*, *[61,](#page-60-0) [62](#page-61-0)*, *[64,](#page-63-1) [65](#page-64-0)*, *[67](#page-66-0)*, *[69](#page-68-0)*, *[71](#page-70-1)*, *[80,](#page-79-0) [81](#page-80-0)*, *[83,](#page-82-1) [84](#page-83-0)*, *[94](#page-93-0)*, *[96](#page-95-1)[–98](#page-97-0)*, *[100](#page-99-0)*, [100,](#page-99-0) *[104](#page-103-0)*, *[134](#page-133-1)*, *[136](#page-135-1)* tidy\_zero\_truncated\_negative\_binomial, *[30](#page-29-0)*, *[33](#page-32-0)*, *[58](#page-57-0)*, *[78](#page-77-0)*, *[86](#page-85-0)*, *[100](#page-99-0)*, [102,](#page-101-1) *[104](#page-103-0)*, *[114,](#page-113-1) [115](#page-114-1)*, *[148](#page-147-0)* tidy\_zero\_truncated\_poisson, *[30](#page-29-0)*, *[33](#page-32-0)*, *[58](#page-57-0)*, *[78](#page-77-0)*, *[86](#page-85-0)*, *[100,](#page-99-0) [101](#page-100-0)*, *[103](#page-102-1)*, [103,](#page-102-1) *[159,](#page-158-1) [160](#page-159-1)* triangle\_plot, [105](#page-104-0) util\_bernoulli\_param\_estimate, *[30](#page-29-0)*, [106,](#page-105-1) *[108](#page-107-1)*, *[110](#page-109-0)*, *[114](#page-113-1)*, *[116](#page-115-1)*, *[119](#page-118-1)*, *[122](#page-121-0)*, *[127](#page-126-1)*, *[131](#page-130-1)*, *[134](#page-133-1)*, *[138](#page-137-0)*, *[142](#page-141-0)*, *[146](#page-145-1)*, *[148](#page-147-0)*, *[151](#page-150-1)*, *[155](#page-154-1)*, *[159](#page-158-1)*, *[161](#page-160-0)*, *[166](#page-165-1)*, *[169](#page-168-0)* util\_bernoulli\_stats\_tbl, *[30](#page-29-0)*, *[106](#page-105-1)*, [107,](#page-106-1) *[111](#page-110-1)*, *[115](#page-114-1)*, *[117](#page-116-1)*, *[120](#page-119-1)*, *[123](#page-122-1)*, *[128,](#page-127-1) [129](#page-128-1)*, *[132](#page-131-1)*, *[136](#page-135-1)*, *[140](#page-139-1)*, *[143](#page-142-1)*, *[147](#page-146-1)*, *[149](#page-148-1)*, *[153](#page-152-1)*, *[156](#page-155-0)*, *[160](#page-159-1)*, *[162,](#page-161-1) [163](#page-162-1)*, *[167](#page-166-1)*, *[170](#page-169-1)* util\_beta\_aic, *[14](#page-13-0)*, *[21](#page-20-0)*, *[26](#page-25-0)*, *[72](#page-71-0)*, [108,](#page-107-1) *[112](#page-111-1)*, *[118](#page-117-0)*, *[124,](#page-123-1) [125](#page-124-1)*, *[130](#page-129-1)*, *[133](#page-132-0)*, *[137](#page-136-1)*, *[141](#page-140-1)*, *[144](#page-143-1)*, *[150](#page-149-1)*, *[154](#page-153-1)*, *[157](#page-156-1)*, *[164](#page-163-1)*, *[168](#page-167-1)* util\_beta\_param\_estimate, *[31](#page-30-0)*, *[53](#page-52-1)*, *[106](#page-105-1)*, [109,](#page-108-1) *[111](#page-110-1)*, *[114](#page-113-1)*, *[116](#page-115-1)*, *[119](#page-118-1)*, *[122](#page-121-0)*, *[127](#page-126-1)*, *[131](#page-130-1)*, *[134](#page-133-1)*, *[138](#page-137-0)*, *[142](#page-141-0)*, *[146](#page-145-1)*, *[148](#page-147-0)*, *[151](#page-150-1)*, *[155](#page-154-1)*, *[159](#page-158-1)*, *[161](#page-160-0)*, *[166](#page-165-1)*, *[169](#page-168-0)* util\_beta\_stats\_tbl, *[31](#page-30-0)*, *[53](#page-52-1)*, *[108](#page-107-1)*, *[110](#page-109-0)*, [111,](#page-110-1) *[115](#page-114-1)*, *[117](#page-116-1)*, *[120](#page-119-1)*, *[123](#page-122-1)*, *[128,](#page-127-1) [129](#page-128-1)*, *[132](#page-131-1)*, *[136](#page-135-1)*, *[140](#page-139-1)*, *[143](#page-142-1)*, *[147](#page-146-1)*, *[149](#page-148-1)*, *[153](#page-152-1)*, *[156](#page-155-0)*, *[160](#page-159-1)*, *[162,](#page-161-1) [163](#page-162-1)*, *[167](#page-166-1)*, *[170](#page-169-1)* util\_binomial\_aic, *[14](#page-13-0)*, *[21](#page-20-0)*, *[26](#page-25-0)*, *[72](#page-71-0)*, *[109](#page-108-1)*, [112,](#page-111-1) *[118](#page-117-0)*, *[124,](#page-123-1) [125](#page-124-1)*, *[130](#page-129-1)*, *[133](#page-132-0)*, *[137](#page-136-1)*, *[141](#page-140-1)*, *[144](#page-143-1)*, *[150](#page-149-1)*, *[154](#page-153-1)*, *[157](#page-156-1)*, *[164](#page-163-1)*, *[168](#page-167-1)* util\_binomial\_param\_estimate, *[33](#page-32-0)*, *[78](#page-77-0)*, *[100](#page-99-0)*, *[103](#page-102-1)*, *[106](#page-105-1)*, *[110](#page-109-0)*, [113,](#page-112-1) *[115,](#page-114-1) [116](#page-115-1)*, *[119](#page-118-1)*, *[122](#page-121-0)*, *[127](#page-126-1)*, *[131](#page-130-1)*, *[134](#page-133-1)*, *[138](#page-137-0)*, *[142](#page-141-0)*, *[146](#page-145-1)*, *[148](#page-147-0)*, *[151](#page-150-1)*, *[155](#page-154-1)*, *[159](#page-158-1)*, *[161](#page-160-0)*, *[166](#page-165-1)*, *[169](#page-168-0)* util\_binomial\_stats\_tbl, *[33](#page-32-0)*, *[78](#page-77-0)*, *[100](#page-99-0)*, *[103](#page-102-1)*, *[108](#page-107-1)*, *[111](#page-110-1)*, *[114](#page-113-1)*, [114,](#page-113-1) *[117](#page-116-1)*, *[120](#page-119-1)*, *[123](#page-122-1)*, *[128,](#page-127-1) [129](#page-128-1)*, *[132](#page-131-1)*, *[136](#page-135-1)*, *[140](#page-139-1)*, *[143](#page-142-1)*, *[147](#page-146-1)[–149](#page-148-1)*, *[153](#page-152-1)*, *[156](#page-155-0)*, *[160](#page-159-1)*, *[162,](#page-161-1) [163](#page-162-1)*, *[167](#page-166-1)*, *[170](#page-169-1)* util\_burr\_param\_estimate, *[35](#page-34-0)*, *[59](#page-58-0)*, *[106](#page-105-1)*, *[110](#page-109-0)*, *[114](#page-113-1)*, [115,](#page-114-1) *[117](#page-116-1)*, *[119](#page-118-1)*, *[122](#page-121-0)*, *[127](#page-126-1)*, *[131](#page-130-1)*, *[134](#page-133-1)*, *[138](#page-137-0)*, *[142](#page-141-0)*, *[146](#page-145-1)*, *[148](#page-147-0)*, *[151](#page-150-1)*, *[155](#page-154-1)*, *[159](#page-158-1)*, *[161](#page-160-0)*, *[166](#page-165-1)*, *[169](#page-168-0)*

util\_burr\_stats\_tbl, *[35](#page-34-0)*, *[59](#page-58-0)*, *[108](#page-107-1)*, *[111](#page-110-1)*, *[115,](#page-114-1)* , [116,](#page-115-1) *[120](#page-119-1)*, *[123](#page-122-1)*, *[128,](#page-127-1) [129](#page-128-1)*, *[132](#page-131-1)*, , *[140](#page-139-1)*, *[143](#page-142-1)*, *[147](#page-146-1)*, *[149](#page-148-1)*, *[153](#page-152-1)*, *[156](#page-155-0)*, , *[162,](#page-161-1) [163](#page-162-1)*, *[167](#page-166-1)*, *[170](#page-169-1)* util\_cauchy\_aic, *[14](#page-13-0)*, *[21](#page-20-0)*, *[26](#page-25-0)*, *[72](#page-71-0)*, *[109](#page-108-1)*, *[112](#page-111-1)*, [117,](#page-116-1) *[124,](#page-123-1) [125](#page-124-1)*, *[130](#page-129-1)*, *[133](#page-132-0)*, *[137](#page-136-1)*, *[141](#page-140-1)*, , *[150](#page-149-1)*, *[154](#page-153-1)*, *[157](#page-156-1)*, *[164](#page-163-1)*, *[168](#page-167-1)* util\_cauchy\_param\_estimate, *[37](#page-36-0)*, *[106](#page-105-1)*, *[110](#page-109-0)*, , *[116](#page-115-1)*, [119,](#page-118-1) *[120](#page-119-1)*, *[122](#page-121-0)*, *[127](#page-126-1)*, *[131](#page-130-1)*, , *[138](#page-137-0)*, *[142](#page-141-0)*, *[146](#page-145-1)*, *[148](#page-147-0)*, *[151](#page-150-1)*, *[155](#page-154-1)*, , *[161](#page-160-0)*, *[166](#page-165-1)*, *[169](#page-168-0)* util\_cauchy\_stats\_tbl, *[37](#page-36-0)*, *[108](#page-107-1)*, *[111](#page-110-1)*, *[115](#page-114-1)*, , *[119](#page-118-1)*, [120,](#page-119-1) *[123](#page-122-1)*, *[128,](#page-127-1) [129](#page-128-1)*, *[132](#page-131-1)*, , *[140](#page-139-1)*, *[143](#page-142-1)*, *[147](#page-146-1)*, *[149](#page-148-1)*, *[153](#page-152-1)*, *[156](#page-155-0)*, , *[162,](#page-161-1) [163](#page-162-1)*, *[167](#page-166-1)*, *[170](#page-169-1)* util\_chisq\_aic, *[14](#page-13-0)*, *[21](#page-20-0)*, *[26](#page-25-0)*, *[72](#page-71-0)*, *[109](#page-108-1)*, *[112](#page-111-1)*, , [124,](#page-123-1) *[125](#page-124-1)*, *[130](#page-129-1)*, *[133](#page-132-0)*, *[137](#page-136-1)*, *[141](#page-140-1)*, , *[150](#page-149-1)*, *[154](#page-153-1)*, *[157](#page-156-1)*, *[164](#page-163-1)*, *[168](#page-167-1)* util\_chisquare\_param\_estimate, *[38](#page-37-0)*, *[106](#page-105-1)*, , *[114](#page-113-1)*, *[116](#page-115-1)*, *[119](#page-118-1)*, [121,](#page-120-1) *[123](#page-122-1)*, *[127](#page-126-1)*, , *[134](#page-133-1)*, *[138](#page-137-0)*, *[142](#page-141-0)*, *[146](#page-145-1)*, *[148](#page-147-0)*, *[151](#page-150-1)*, , *[159](#page-158-1)*, *[161](#page-160-0)*, *[166](#page-165-1)*, *[169](#page-168-0)* util\_chisquare\_stats\_tbl, *[38](#page-37-0)*, *[108](#page-107-1)*, *[111](#page-110-1)*, , *[117](#page-116-1)*, *[120](#page-119-1)*, *[122](#page-121-0)*, [123,](#page-122-1) *[128,](#page-127-1) [129](#page-128-1)*, , *[136](#page-135-1)*, *[140](#page-139-1)*, *[143](#page-142-1)*, *[147](#page-146-1)*, *[149](#page-148-1)*, *[153](#page-152-1)*, , *[160](#page-159-1)*, *[162,](#page-161-1) [163](#page-162-1)*, *[167](#page-166-1)*, *[170](#page-169-1)* util\_exponential\_aic, *[14](#page-13-0)*, *[21](#page-20-0)*, *[26](#page-25-0)*, *[72](#page-71-0)*, *[109](#page-108-1)*, , *[118](#page-117-0)*, *[124](#page-123-1)*, [125,](#page-124-1) *[130](#page-129-1)*, *[133](#page-132-0)*, *[137](#page-136-1)*, , *[144](#page-143-1)*, *[150](#page-149-1)*, *[154](#page-153-1)*, *[157](#page-156-1)*, *[164](#page-163-1)*, *[168](#page-167-1)* util\_exponential\_param\_estimate, *[47](#page-46-0)*, *[61](#page-60-0)*, , *[110](#page-109-0)*, *[114](#page-113-1)*, *[116](#page-115-1)*, *[119](#page-118-1)*, *[122](#page-121-0)*, [126,](#page-125-1) , *[131](#page-130-1)*, *[134](#page-133-1)*, *[138](#page-137-0)*, *[142](#page-141-0)*, *[146](#page-145-1)*, *[148](#page-147-0)*, , *[155](#page-154-1)*, *[159](#page-158-1)*, *[161](#page-160-0)*, *[166](#page-165-1)*, *[169](#page-168-0)* util\_exponential\_stats\_tbl, *[47](#page-46-0)*, *[61](#page-60-0)*, *[108](#page-107-1)*, , *[115](#page-114-1)*, *[117](#page-116-1)*, *[120](#page-119-1)*, *[123](#page-122-1)*, *[127](#page-126-1)*, [127,](#page-126-1) , *[132](#page-131-1)*, *[136](#page-135-1)*, *[140](#page-139-1)*, *[143](#page-142-1)*, *[147](#page-146-1)*, *[149](#page-148-1)*, , *[156](#page-155-0)*, *[160](#page-159-1)*, *[162,](#page-161-1) [163](#page-162-1)*, *[167](#page-166-1)*, *[170](#page-169-1)* util\_f\_stats\_tbl, *[48](#page-47-0)*, *[108](#page-107-1)*, *[111](#page-110-1)*, *[115](#page-114-1)*, *[117](#page-116-1)*, , *[123](#page-122-1)*, *[128](#page-127-1)*, [128,](#page-127-1) *[132](#page-131-1)*, *[136](#page-135-1)*, *[140](#page-139-1)*, , *[147](#page-146-1)*, *[149](#page-148-1)*, *[153](#page-152-1)*, *[156](#page-155-0)*, *[160](#page-159-1)*, *[162,](#page-161-1)* , *[167](#page-166-1)*, *[170](#page-169-1)* util\_gamma\_aic, *[14](#page-13-0)*, *[21](#page-20-0)*, *[26](#page-25-0)*, *[72](#page-71-0)*, *[109](#page-108-1)*, *[112](#page-111-1)*, , *[124,](#page-123-1) [125](#page-124-1)*, [129,](#page-128-1) *[133](#page-132-0)*, *[137](#page-136-1)*, *[141](#page-140-1)*, , *[150](#page-149-1)*, *[154](#page-153-1)*, *[157](#page-156-1)*, *[164](#page-163-1)*, *[168](#page-167-1)* util\_gamma\_param\_estimate, *[51](#page-50-0)*, *[62](#page-61-0)*, *[106](#page-105-1)*, , *[114](#page-113-1)*, *[116](#page-115-1)*, *[119](#page-118-1)*, *[122](#page-121-0)*, *[127](#page-126-1)*, [130,](#page-129-1) , *[134](#page-133-1)*, *[138](#page-137-0)*, *[142](#page-141-0)*, *[146](#page-145-1)*, *[148](#page-147-0)*, *[151](#page-150-1)*, , *[159](#page-158-1)*, *[161](#page-160-0)*, *[166](#page-165-1)*, *[169](#page-168-0)*

util\_gamma\_stats\_tbl, *[51](#page-50-0)*, *[62](#page-61-0)*, *[108](#page-107-1)*, *[111](#page-110-1)*, , *[117](#page-116-1)*, *[120](#page-119-1)*, *[123](#page-122-1)*, *[128,](#page-127-1) [129](#page-128-1)*, *[131](#page-130-1)*, [131,](#page-130-1) *[136](#page-135-1)*, *[140](#page-139-1)*, *[143](#page-142-1)*, *[147](#page-146-1)*, *[149](#page-148-1)*, *[153](#page-152-1)*, , *[160](#page-159-1)*, *[162,](#page-161-1) [163](#page-162-1)*, *[167](#page-166-1)*, *[170](#page-169-1)* util\_geometric\_aic, *[14](#page-13-0)*, *[21](#page-20-0)*, *[26](#page-25-0)*, *[72](#page-71-0)*, *[109](#page-108-1)*, , *[118](#page-117-0)*, *[124,](#page-123-1) [125](#page-124-1)*, *[130](#page-129-1)*, [132,](#page-131-1) *[137](#page-136-1)*, , *[144](#page-143-1)*, *[150](#page-149-1)*, *[154](#page-153-1)*, *[157](#page-156-1)*, *[164](#page-163-1)*, *[168](#page-167-1)* util\_geometric\_param\_estimate, *[56](#page-55-0)*, *[101](#page-100-0)*, , *[110](#page-109-0)*, *[114](#page-113-1)*, *[116](#page-115-1)*, *[119](#page-118-1)*, *[122](#page-121-0)*, *[127](#page-126-1)*, , [134,](#page-133-1) *[136](#page-135-1)*, *[138](#page-137-0)*, *[142](#page-141-0)*, *[146](#page-145-1)*, *[148](#page-147-0)*, , *[155](#page-154-1)*, *[159](#page-158-1)*, *[161](#page-160-0)*, *[166](#page-165-1)*, *[169](#page-168-0)* util\_geometric\_stats\_tbl, *[56](#page-55-0)*, *[101](#page-100-0)*, *[108](#page-107-1)*, , *[115](#page-114-1)*, *[117](#page-116-1)*, *[120](#page-119-1)*, *[123](#page-122-1)*, *[128,](#page-127-1) [129](#page-128-1)*, , *[134](#page-133-1)*, [135,](#page-134-1) *[140](#page-139-1)*, *[143](#page-142-1)*, *[147](#page-146-1)*, *[149](#page-148-1)*, , *[156](#page-155-0)*, *[160](#page-159-1)*, *[162,](#page-161-1) [163](#page-162-1)*, *[167](#page-166-1)*, *[170](#page-169-1)* util\_hypergeometric\_aic, *[14](#page-13-0)*, *[21](#page-20-0)*, *[26](#page-25-0)*, *[72](#page-71-0)*, , *[112](#page-111-1)*, *[118](#page-117-0)*, *[124,](#page-123-1) [125](#page-124-1)*, *[130](#page-129-1)*, *[133](#page-132-0)*, [136,](#page-135-1) *[141](#page-140-1)*, *[144](#page-143-1)*, *[150](#page-149-1)*, *[154](#page-153-1)*, *[157](#page-156-1)*, *[164](#page-163-1)*, util\_hypergeometric\_param\_estimate, *[58](#page-57-0)*, , *[110](#page-109-0)*, *[114](#page-113-1)*, *[116](#page-115-1)*, *[119](#page-118-1)*, *[122](#page-121-0)*, *[127](#page-126-1)*, , *[134](#page-133-1)*, [137,](#page-136-1) *[140](#page-139-1)*, *[142](#page-141-0)*, *[146](#page-145-1)*, *[148](#page-147-0)*, , *[155](#page-154-1)*, *[159](#page-158-1)*, *[161](#page-160-0)*, *[166](#page-165-1)*, *[169](#page-168-0)* util\_hypergeometric\_stats\_tbl, *[58](#page-57-0)*, *[108](#page-107-1)*, , *[115](#page-114-1)*, *[117](#page-116-1)*, *[120](#page-119-1)*, *[123](#page-122-1)*, *[128,](#page-127-1) [129](#page-128-1)*, , *[136](#page-135-1)*, *[138](#page-137-0)*, [139,](#page-138-1) *[143](#page-142-1)*, *[147](#page-146-1)*, *[149](#page-148-1)*, , *[156](#page-155-0)*, *[160](#page-159-1)*, *[162,](#page-161-1) [163](#page-162-1)*, *[167](#page-166-1)*, *[170](#page-169-1)* util\_logistic\_aic, *[14](#page-13-0)*, *[21](#page-20-0)*, *[26](#page-25-0)*, *[72](#page-71-0)*, *[109](#page-108-1)*, *[112](#page-111-1)*, , *[124,](#page-123-1) [125](#page-124-1)*, *[130](#page-129-1)*, *[133](#page-132-0)*, *[137](#page-136-1)*, [140,](#page-139-1) , *[150](#page-149-1)*, *[154](#page-153-1)*, *[157](#page-156-1)*, *[164](#page-163-1)*, *[168](#page-167-1)* util\_logistic\_param\_estimate, *[69](#page-68-0)*, *[81](#page-80-0)*, , *[110](#page-109-0)*, *[114](#page-113-1)*, *[116](#page-115-1)*, *[119](#page-118-1)*, *[122](#page-121-0)*, *[127](#page-126-1)*, , *[134](#page-133-1)*, *[138](#page-137-0)*, [141,](#page-140-1) *[143](#page-142-1)*, *[146](#page-145-1)*, *[148](#page-147-0)*, , *[155](#page-154-1)*, *[159](#page-158-1)*, *[161](#page-160-0)*, *[166](#page-165-1)*, *[169](#page-168-0)* util\_logistic\_stats\_tbl, *[69](#page-68-0)*, *[81](#page-80-0)*, *[108](#page-107-1)*, *[111](#page-110-1)*, , *[117](#page-116-1)*, *[120](#page-119-1)*, *[123](#page-122-1)*, *[128,](#page-127-1) [129](#page-128-1)*, *[132](#page-131-1)*, , *[140](#page-139-1)*, *[142](#page-141-0)*, [143,](#page-142-1) *[147](#page-146-1)*, *[149](#page-148-1)*, *[153](#page-152-1)*, , *[160](#page-159-1)*, *[162,](#page-161-1) [163](#page-162-1)*, *[167](#page-166-1)*, *[170](#page-169-1)* util\_lognormal\_aic, *[14](#page-13-0)*, *[21](#page-20-0)*, *[26](#page-25-0)*, *[72](#page-71-0)*, *[109](#page-108-1)*, , *[118](#page-117-0)*, *[124,](#page-123-1) [125](#page-124-1)*, *[130](#page-129-1)*, *[133](#page-132-0)*, *[137](#page-136-1)*, , [144,](#page-143-1) *[150](#page-149-1)*, *[154](#page-153-1)*, *[157](#page-156-1)*, *[164](#page-163-1)*, *[168](#page-167-1)* util\_lognormal\_param\_estimate, *[71](#page-70-1)*, *[106](#page-105-1)*, , *[114](#page-113-1)*, *[116](#page-115-1)*, *[119](#page-118-1)*, *[122](#page-121-0)*, *[127](#page-126-1)*, *[131](#page-130-1)*, , *[138](#page-137-0)*, *[142](#page-141-0)*, [145,](#page-144-1) *[147,](#page-146-1) [148](#page-147-0)*, *[151](#page-150-1)*, , *[159](#page-158-1)*, *[161](#page-160-0)*, *[166](#page-165-1)*, *[169](#page-168-0)* util\_lognormal\_stats\_tbl, *[71](#page-70-1)*, *[108](#page-107-1)*, *[111](#page-110-1)*, , *[117](#page-116-1)*, *[120](#page-119-1)*, *[123](#page-122-1)*, *[128,](#page-127-1) [129](#page-128-1)*, *[132](#page-131-1)*, , *[140](#page-139-1)*, *[143](#page-142-1)*, *[146](#page-145-1)*, [146,](#page-145-1) *[149](#page-148-1)*, *[153](#page-152-1)*,

, *[160](#page-159-1)*, *[162,](#page-161-1) [163](#page-162-1)*, *[167](#page-166-1)*, *[170](#page-169-1)* util\_negative\_binomial\_param\_estimate, , *[78](#page-77-0)*, *[100](#page-99-0)*, *[103](#page-102-1)*, *[106](#page-105-1)*, *[110](#page-109-0)*, *[114–](#page-113-1)[116](#page-115-1)*, , *[122](#page-121-0)*, *[127](#page-126-1)*, *[131](#page-130-1)*, *[134](#page-133-1)*, *[138](#page-137-0)*, *[142](#page-141-0)*, , [147,](#page-146-1) *[151](#page-150-1)*, *[155](#page-154-1)*, *[159](#page-158-1)*, *[161](#page-160-0)*, *[166](#page-165-1)*, util\_negative\_binomial\_stats\_tbl, *[108](#page-107-1)*, , *[115](#page-114-1)*, *[117](#page-116-1)*, *[120](#page-119-1)*, *[123](#page-122-1)*, *[128,](#page-127-1) [129](#page-128-1)*, , *[136](#page-135-1)*, *[140](#page-139-1)*, *[143](#page-142-1)*, *[147](#page-146-1)*, [149,](#page-148-1) *[153](#page-152-1)*, , *[160](#page-159-1)*, *[162,](#page-161-1) [163](#page-162-1)*, *[167](#page-166-1)*, *[170](#page-169-1)* util\_normal\_aic, *[14](#page-13-0)*, *[21](#page-20-0)*, *[26](#page-25-0)*, *[72](#page-71-0)*, *[109](#page-108-1)*, *[112](#page-111-1)*, , *[124,](#page-123-1) [125](#page-124-1)*, *[130](#page-129-1)*, *[133](#page-132-0)*, *[137](#page-136-1)*, *[141](#page-140-1)*, , [150,](#page-149-1) *[154](#page-153-1)*, *[157](#page-156-1)*, *[164](#page-163-1)*, *[168](#page-167-1)* util\_normal\_param\_estimate, *[64](#page-63-1)*, *[80](#page-79-0)*, *[106](#page-105-1)*, , *[114](#page-113-1)*, *[116](#page-115-1)*, *[119](#page-118-1)*, *[122](#page-121-0)*, *[127](#page-126-1)*, *[131](#page-130-1)*, , *[138](#page-137-0)*, *[142](#page-141-0)*, *[146](#page-145-1)*, *[148](#page-147-0)*, [151,](#page-150-1) *[153](#page-152-1)*, , *[159](#page-158-1)*, *[161](#page-160-0)*, *[166](#page-165-1)*, *[169](#page-168-0)* util\_normal\_stats\_tbl, *[64](#page-63-1)*, *[80](#page-79-0)*, *[108](#page-107-1)*, *[111](#page-110-1)*, , *[117](#page-116-1)*, *[120](#page-119-1)*, *[123](#page-122-1)*, *[128,](#page-127-1) [129](#page-128-1)*, *[132](#page-131-1)*, , *[140](#page-139-1)*, *[143](#page-142-1)*, *[147](#page-146-1)*, *[149](#page-148-1)*, *[152](#page-151-1)*, [152,](#page-151-1) , *[160](#page-159-1)*, *[162,](#page-161-1) [163](#page-162-1)*, *[167](#page-166-1)*, *[170](#page-169-1)* util\_pareto\_aic, *[14](#page-13-0)*, *[21](#page-20-0)*, *[26](#page-25-0)*, *[72](#page-71-0)*, *[109](#page-108-1)*, *[112](#page-111-1)*, , *[124,](#page-123-1) [125](#page-124-1)*, *[130](#page-129-1)*, *[133](#page-132-0)*, *[137](#page-136-1)*, *[141](#page-140-1)*, , *[150](#page-149-1)*, [153,](#page-152-1) *[157](#page-156-1)*, *[164](#page-163-1)*, *[168](#page-167-1)* util\_pareto\_param\_estimate, *[55](#page-54-0)*, *[65](#page-64-0)*, *[83,](#page-82-1)* , *[106](#page-105-1)*, *[110](#page-109-0)*, *[114](#page-113-1)*, *[116](#page-115-1)*, *[119](#page-118-1)*, *[122](#page-121-0)*, , *[131](#page-130-1)*, *[134](#page-133-1)*, *[138](#page-137-0)*, *[142](#page-141-0)*, *[146](#page-145-1)*, *[148](#page-147-0)*, , [154,](#page-153-1) *[156](#page-155-0)*, *[159](#page-158-1)*, *[161](#page-160-0)*, *[166](#page-165-1)*, *[169](#page-168-0)* util\_pareto\_stats\_tbl, *[55](#page-54-0)*, *[65](#page-64-0)*, *[83,](#page-82-1) [84](#page-83-0)*, *[108](#page-107-1)*, , *[115](#page-114-1)*, *[117](#page-116-1)*, *[120](#page-119-1)*, *[123](#page-122-1)*, *[128,](#page-127-1) [129](#page-128-1)*, , *[136](#page-135-1)*, *[140](#page-139-1)*, *[143](#page-142-1)*, *[147](#page-146-1)*, *[149](#page-148-1)*, *[153](#page-152-1)*, , [155,](#page-154-1) *[160](#page-159-1)*, *[162,](#page-161-1) [163](#page-162-1)*, *[167](#page-166-1)*, *[170](#page-169-1)* util\_poisson\_aic, *[14](#page-13-0)*, *[21](#page-20-0)*, *[26](#page-25-0)*, *[72](#page-71-0)*, *[109](#page-108-1)*, *[112](#page-111-1)*, , *[124,](#page-123-1) [125](#page-124-1)*, *[130](#page-129-1)*, *[133](#page-132-0)*, *[137](#page-136-1)*, *[141](#page-140-1)*, , *[150](#page-149-1)*, *[154](#page-153-1)*, [157,](#page-156-1) *[164](#page-163-1)*, *[168](#page-167-1)* util\_poisson\_param\_estimate, *[86](#page-85-0)*, *[104](#page-103-0)*, , *[110](#page-109-0)*, *[114](#page-113-1)*, *[116](#page-115-1)*, *[119](#page-118-1)*, *[122](#page-121-0)*, *[127](#page-126-1)*, , *[134](#page-133-1)*, *[138](#page-137-0)*, *[142](#page-141-0)*, *[146](#page-145-1)*, *[148](#page-147-0)*, *[152](#page-151-1)*, , [158,](#page-157-1) *[160,](#page-159-1) [161](#page-160-0)*, *[166](#page-165-1)*, *[169](#page-168-0)* util\_poisson\_stats\_tbl, *[86](#page-85-0)*, *[104](#page-103-0)*, *[108](#page-107-1)*, *[111](#page-110-1)*, , *[117](#page-116-1)*, *[120](#page-119-1)*, *[123](#page-122-1)*, *[128,](#page-127-1) [129](#page-128-1)*, *[132](#page-131-1)*, , *[140](#page-139-1)*, *[143](#page-142-1)*, *[147](#page-146-1)*, *[149](#page-148-1)*, *[153](#page-152-1)*, *[156](#page-155-0)*, , [159,](#page-158-1) *[162,](#page-161-1) [163](#page-162-1)*, *[167](#page-166-1)*, *[170](#page-169-1)* util\_t\_stats\_tbl, *[94](#page-93-0)*, *[108](#page-107-1)*, *[111](#page-110-1)*, *[115](#page-114-1)*, *[117](#page-116-1)*, , *[123](#page-122-1)*, *[128,](#page-127-1) [129](#page-128-1)*, *[132](#page-131-1)*, *[136](#page-135-1)*, *[140](#page-139-1)*, , *[147](#page-146-1)*, *[149](#page-148-1)*, *[153](#page-152-1)*, *[156](#page-155-0)*, *[160](#page-159-1)*, *[162](#page-161-1)*, [163,](#page-162-1) *[167](#page-166-1)*, *[170](#page-169-1)*

util\_triangular\_param\_estimate, *[96](#page-95-1)*, *[106](#page-105-1)*,

, *[114](#page-113-1)*, *[116](#page-115-1)*, *[119](#page-118-1)*, *[122](#page-121-0)*, *[127](#page-126-1)*, *[131](#page-130-1)*, , *[138](#page-137-0)*, *[142](#page-141-0)*, *[146](#page-145-1)*, *[148](#page-147-0)*, *[152](#page-151-1)*, *[155](#page-154-1)*, , [160,](#page-159-1) *[162](#page-161-1)*, *[166](#page-165-1)*, *[169](#page-168-0)* util\_triangular\_stats\_tbl, *[96](#page-95-1)*, *[108](#page-107-1)*, *[111](#page-110-1)*, , *[117](#page-116-1)*, *[120](#page-119-1)*, *[123](#page-122-1)*, *[128,](#page-127-1) [129](#page-128-1)*, *[132](#page-131-1)*, , *[140](#page-139-1)*, *[143](#page-142-1)*, *[147](#page-146-1)*, *[149](#page-148-1)*, *[153](#page-152-1)*, *[156](#page-155-0)*, *[160,](#page-159-1) [161](#page-160-0)*, [162,](#page-161-1) *[163](#page-162-1)*, *[167](#page-166-1)*, *[170](#page-169-1)* util\_uniform\_aic, *[14](#page-13-0)*, *[21](#page-20-0)*, *[26](#page-25-0)*, *[72](#page-71-0)*, *[109](#page-108-1)*, *[112](#page-111-1)*, , *[124,](#page-123-1) [125](#page-124-1)*, *[130](#page-129-1)*, *[133](#page-132-0)*, *[137](#page-136-1)*, *[141](#page-140-1)*, , *[150](#page-149-1)*, *[154](#page-153-1)*, *[157](#page-156-1)*, [164,](#page-163-1) *[168](#page-167-1)* util\_uniform\_param\_estimate, *[97](#page-96-1)*, *[106](#page-105-1)*, , *[114](#page-113-1)*, *[116](#page-115-1)*, *[119](#page-118-1)*, *[122](#page-121-0)*, *[127](#page-126-1)*, *[131](#page-130-1)*, , *[138](#page-137-0)*, *[142](#page-141-0)*, *[146](#page-145-1)*, *[148](#page-147-0)*, *[152](#page-151-1)*, *[155](#page-154-1)*, , *[161](#page-160-0)*, [165,](#page-164-1) *[167](#page-166-1)*, *[169](#page-168-0)* util\_uniform\_stats\_tbl, *[97](#page-96-1)*, *[108](#page-107-1)*, *[111](#page-110-1)*, *[115](#page-114-1)*, , *[120](#page-119-1)*, *[123](#page-122-1)*, *[128,](#page-127-1) [129](#page-128-1)*, *[132](#page-131-1)*, *[136](#page-135-1)*, , *[143](#page-142-1)*, *[147](#page-146-1)*, *[149](#page-148-1)*, *[153](#page-152-1)*, *[156](#page-155-0)*, *[160](#page-159-1)*, *[162,](#page-161-1) [163](#page-162-1)*, *[166](#page-165-1)*, [166,](#page-165-1) *[170](#page-169-1)* util\_weibull\_aic, *[14](#page-13-0)*, *[21](#page-20-0)*, *[26](#page-25-0)*, *[72](#page-71-0)*, *[109](#page-108-1)*, *[112](#page-111-1)*, , *[124,](#page-123-1) [125](#page-124-1)*, *[130](#page-129-1)*, *[133](#page-132-0)*, *[137](#page-136-1)*, *[141](#page-140-1)*, , *[150](#page-149-1)*, *[154](#page-153-1)*, *[157](#page-156-1)*, *[164](#page-163-1)*, [167](#page-166-1) util\_weibull\_param\_estimate, *[67](#page-66-0)*, *[98](#page-97-0)*, *[106](#page-105-1)*, , *[114](#page-113-1)*, *[116](#page-115-1)*, *[119](#page-118-1)*, *[122](#page-121-0)*, *[127](#page-126-1)*, *[131](#page-130-1)*, , *[138](#page-137-0)*, *[142](#page-141-0)*, *[146](#page-145-1)*, *[148](#page-147-0)*, *[152](#page-151-1)*, *[155](#page-154-1)*, , *[161](#page-160-0)*, *[166](#page-165-1)*, [168,](#page-167-1) *[170](#page-169-1)* util\_weibull\_stats\_tbl, *[67](#page-66-0)*, *[98](#page-97-0)*, *[108](#page-107-1)*, *[111](#page-110-1)*,

, *[117](#page-116-1)*, *[120](#page-119-1)*, *[123](#page-122-1)*, *[128,](#page-127-1) [129](#page-128-1)*, *[132](#page-131-1)*, , *[140](#page-139-1)*, *[143](#page-142-1)*, *[147](#page-146-1)*, *[149](#page-148-1)*, *[153](#page-152-1)*, *[156](#page-155-0)*, , *[162,](#page-161-1) [163](#page-162-1)*, *[167](#page-166-1)*, *[169](#page-168-0)*, [170](#page-169-1)